#### Dynamic trees (Steator and Tarjan 83)

1

#### Operations that we do on the trees

```
maketree(v)
```

```
w = \text{findroot}(v)
```

```
(w, c) = \text{mincost}(v) (can do maxcost(v) instead)
```

```
addcost(v,c)
```

```
link(v, w, c(v, w))
```

```
cut(v)
```
 $\text{evert}(v)$ 

# Applications

#### Incremental Minimum Spanning Forest

Maintain a minimum spanning forest of a graph to which we insert edges

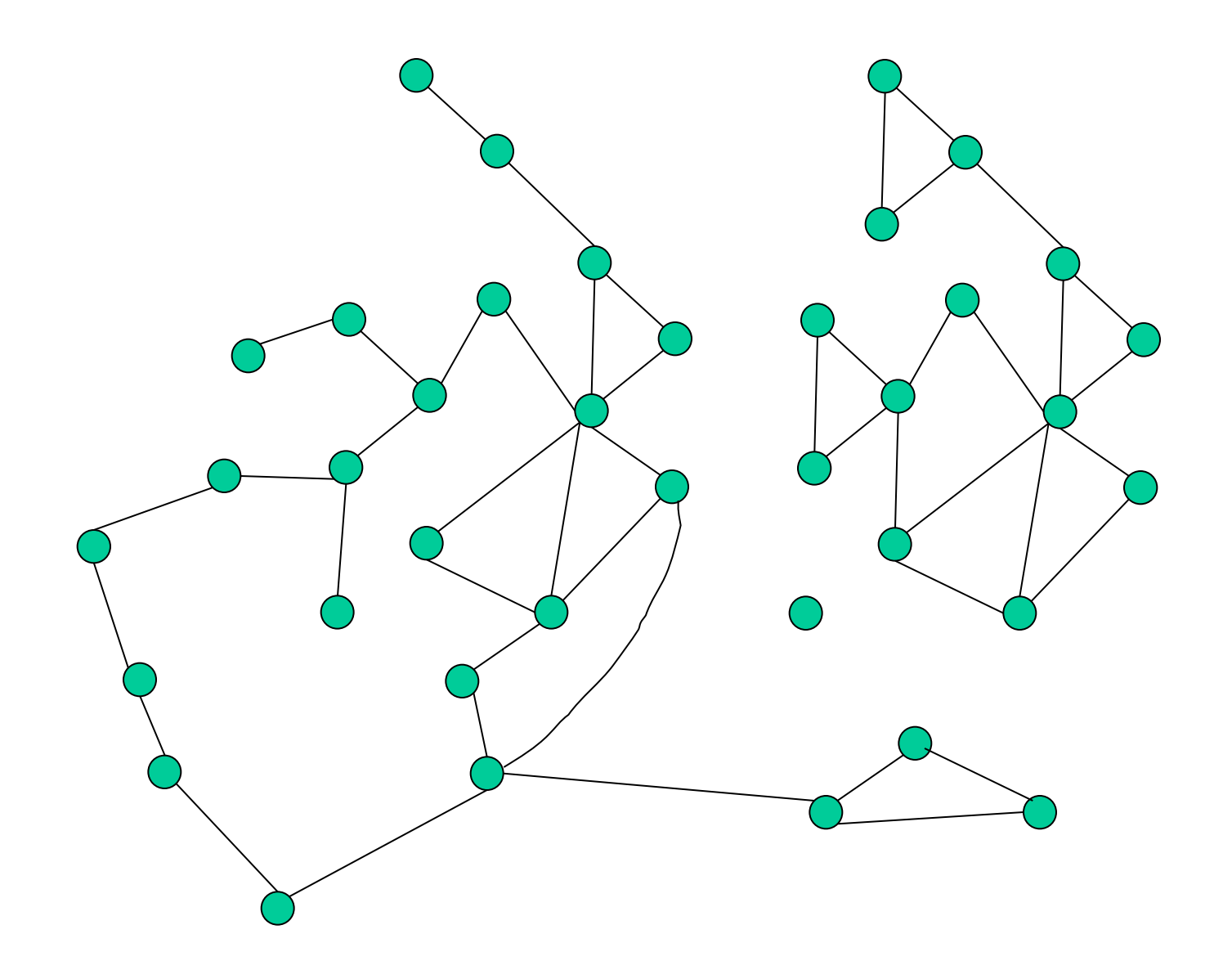

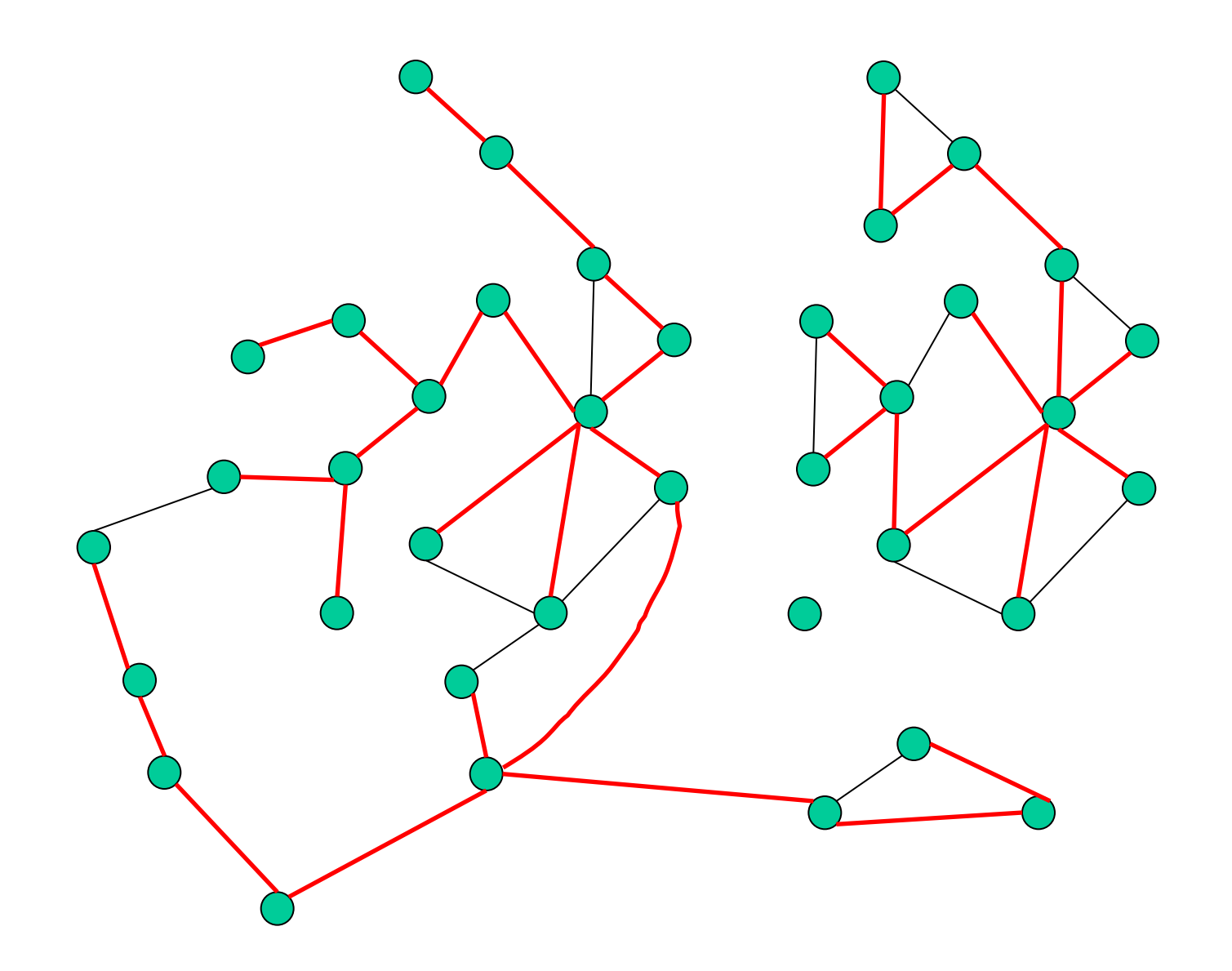

Discover if v and w are in the same component by comparing findroot(v) and findroot(w)

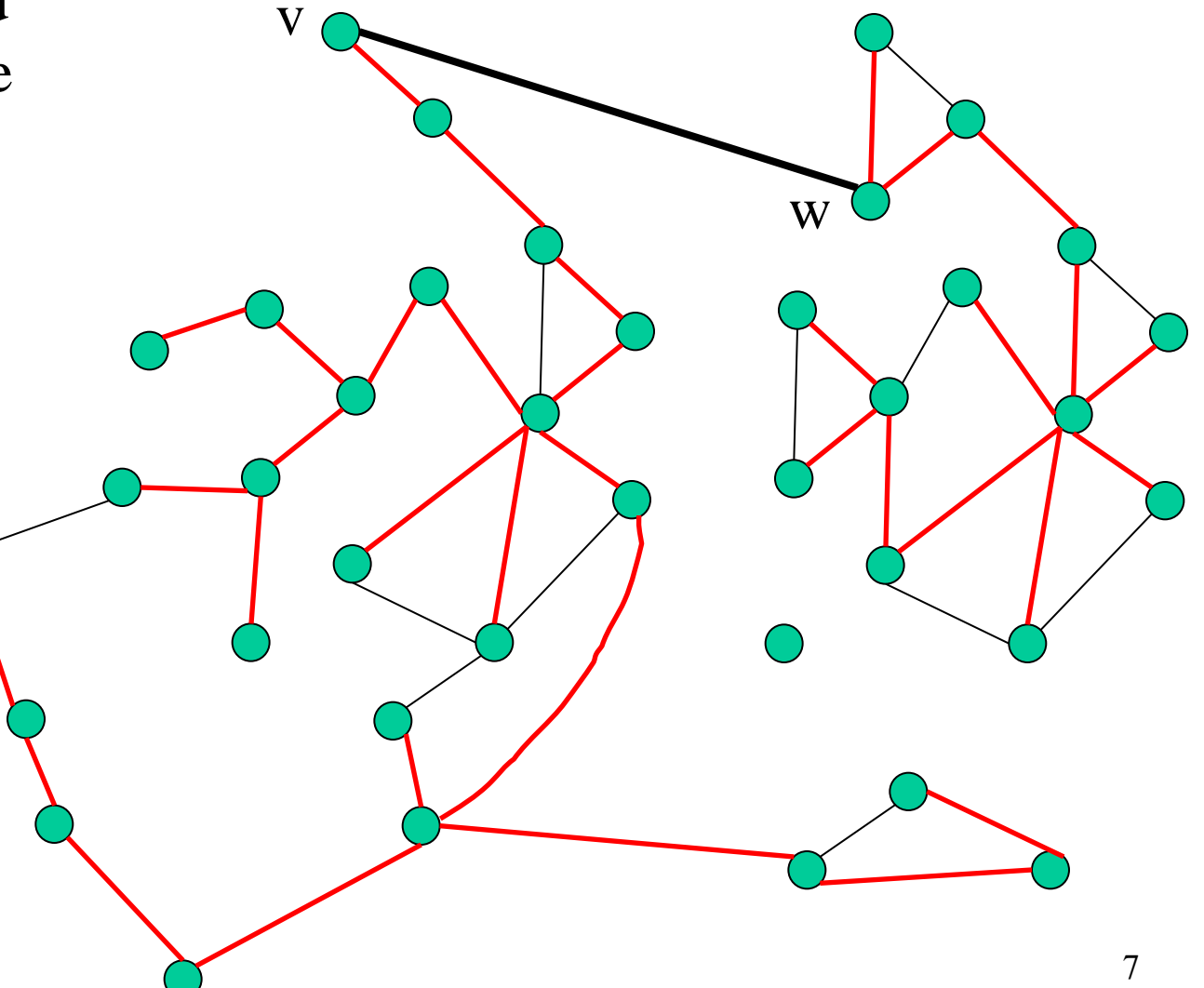

If v and w are in different components then add (v,w) to the forest by  $link(v,w,c(v,w))$ 

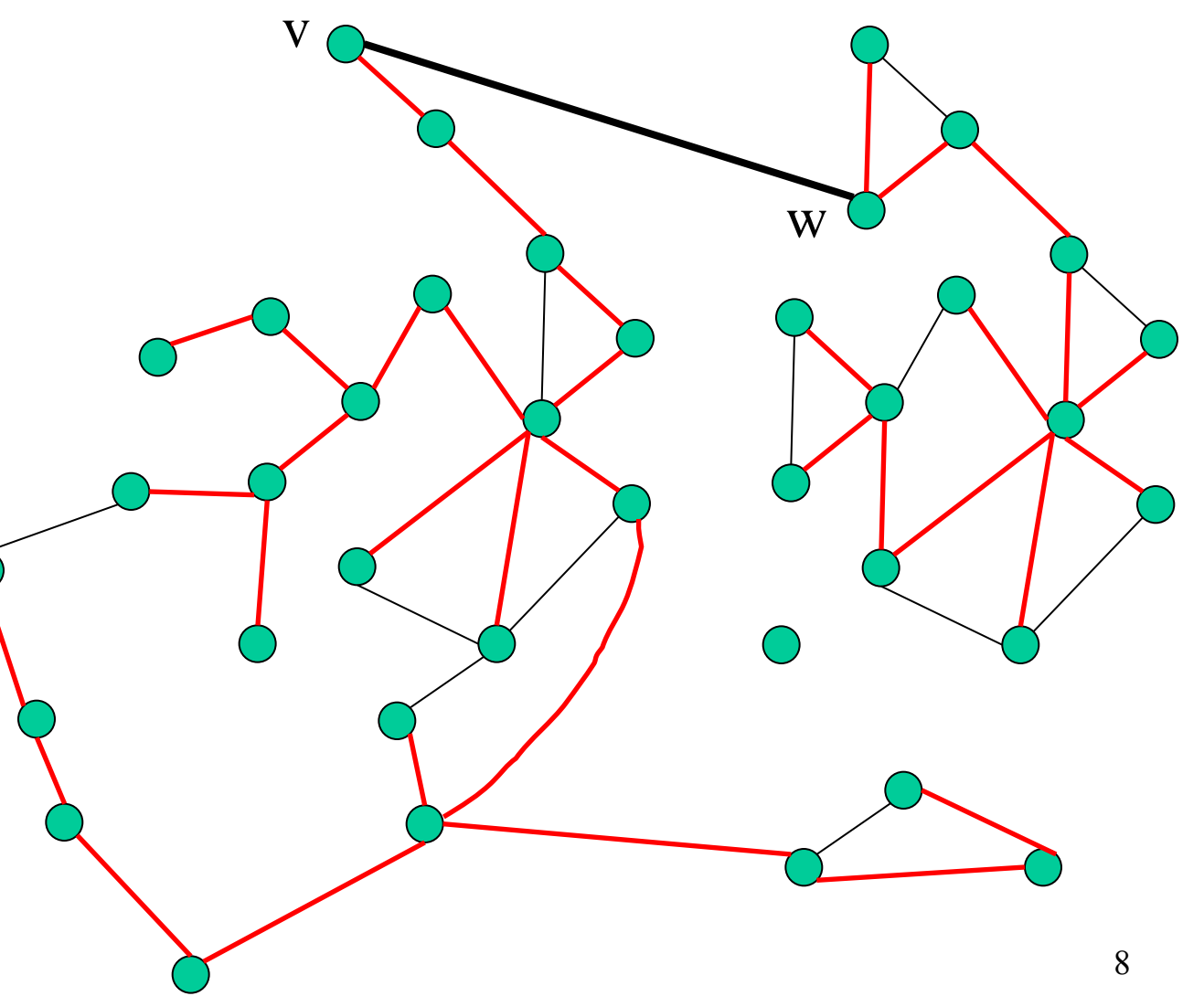

If v and w are in different components then add (v,w) to the forest by evert(v), and  $link(v,w,c(v,w))$ 

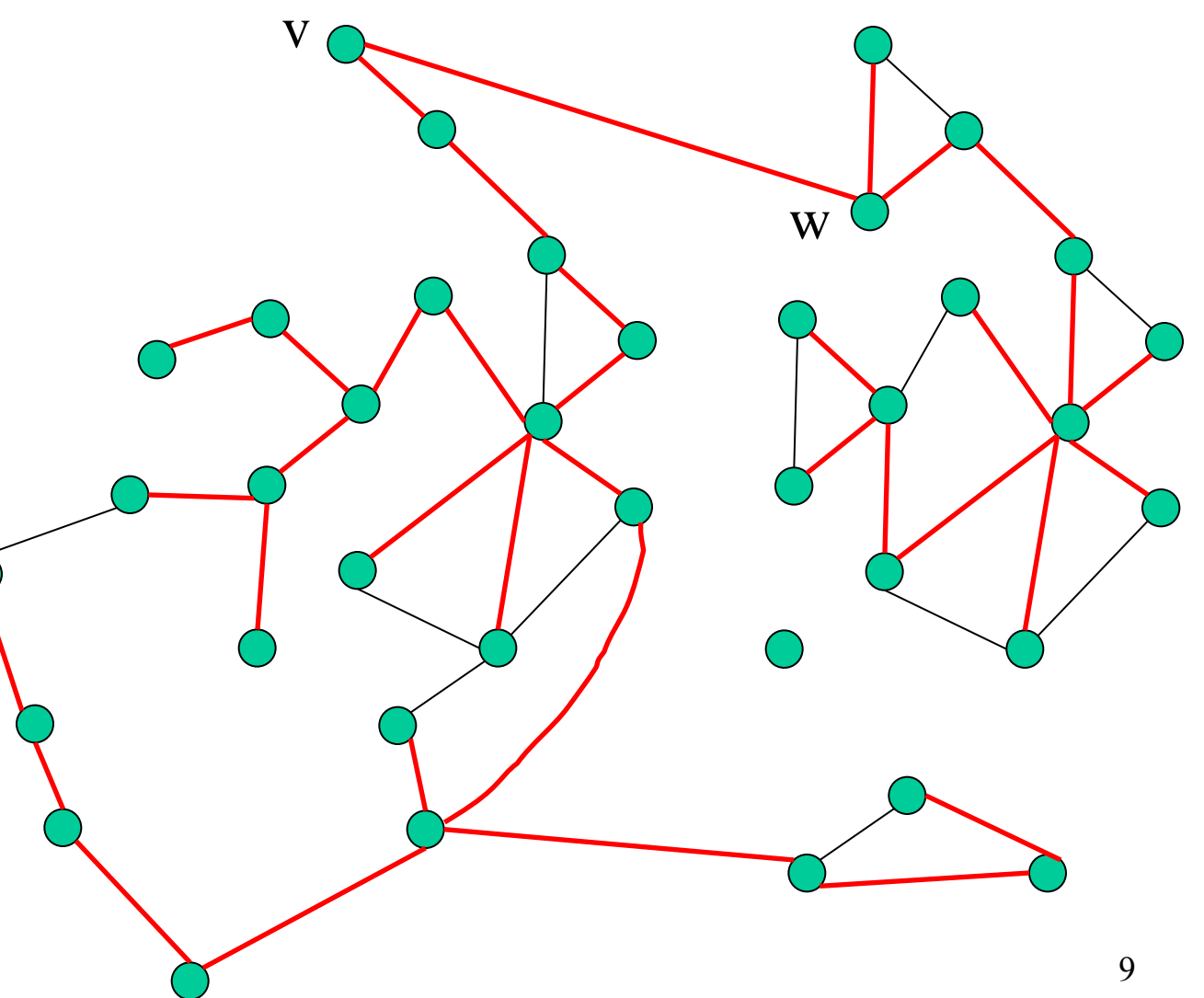

What if v and w are in same component ?

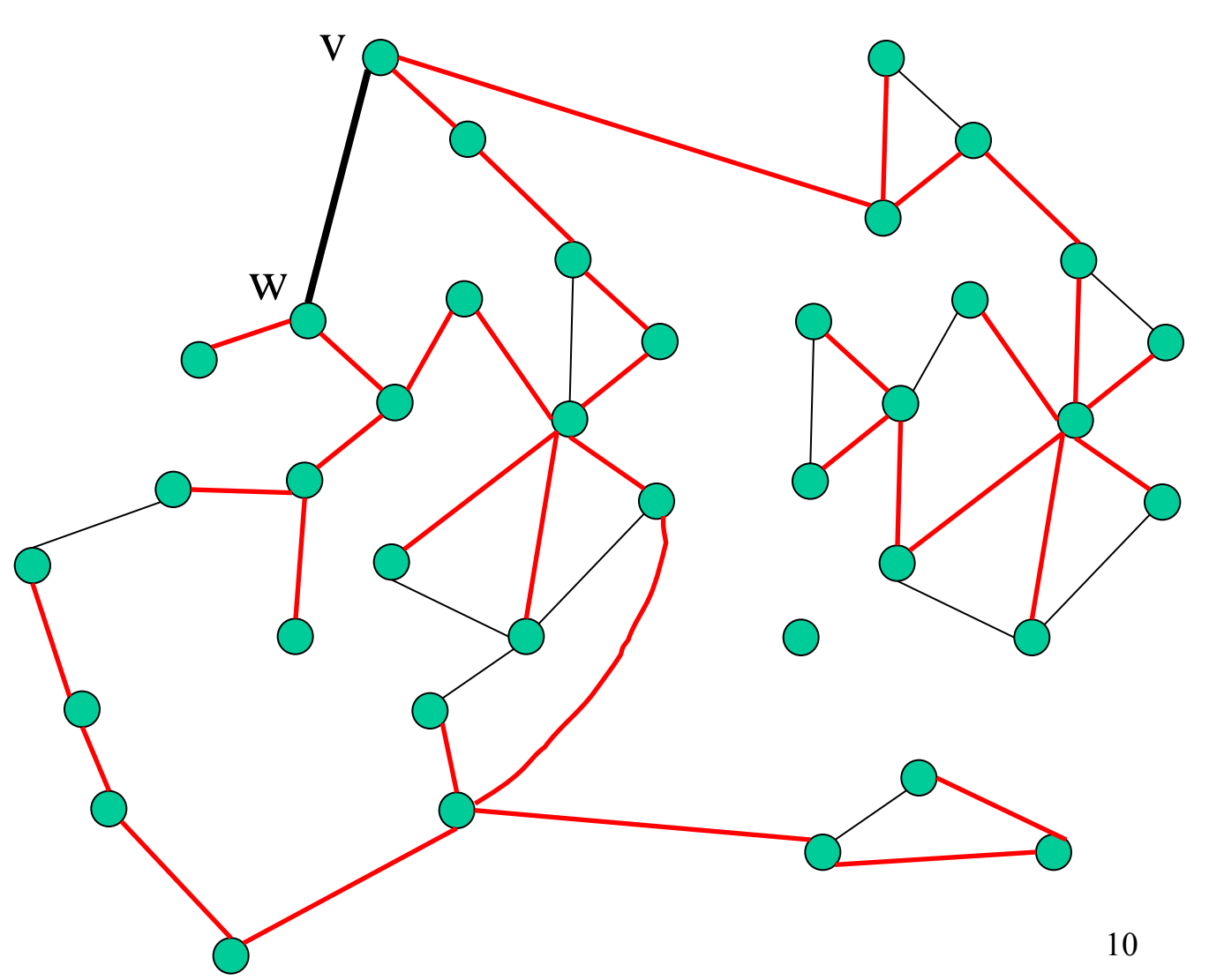

We have to figure out if c(v,w) is smaller than the largest cost of an edge along the tree path between v and w.

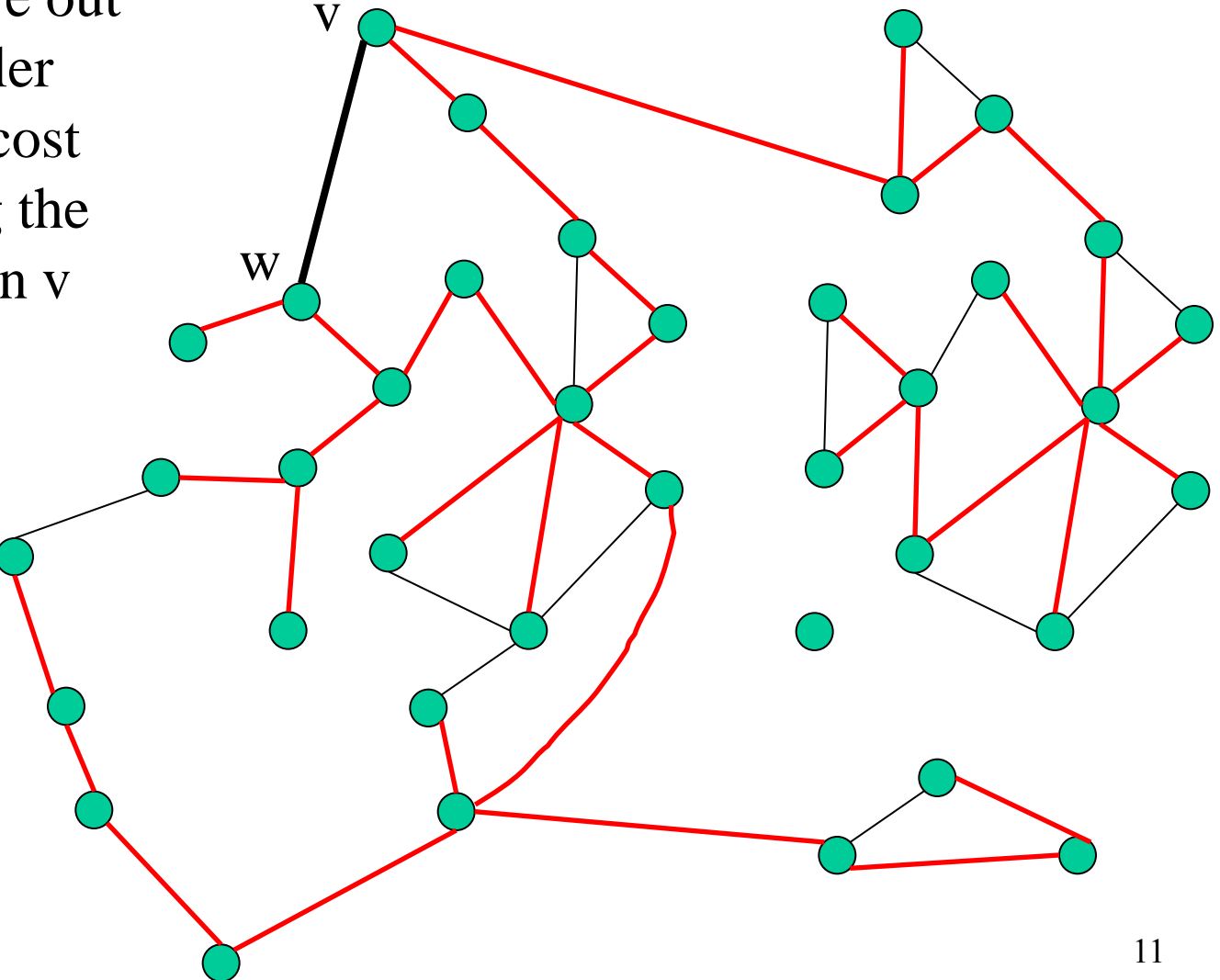

Find the largest edge along the tree path from v to w by  $\text{event}(v)$  follows by maxcost(w)

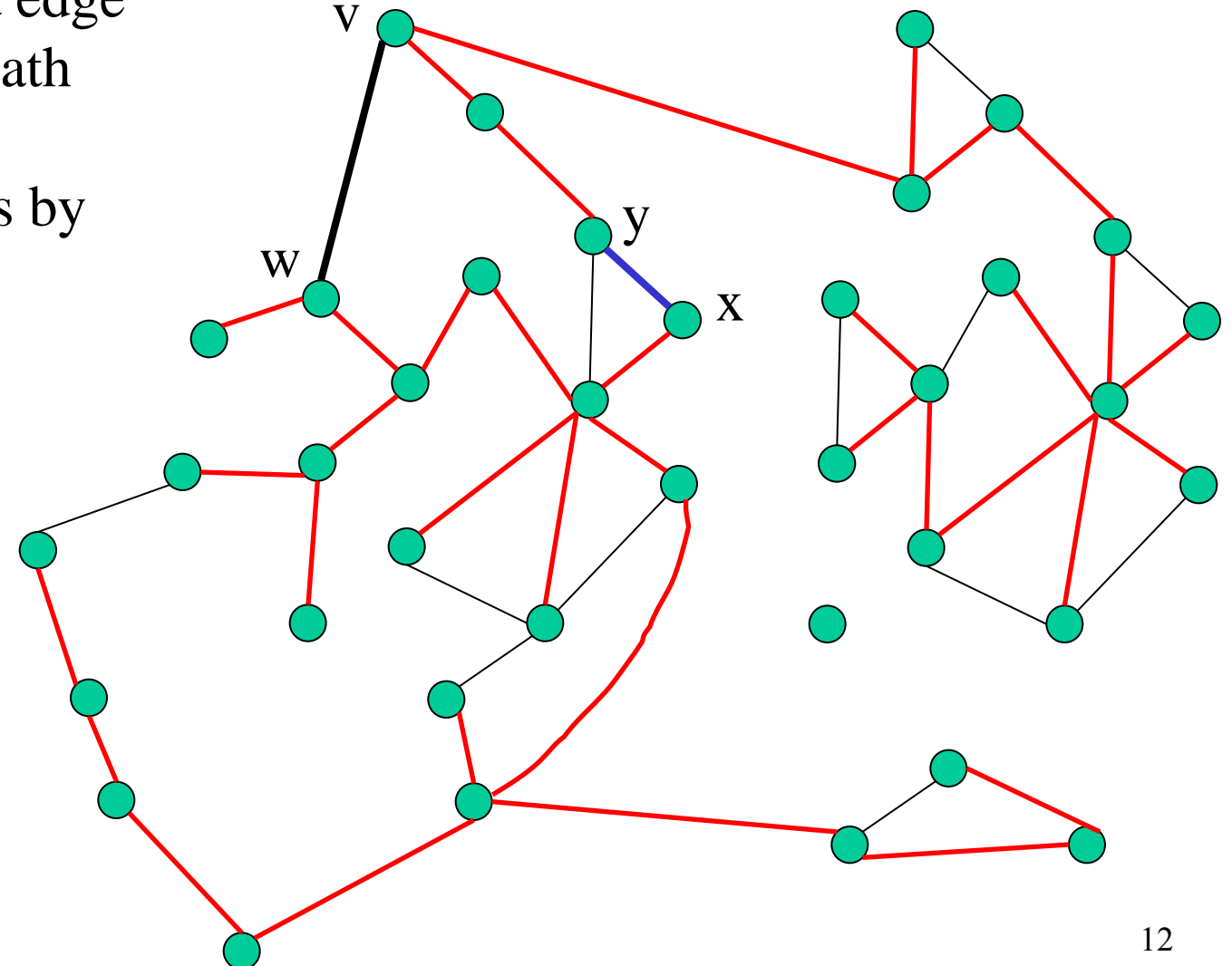

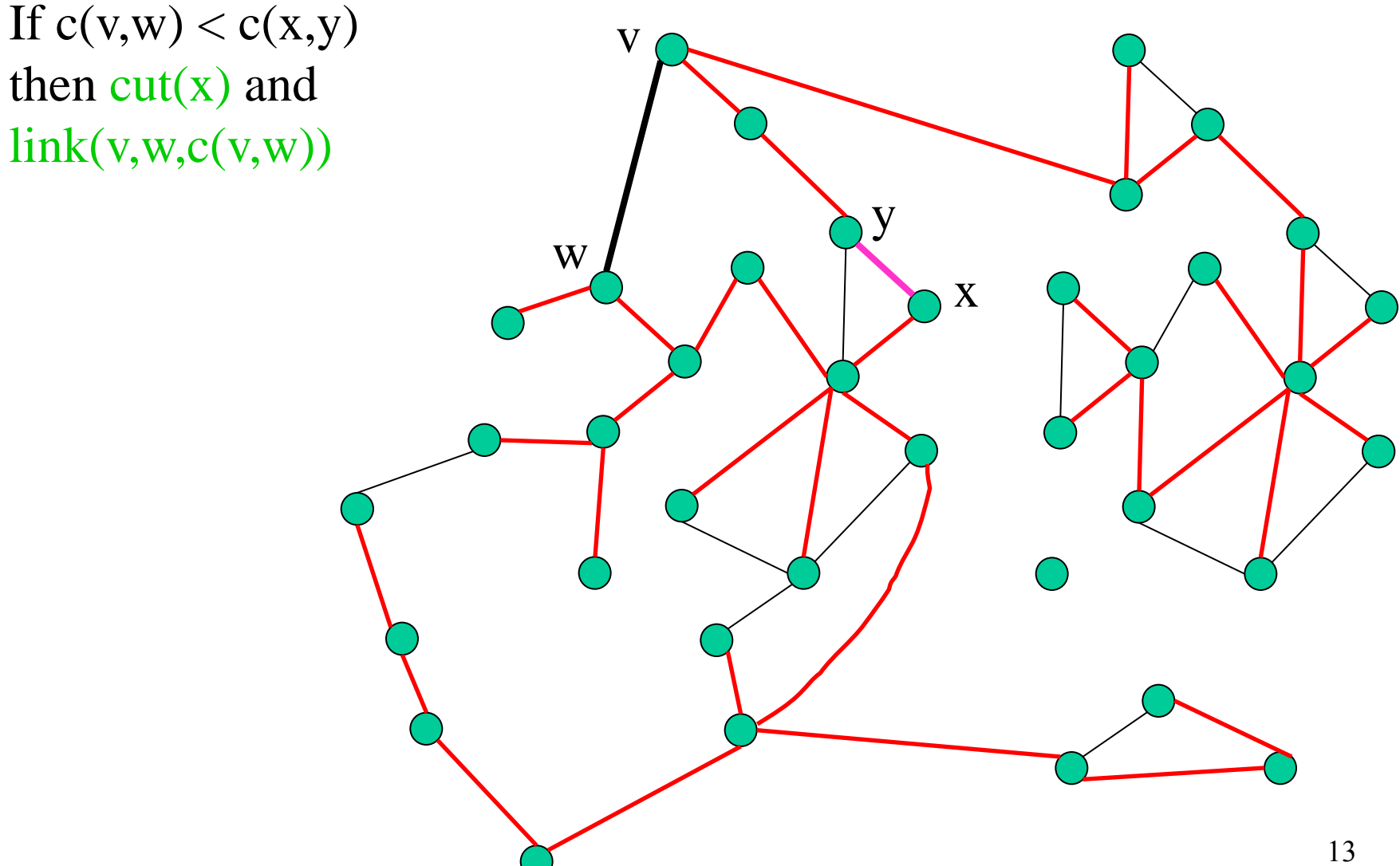

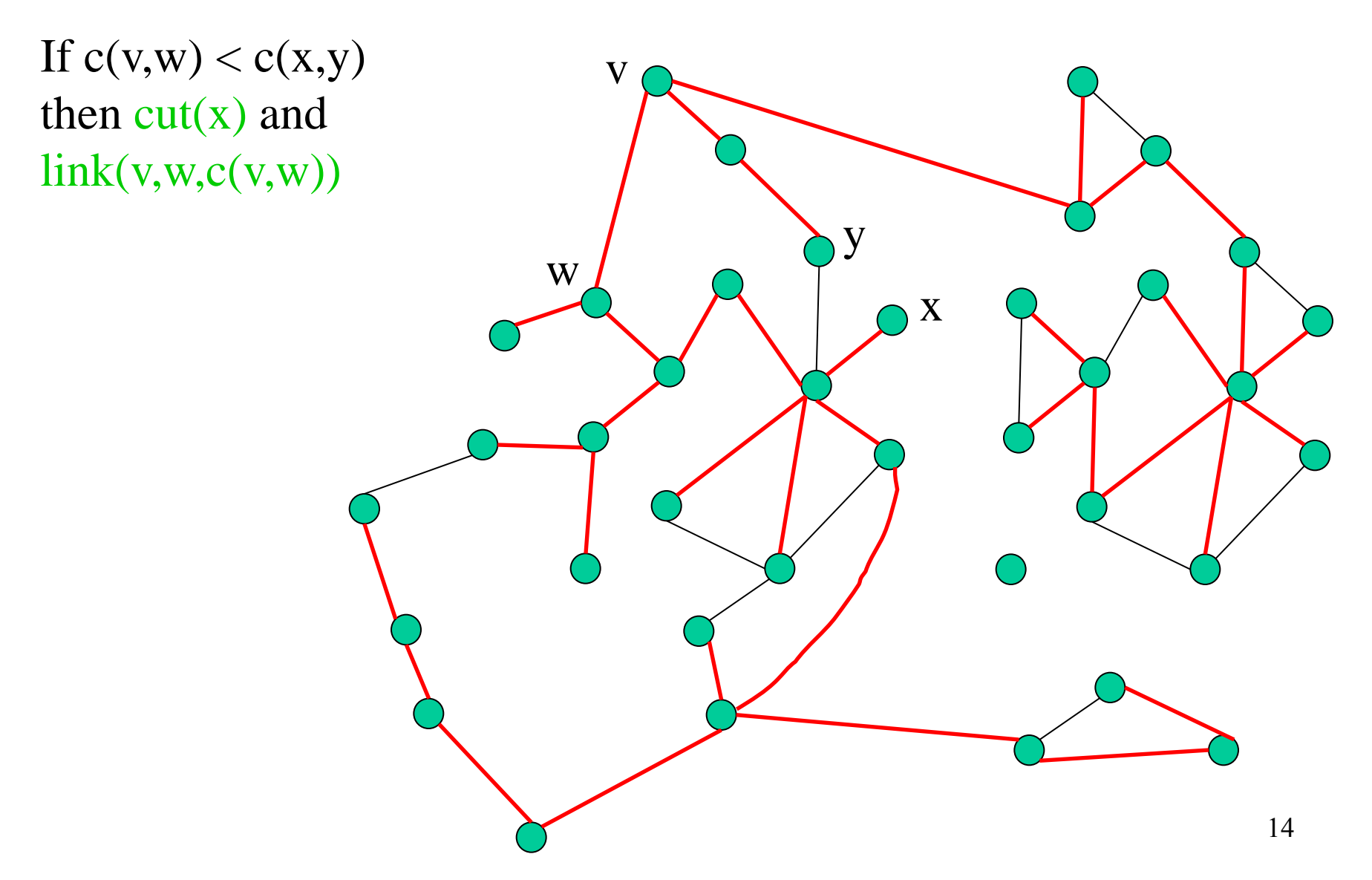

# Application (2)

• Minimum spanning forest with a particular number of blue edges

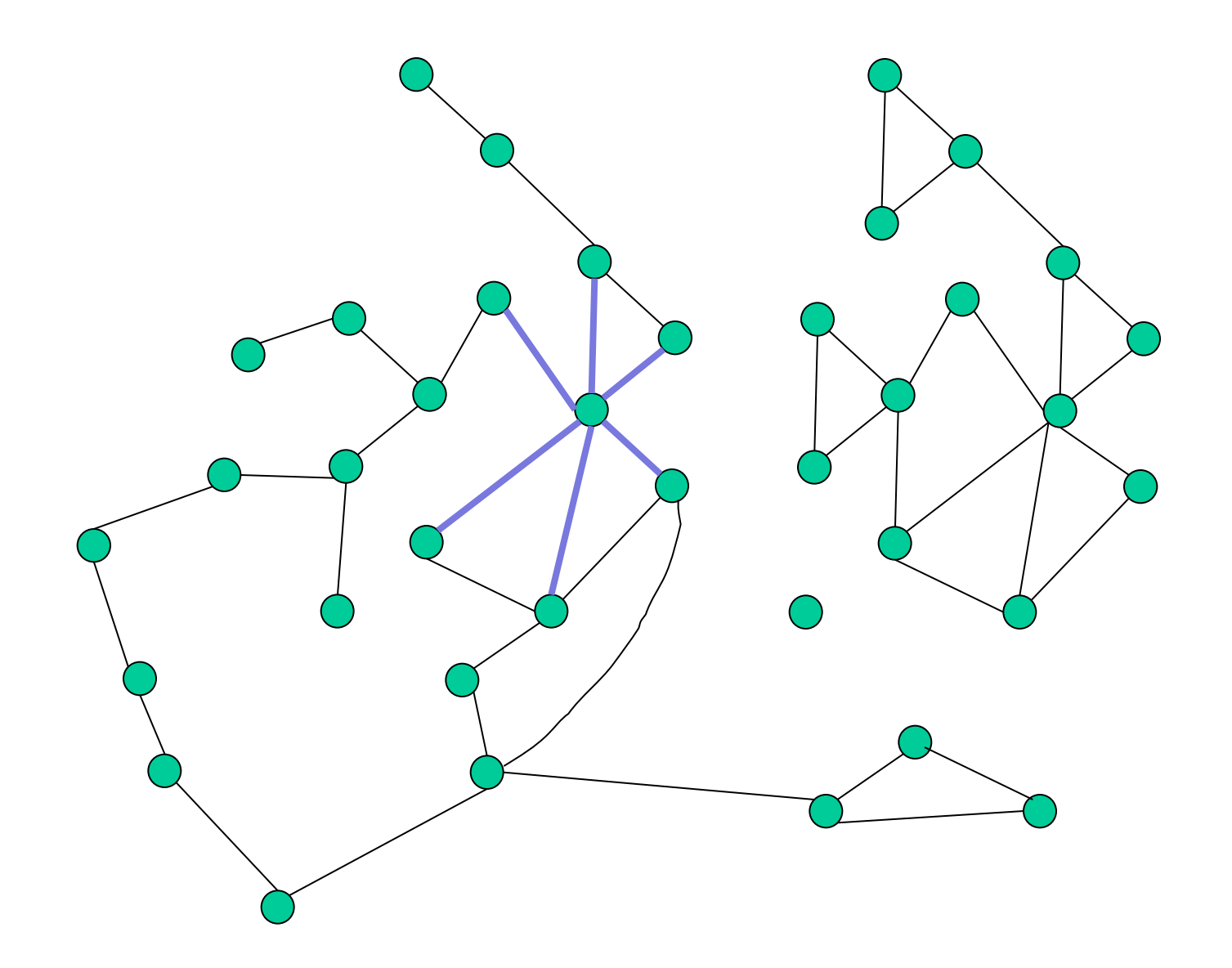

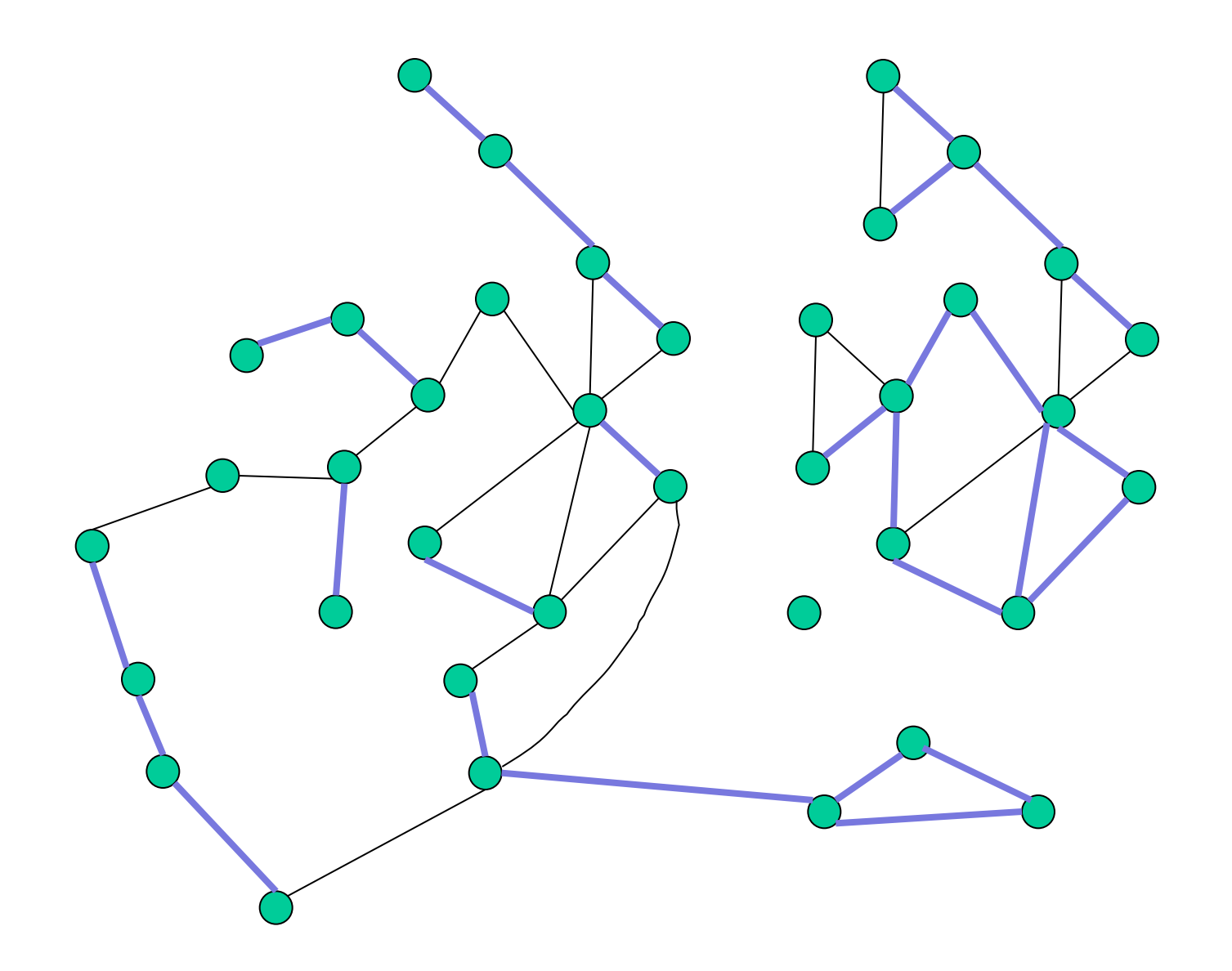

Suppose we add  $\lambda$  to the weights of the blue edges and compute the **MSF** 

If  $\lambda = -\infty$  we will get a MSF with as many blue edges as possible

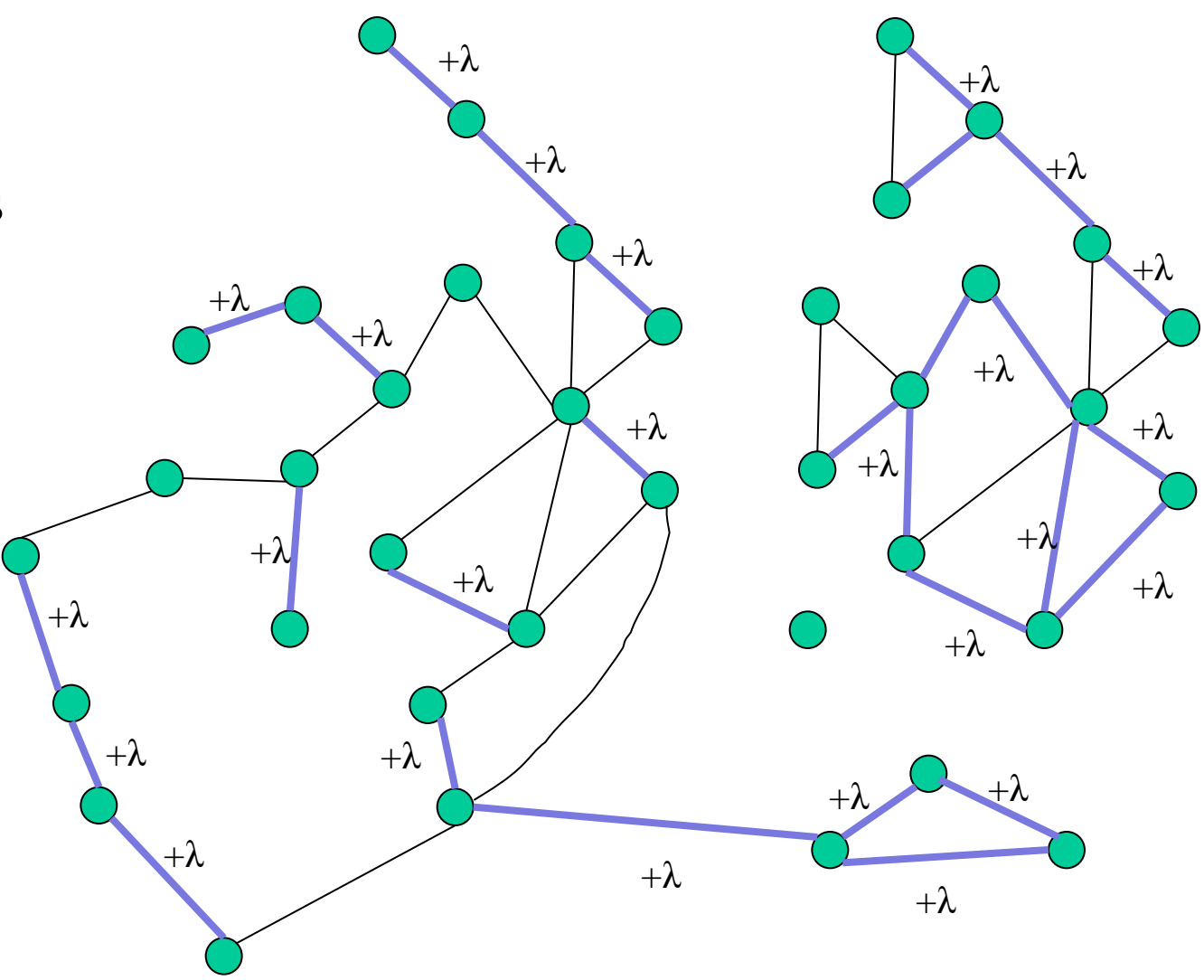

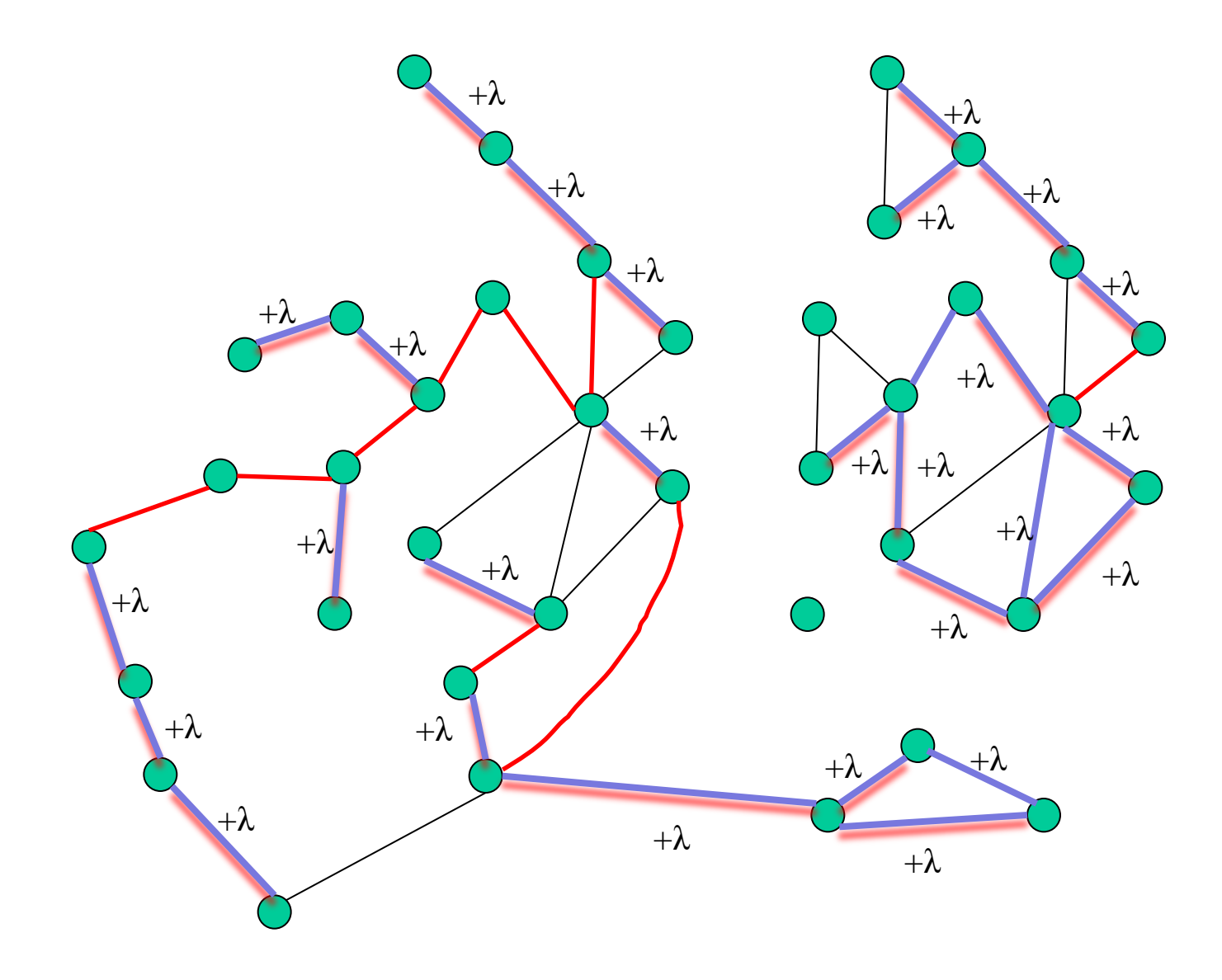

22

The blue edges excluded cannot be in any MSF. Black edges included will be in any MSF

Let M be the maximum # of blue edges in a spanning forest

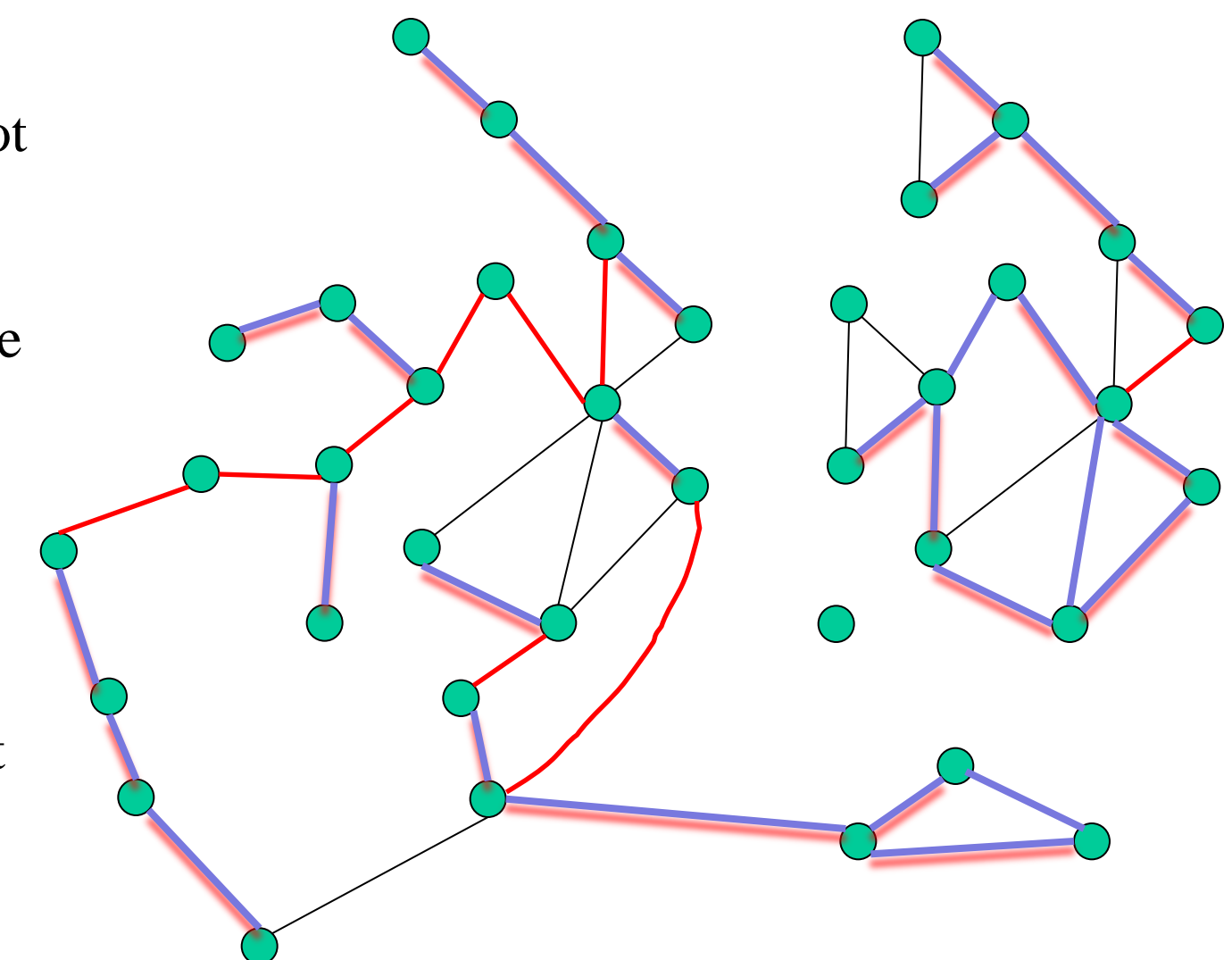

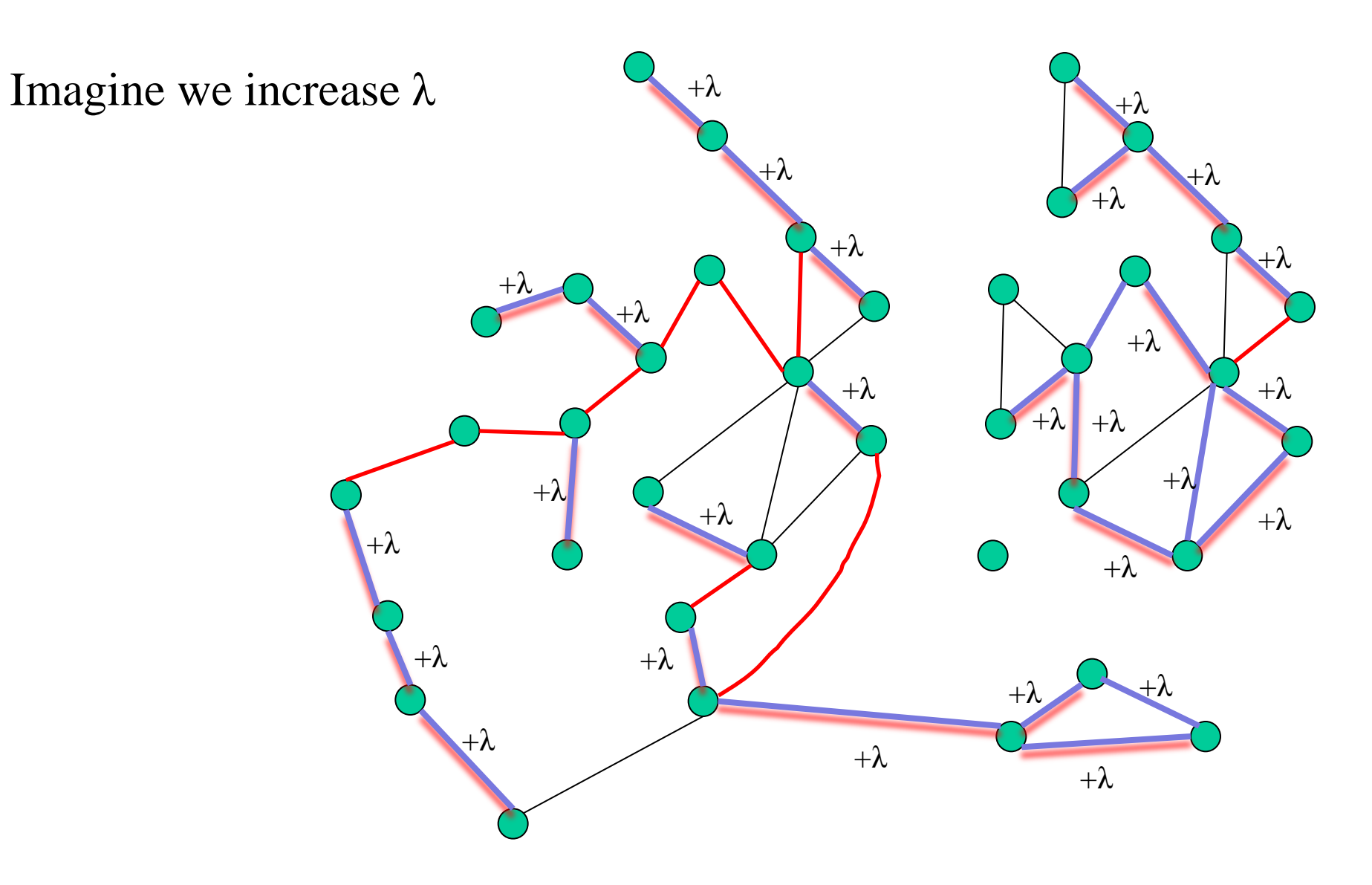

#### 24

At some point we would trade a black edge for a more expensive blue edge

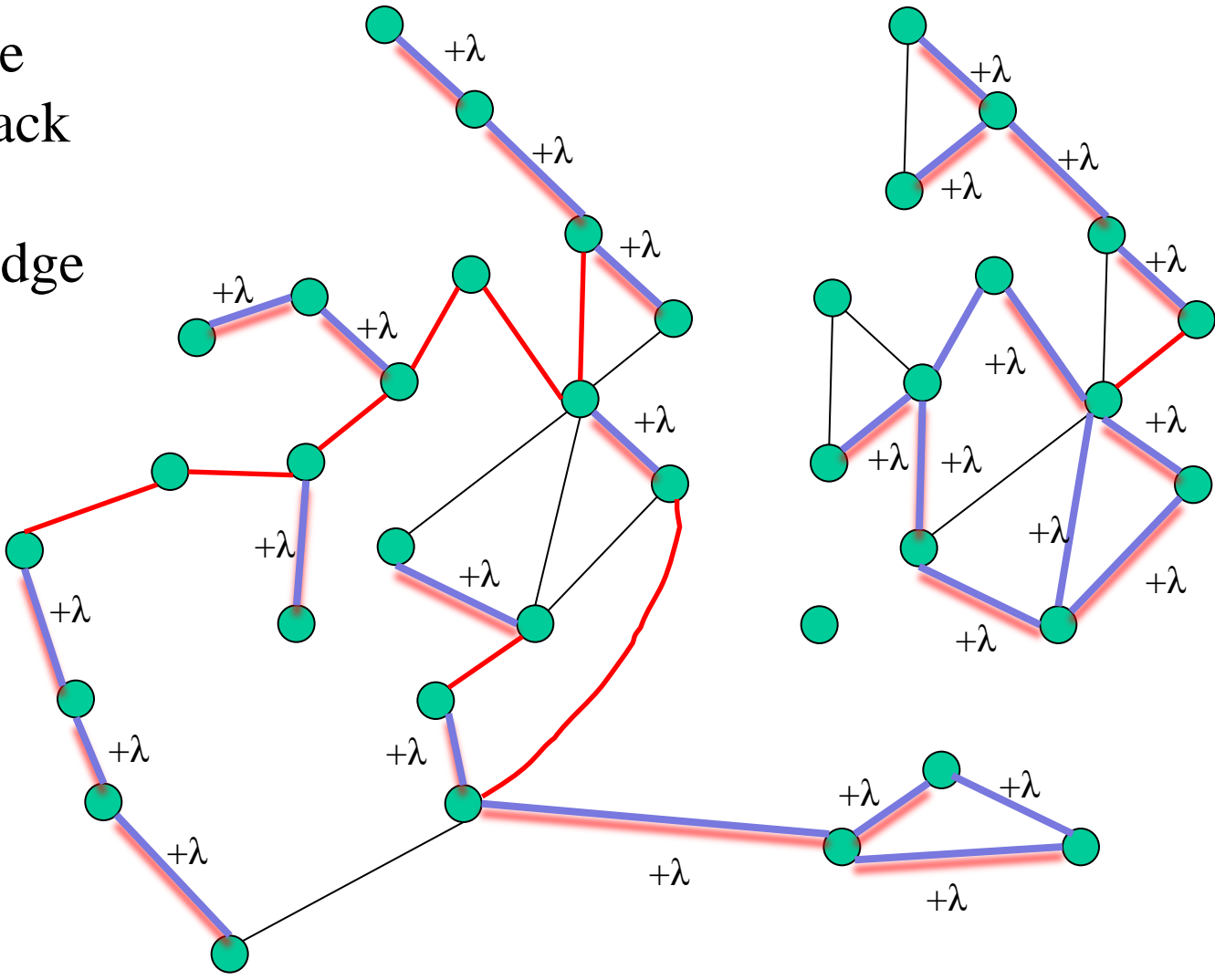

At some point we would trade a black edge for a more expensive blue edge

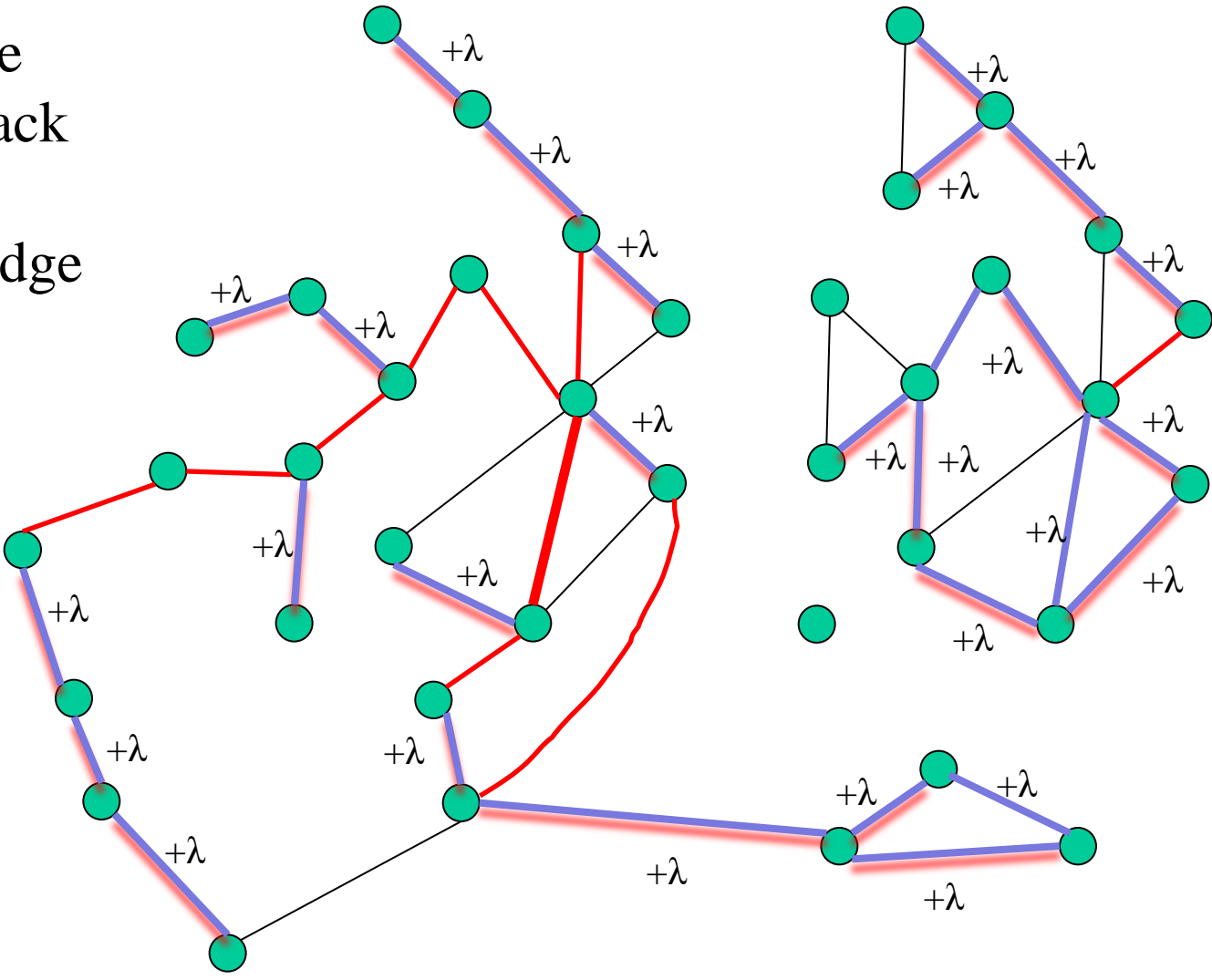

At some point we would trade a black edge for a more expensive blue edge Let T be the forest we get with M-1 blue edges  $+\lambda$  +λ  $+\lambda$  $+\lambda$  $+\lambda$  $+\lambda$  +λ  $+\lambda$  $+\lambda$ +λ  $+\lambda$  $+\lambda$  $+\lambda$  $+\lambda$  $+\lambda$  $+\lambda$  $+\lambda$ +λ  $+\lambda$  $+\lambda$  $+\lambda$  $+\lambda$  $+\lambda$  $+\lambda$  $+\lambda$ +λ  $+\lambda$ 

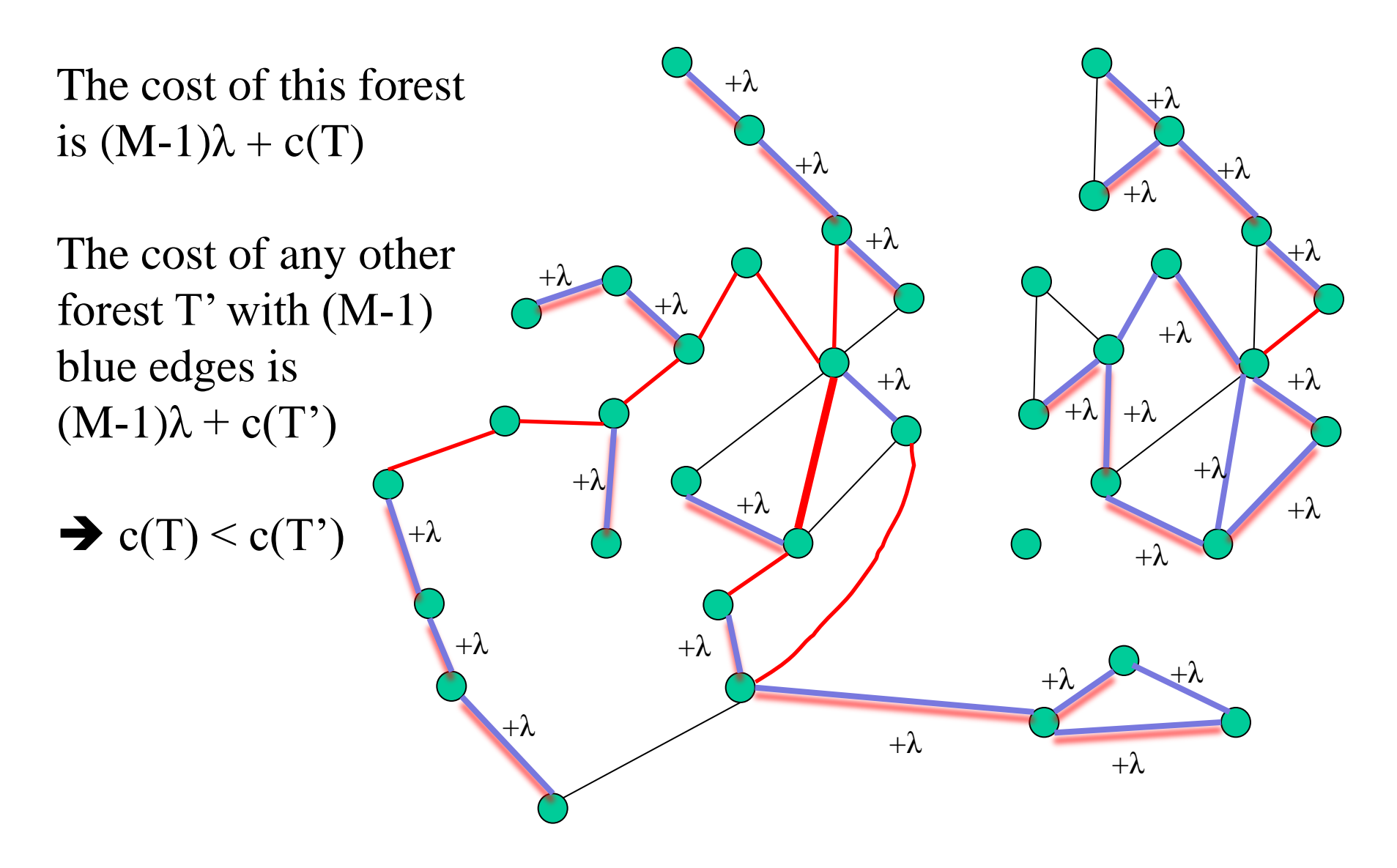

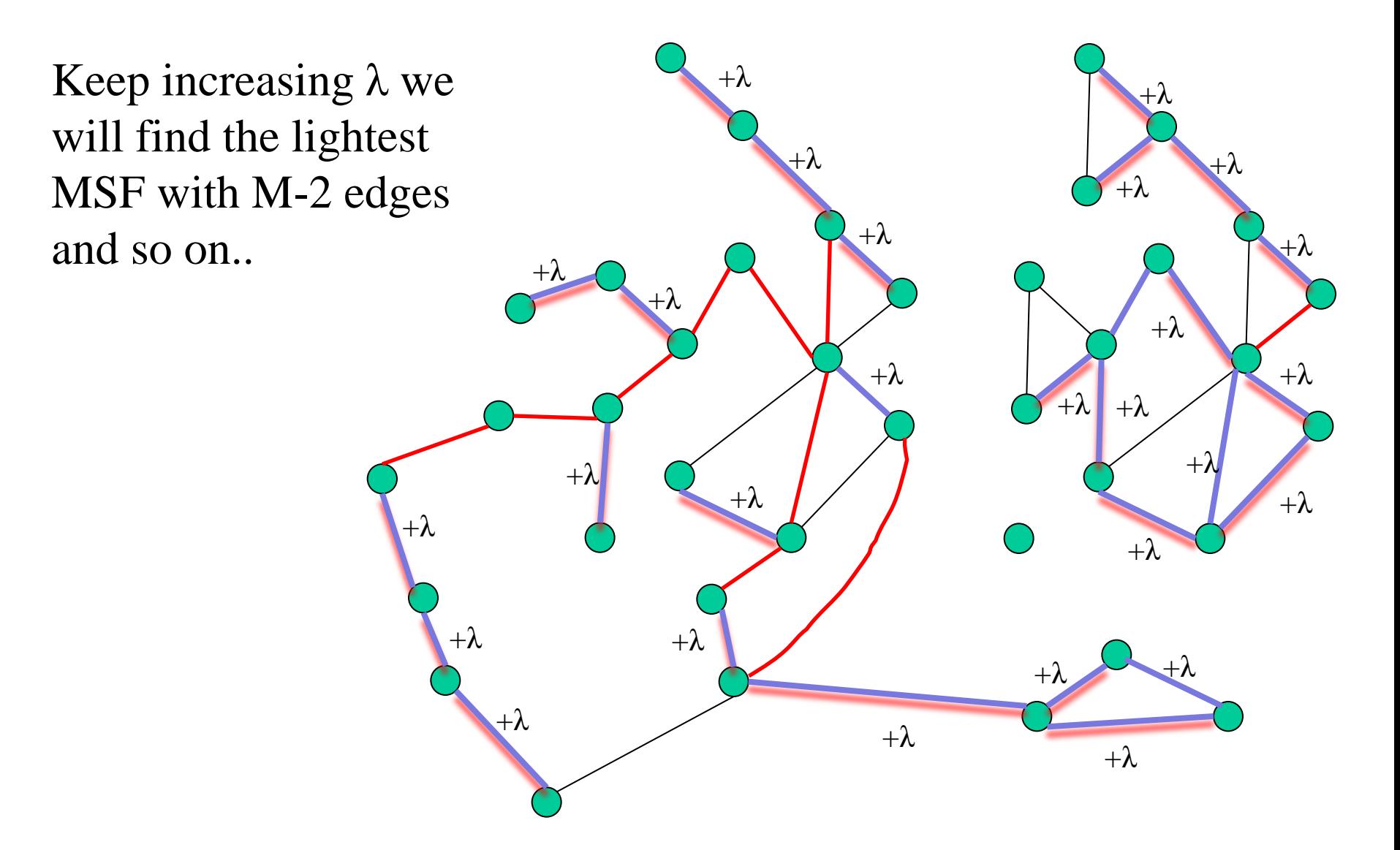

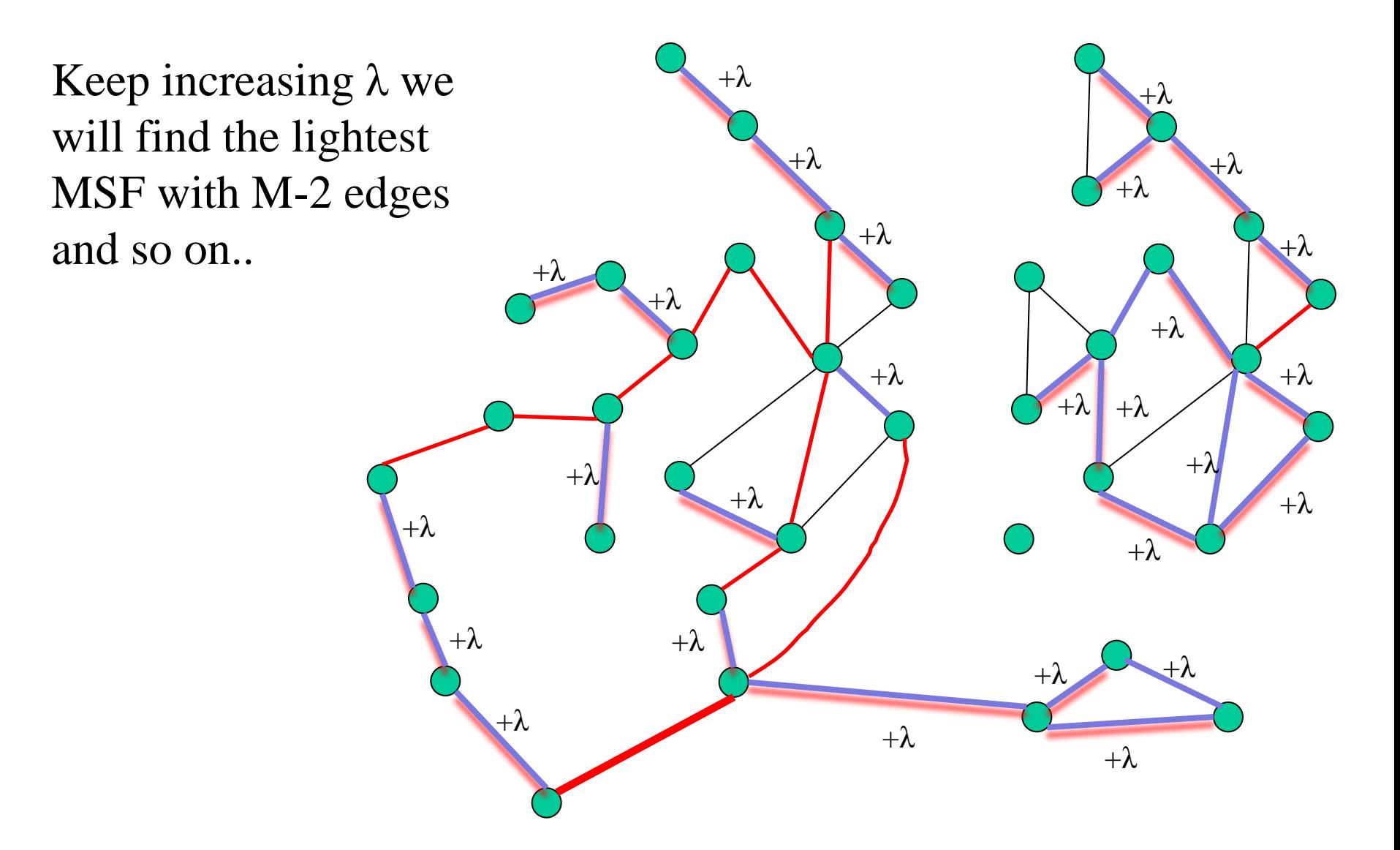

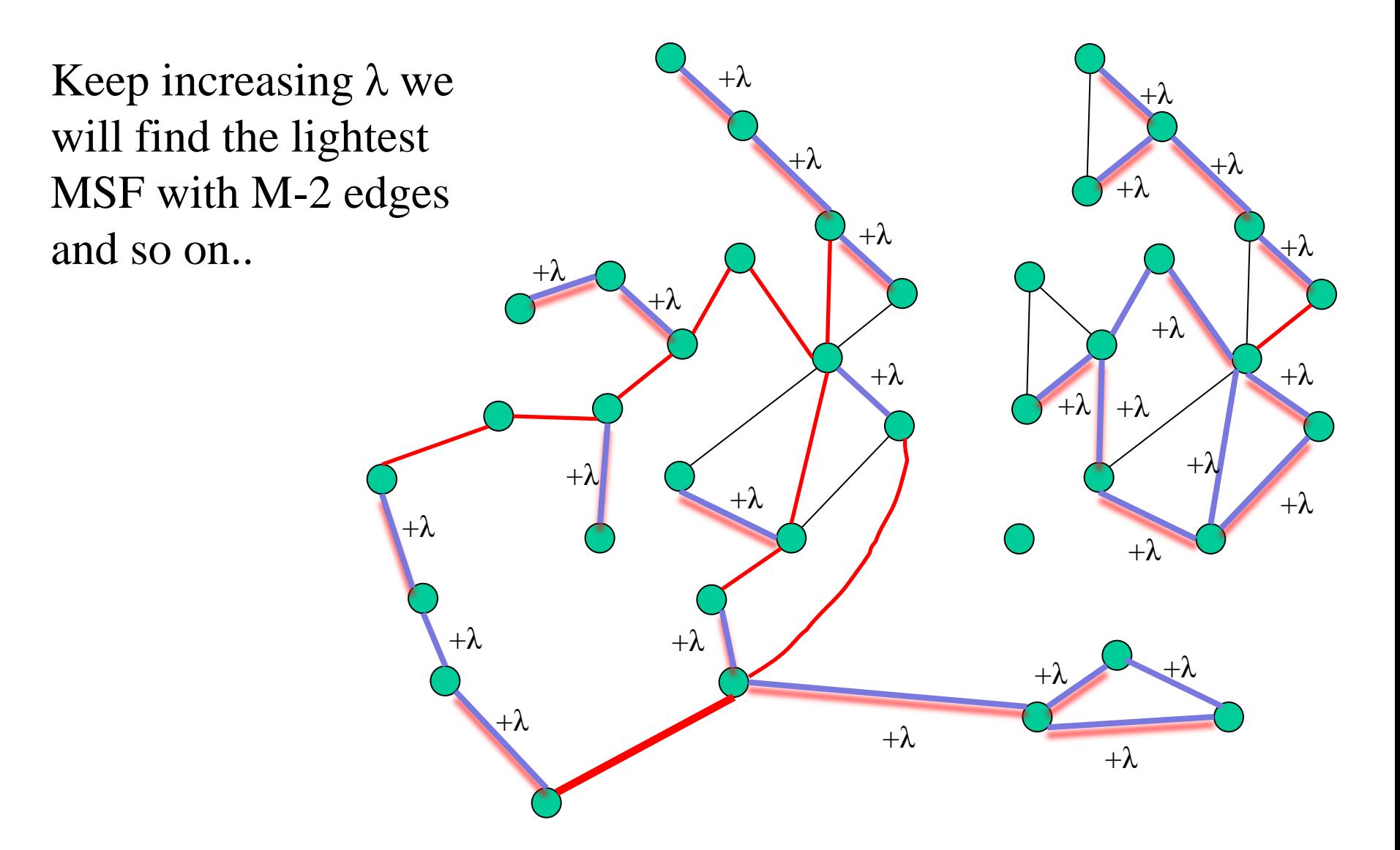

#### The key observation

• We can find the critical values of  $\lambda$ efficiently

#### Start with a spanning forest of the blue subgraph

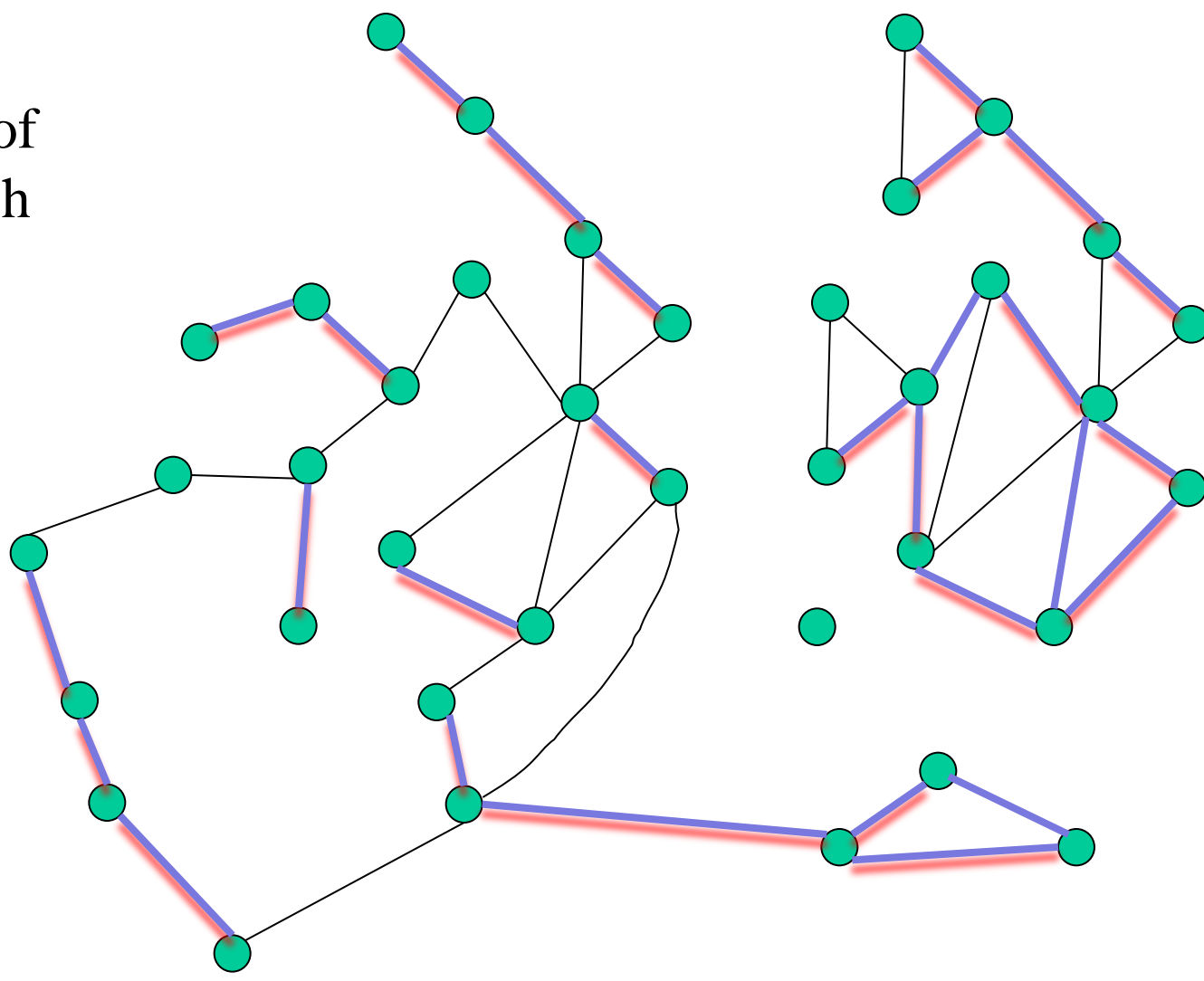

Process the black edges in increasing order of their weight

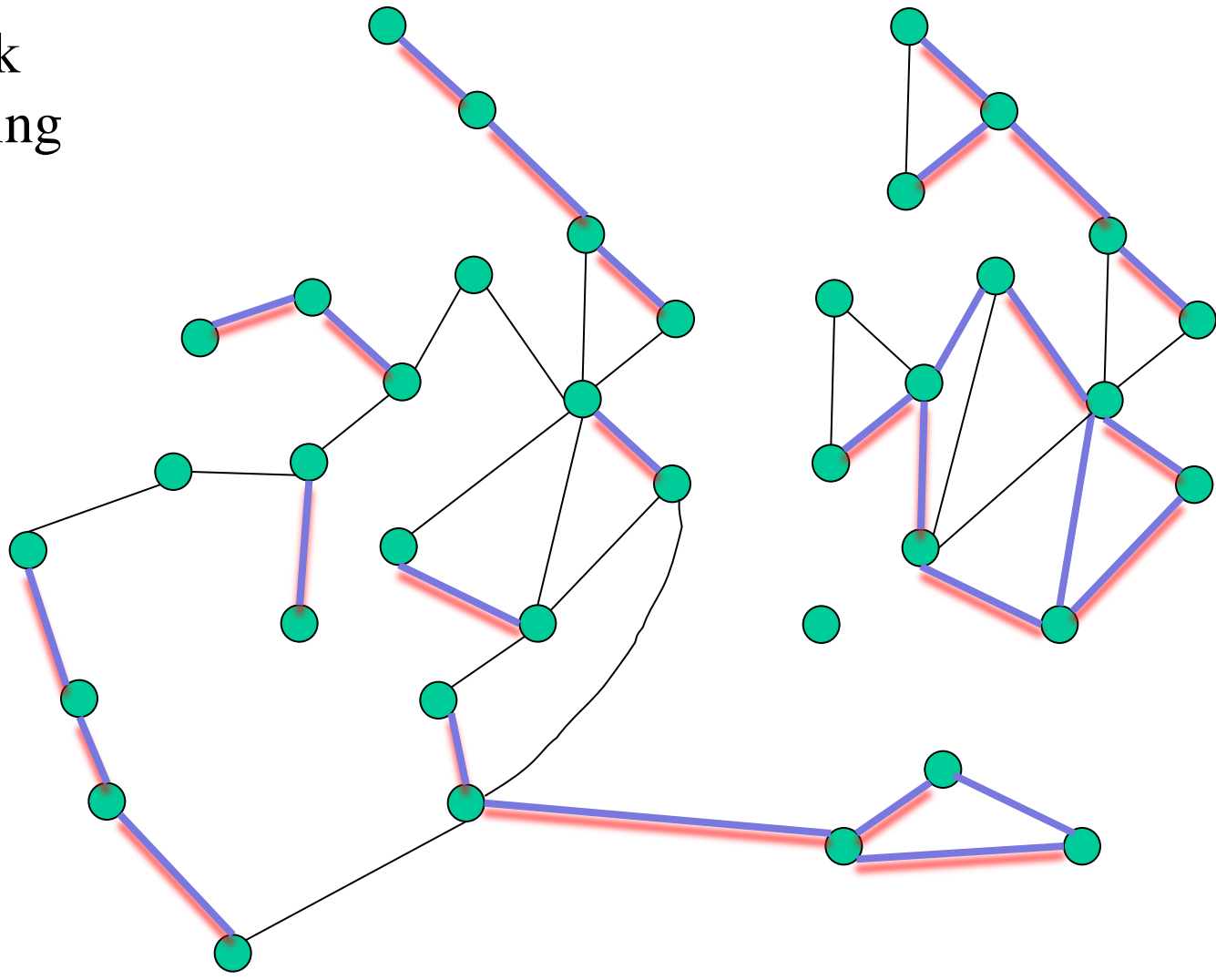

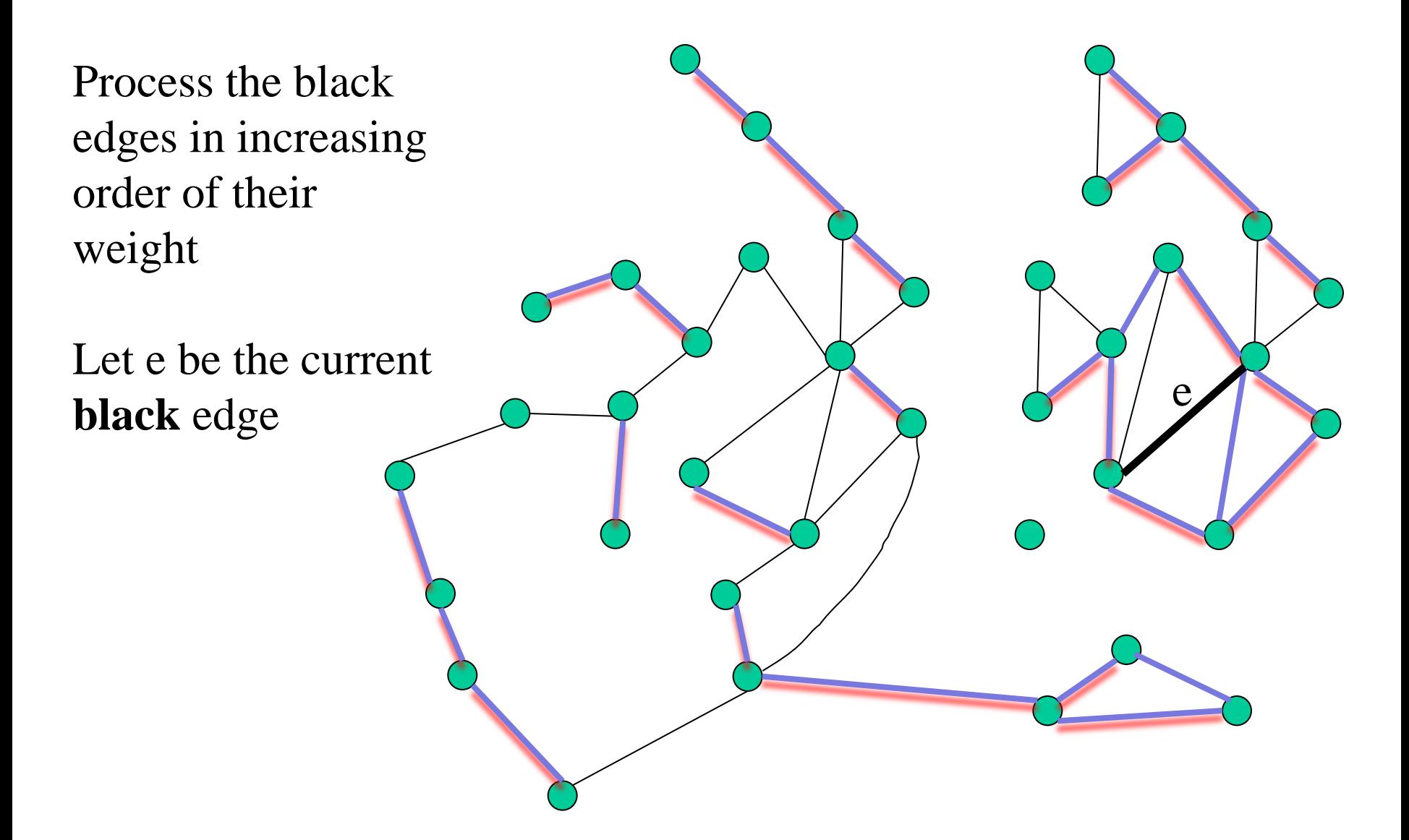

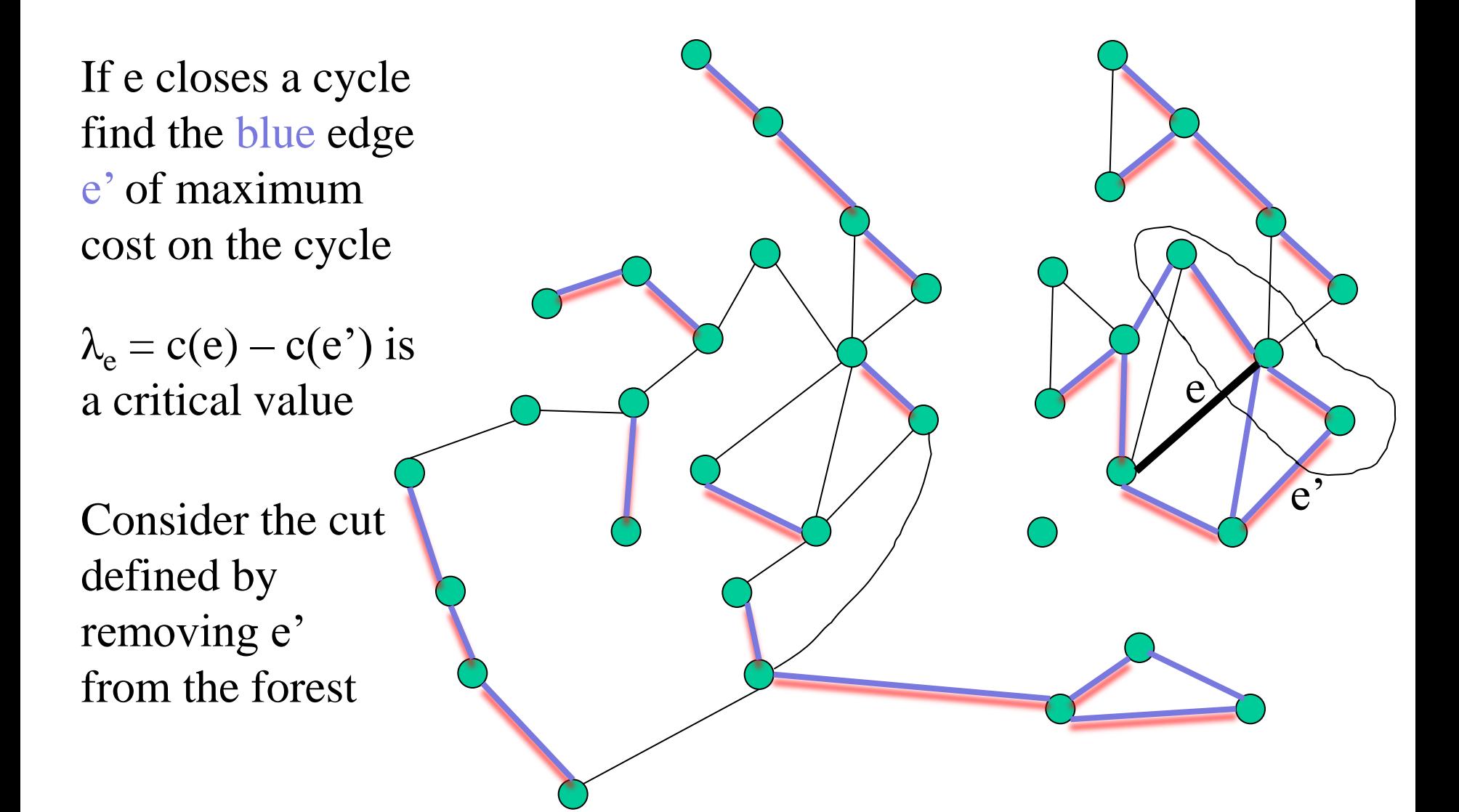

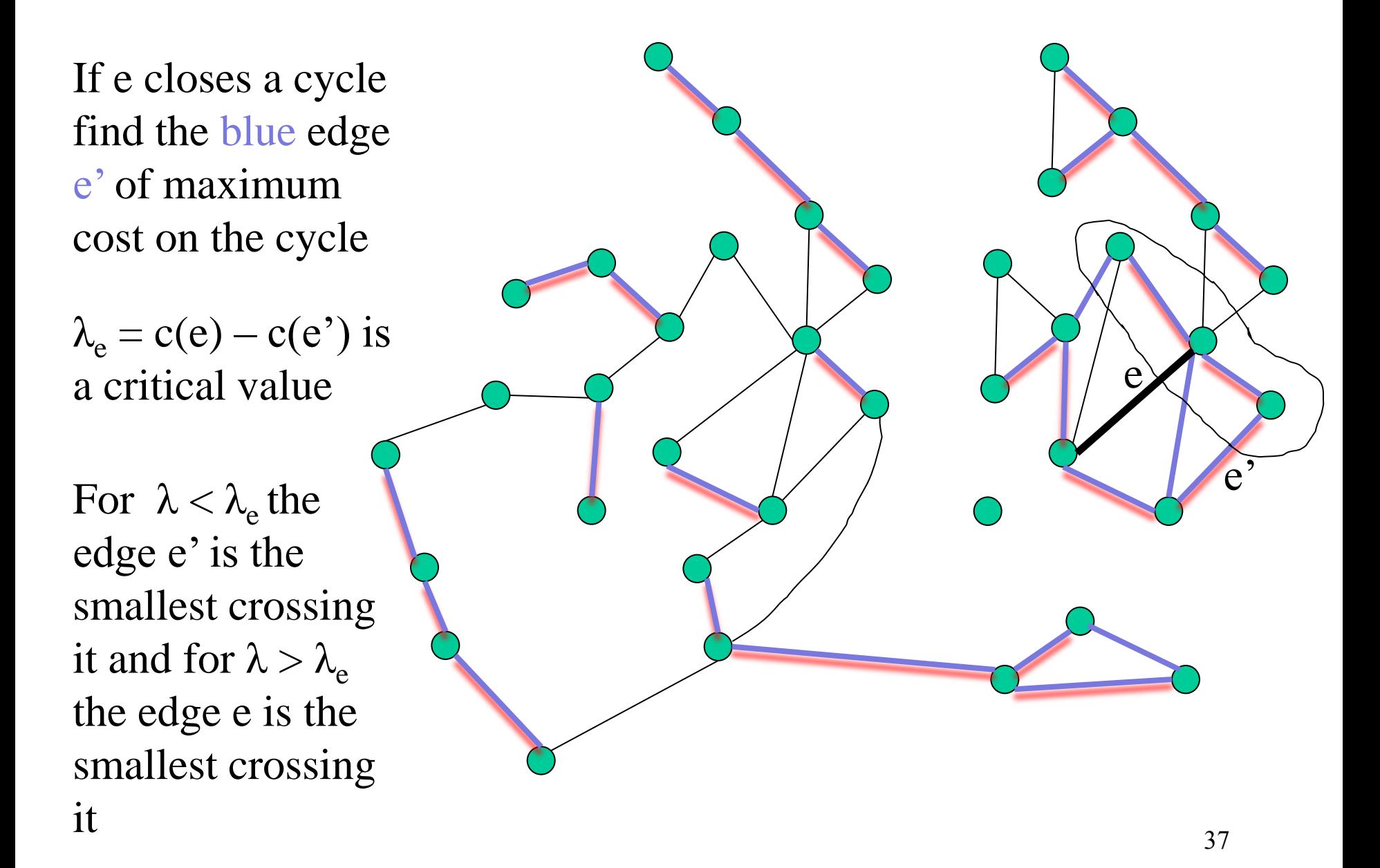

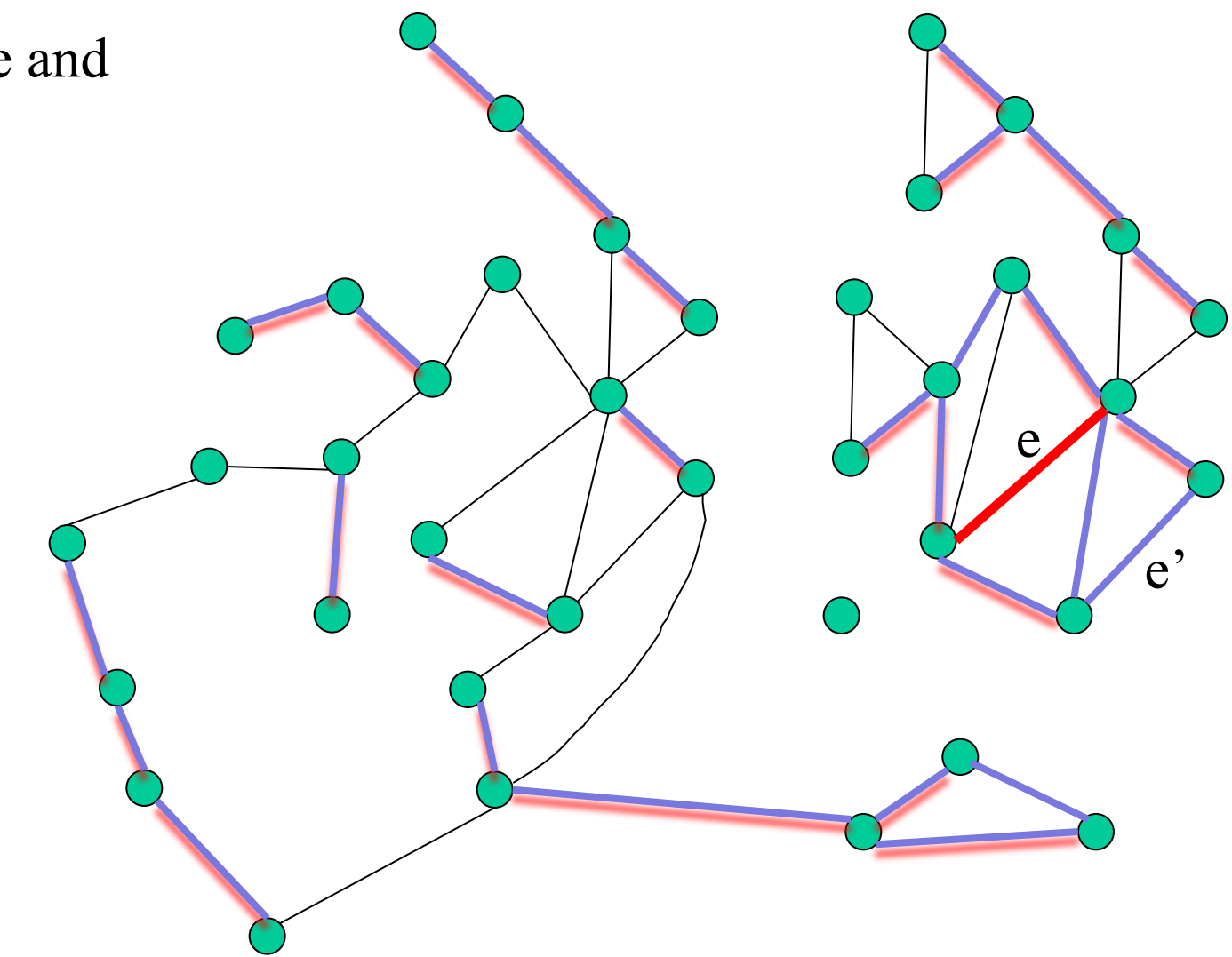

Replace e' by e and continue

Invariant: each blue edge of the forest is the smallest blue edge crossing the cut that it defines

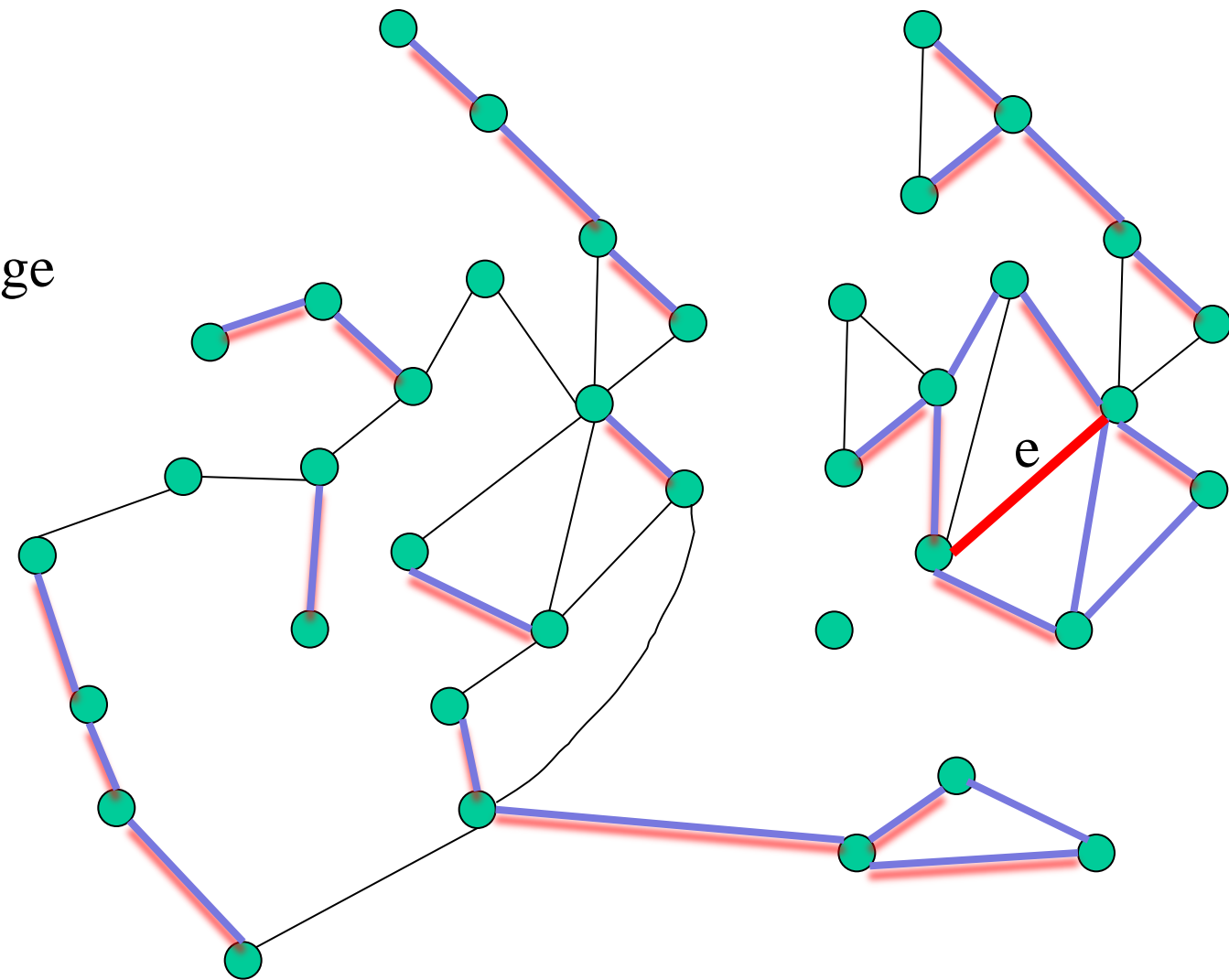
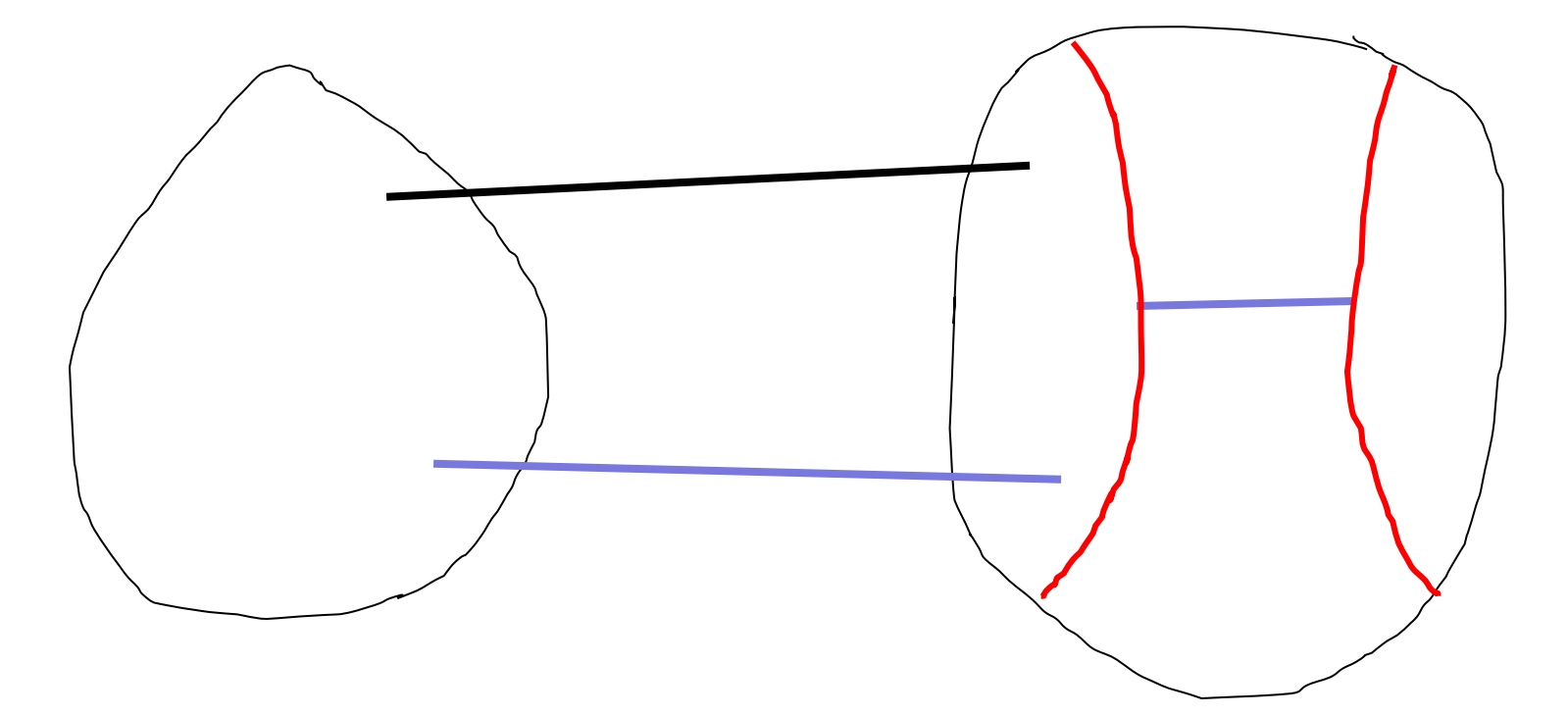

It is clear if the cut does not change

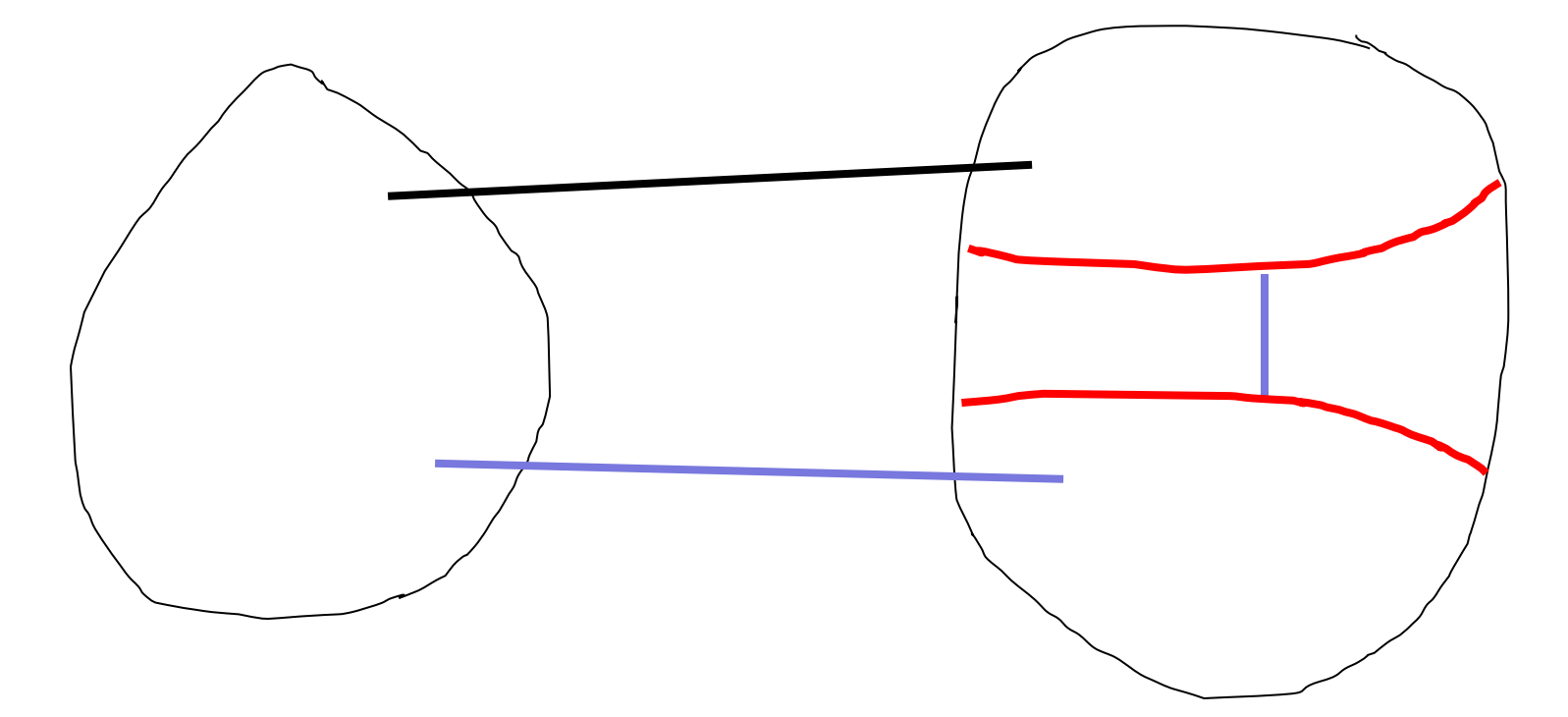

But the cut may change…

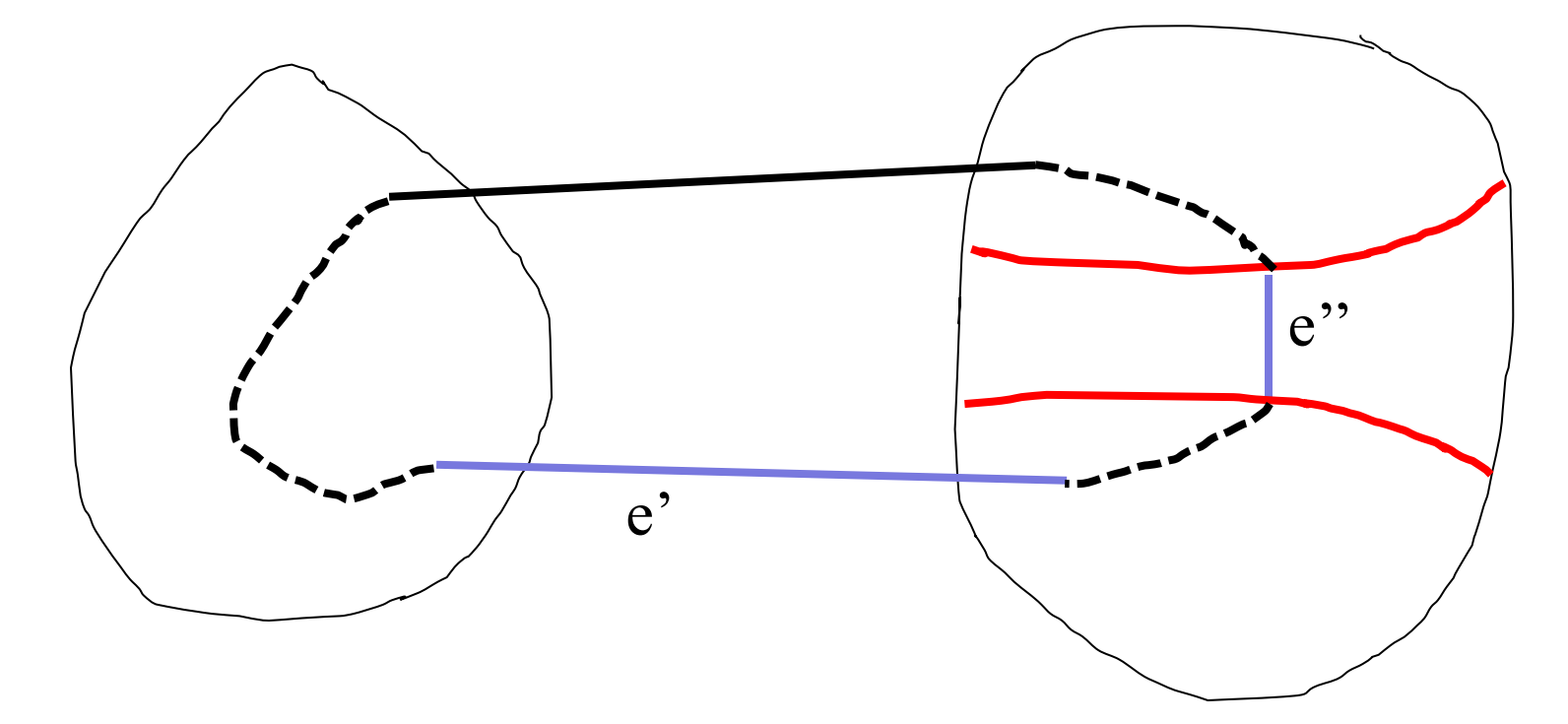

We have  $c(e'') \leq c(e')$ 

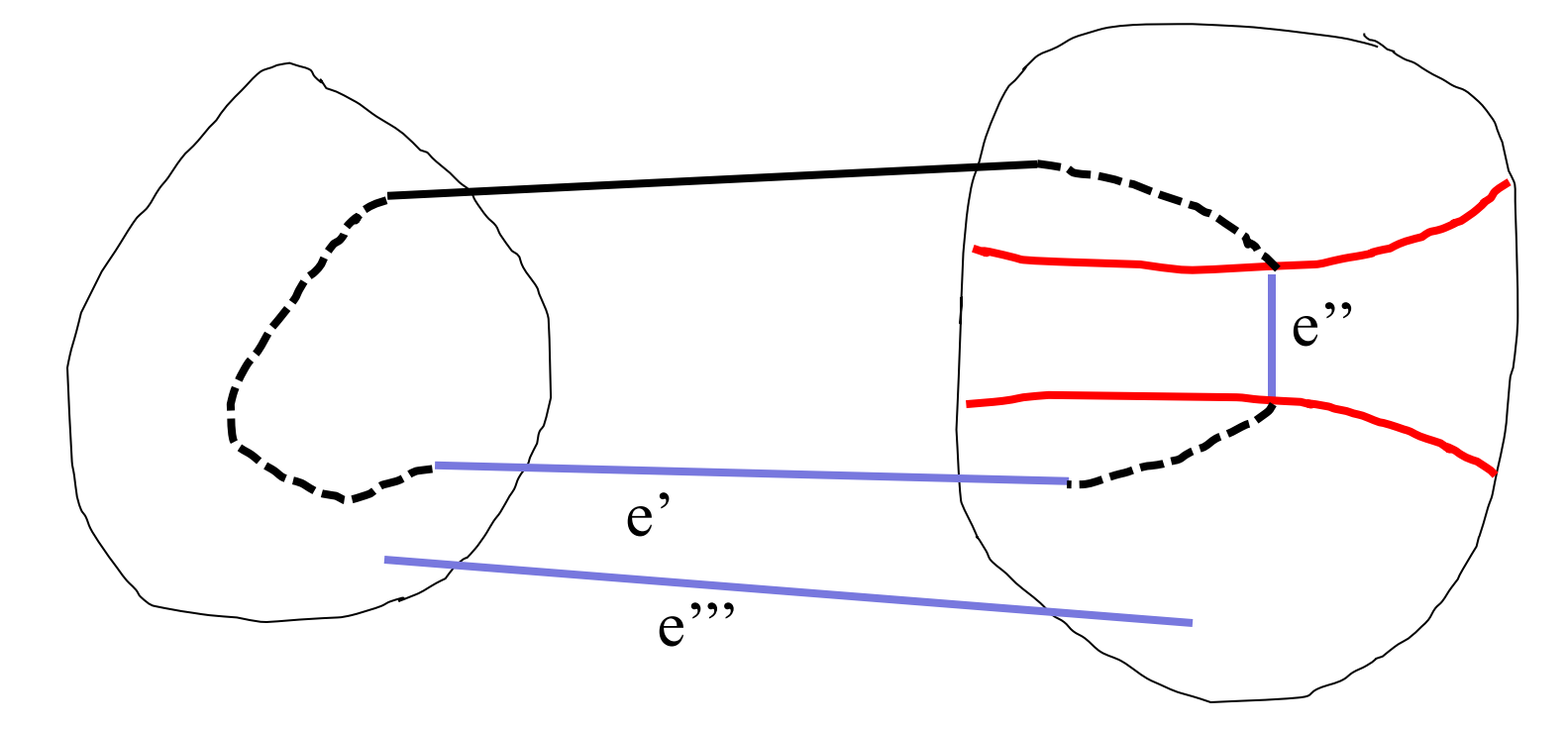

And  $c(e'') \leq c(e') \leq c(e''')$ 

Invariant: each blue edge of the forest is the smallest blue edge crossing the cut that it defines

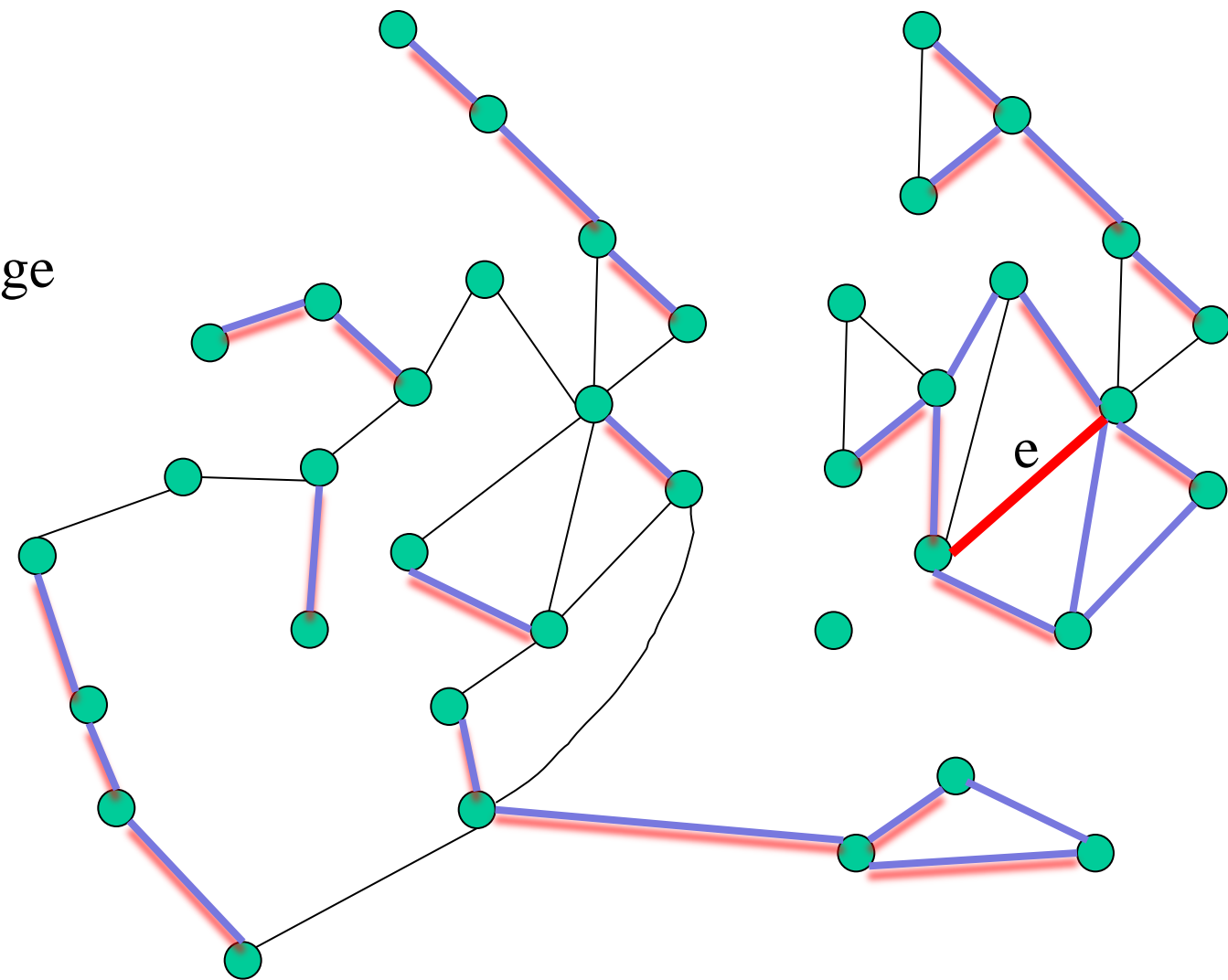

Consider the next largest black edge e

Find the largest blue edge e' on the cycle that e closes with the current forest

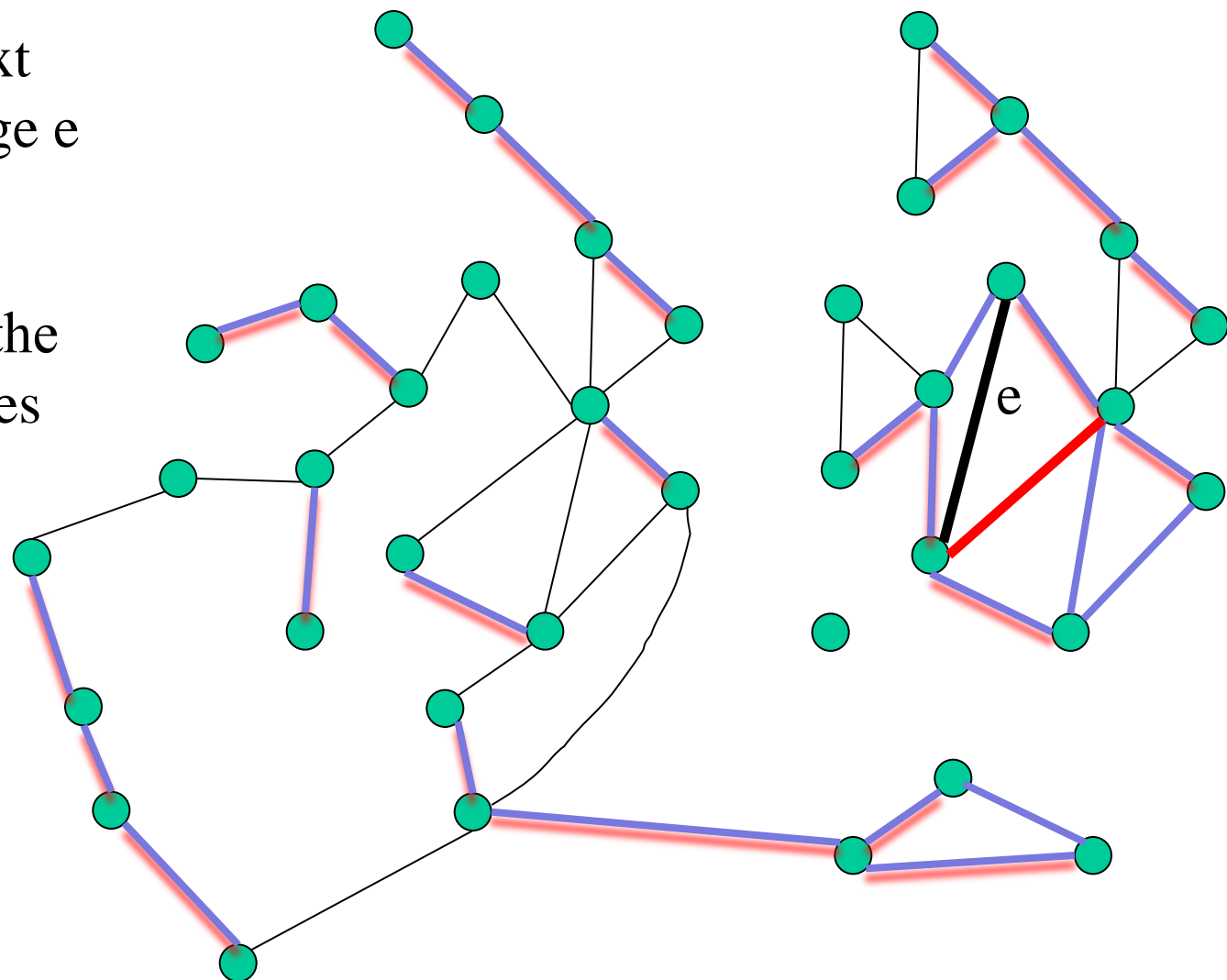

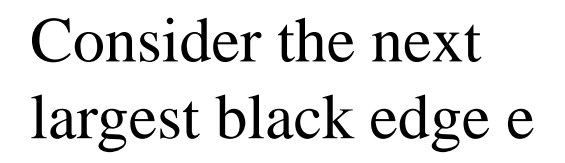

e Find the largest blue edge e' on the cycle that e closes with the current forest  $\lambda_e = c(e) - c(e')$  is a critical value

 $e^{\prime}$ 

Replace e' by e and continue

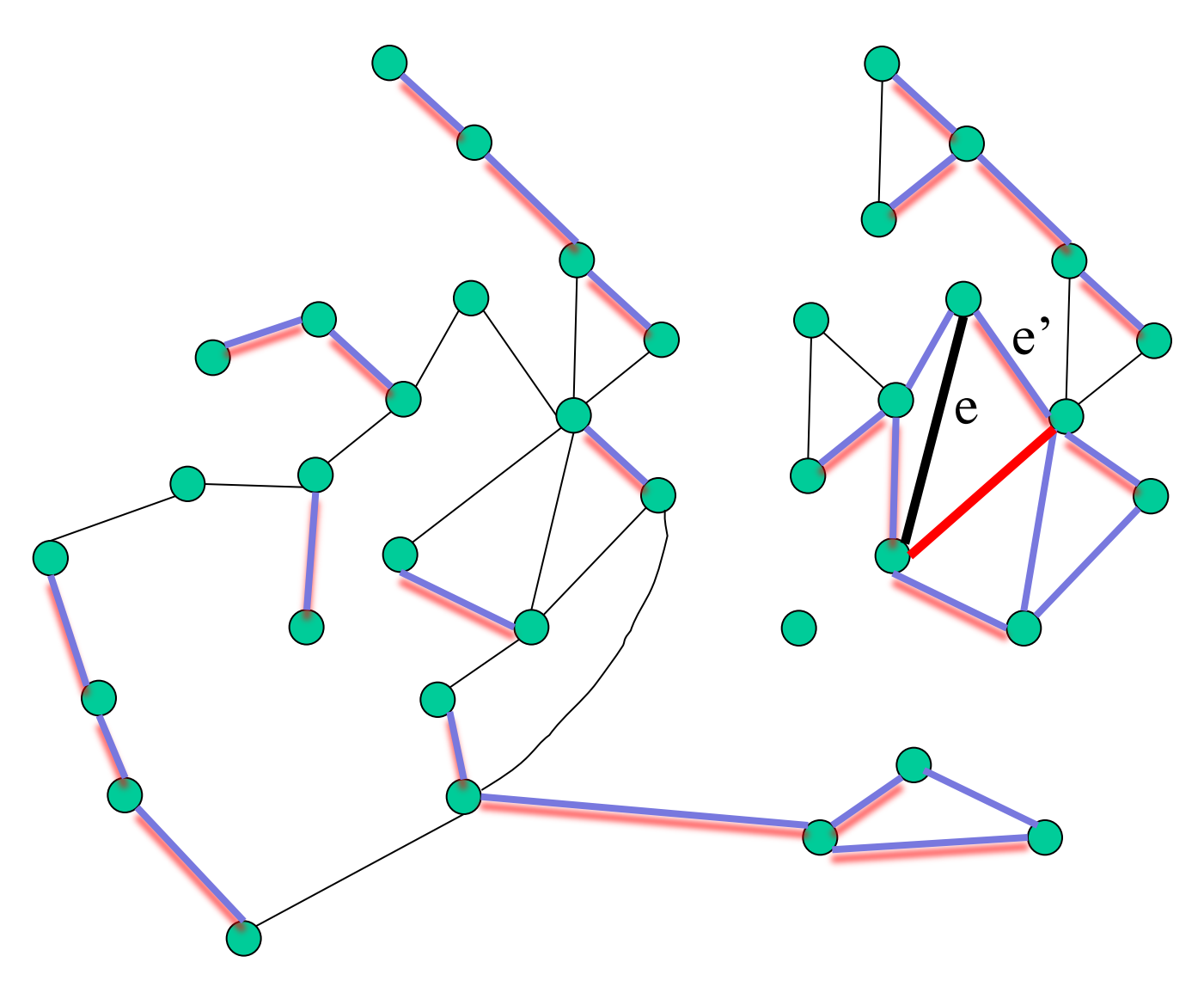

Replace e' by e and continue

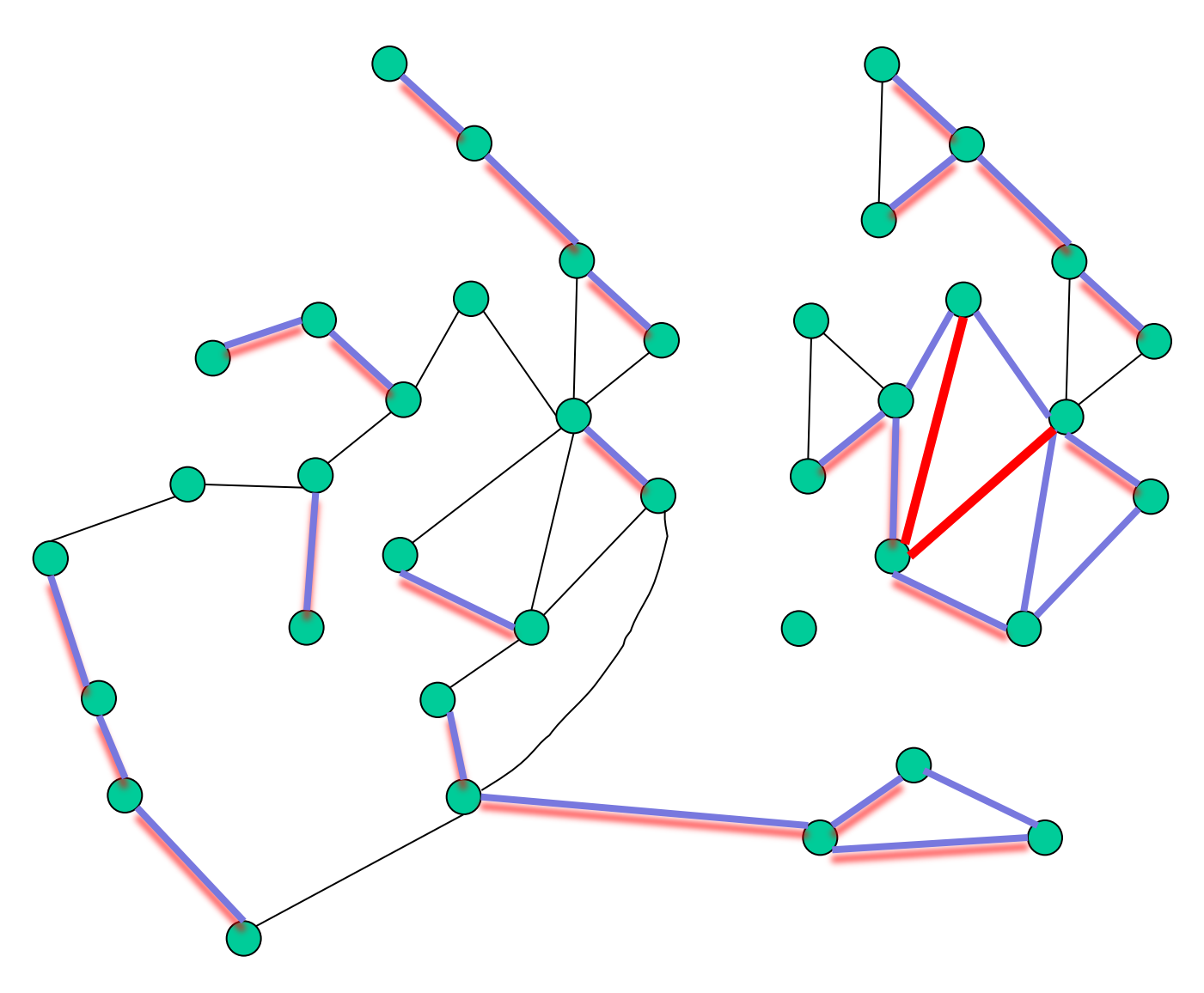

Replace e' by e and continue

If the black edge connects two components then it appears in any spanning forest

Add it and continue

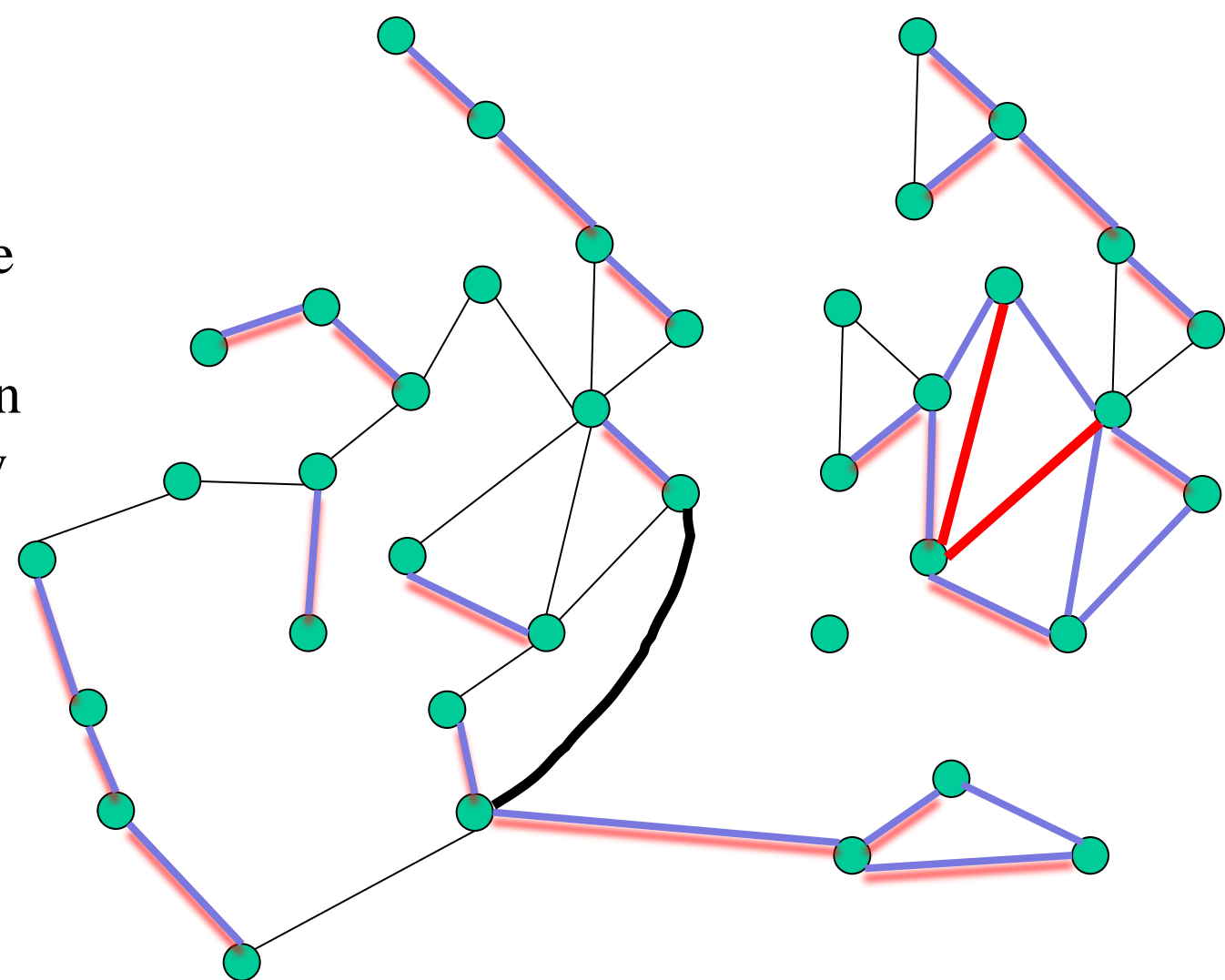

• If a black edge closes a cycle of black edges just discard it

# Summary

- We identify a set of blue edges that are never in the tree
- We identify a set of black edges always in the tree (say b) many)
- Other edges are partitioned into black-blue pairs each with an associated critical λ
- Sort the pairs by  $\lambda$
- If you want  $b + z$  black edges then take the black edges of the first z pairs and the blue edges of the rest
- $O(m \log(n))$  total time

# Application (3)

# 1D Range reporting

Given a set of intervals S on the line, preprocess them to build a structure that allows efficient queries of the from:

Given a point x find all intervals containing it.

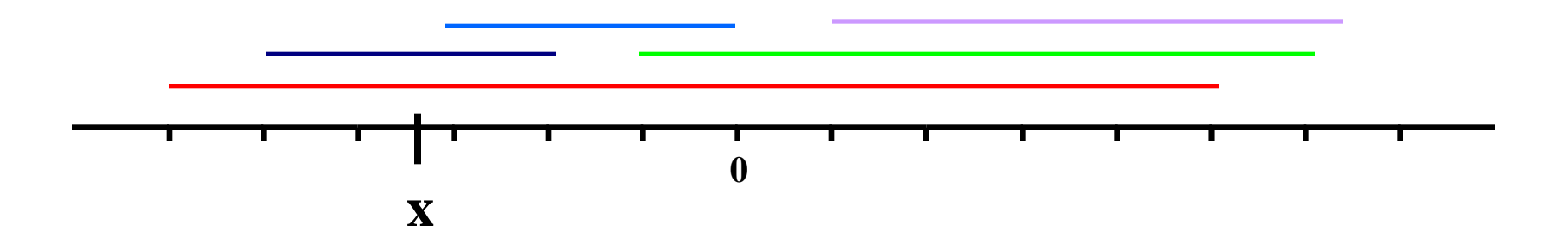

### Dynamic range reporting + priorities

Given a set of intervals S on the line, each with priority assigned to it, build a structure that allows efficient queries of the from:

Given a point x find interval with minimum priority containing it.

Updates – insert or delete an interval

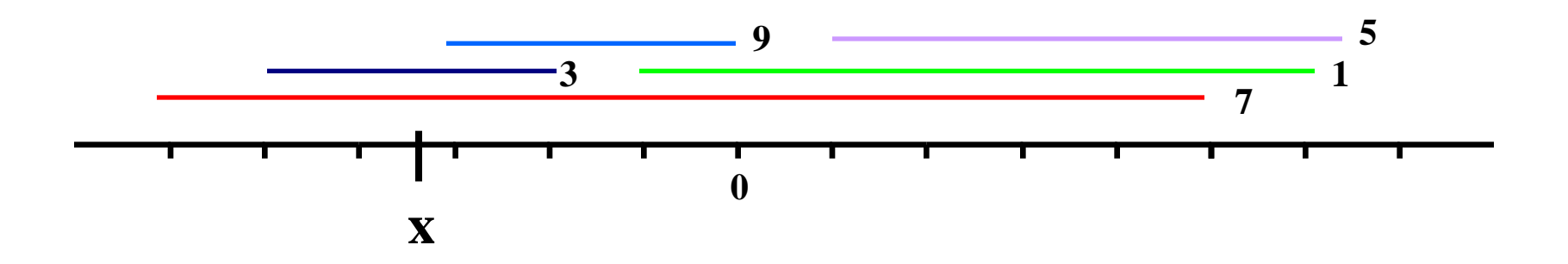

#### Motivation – Packet classification

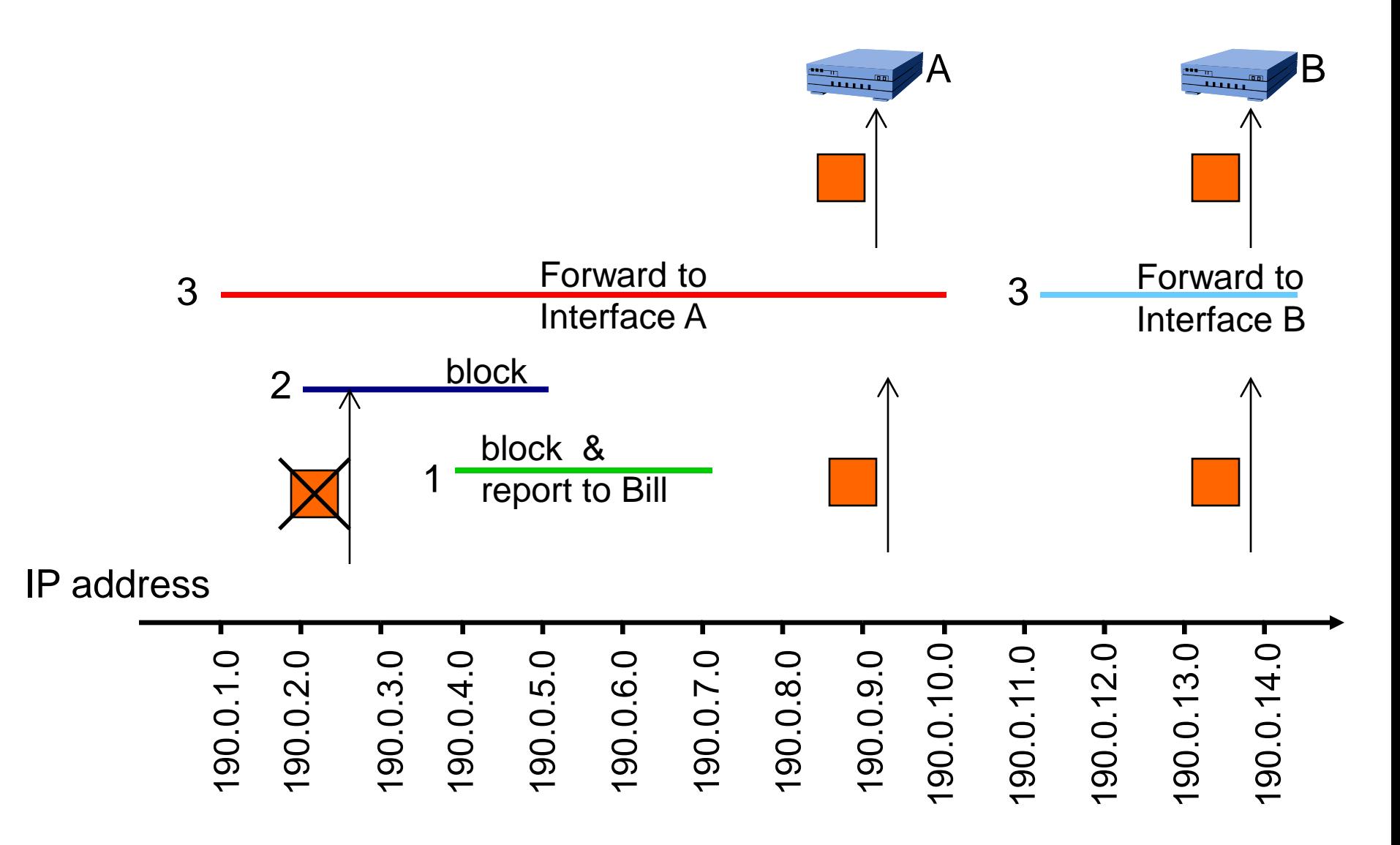

#### Nested intervals, IP prefixes

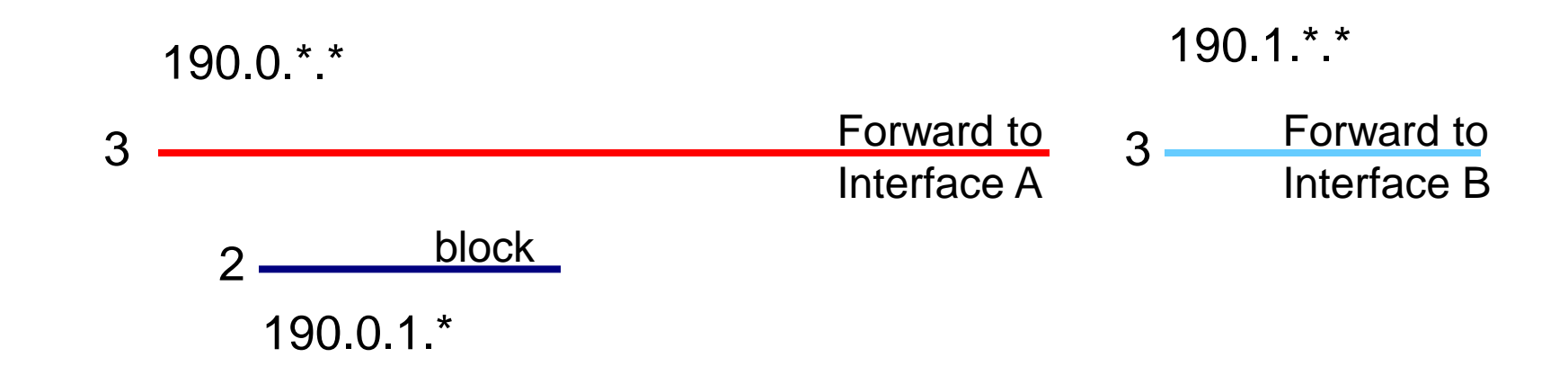

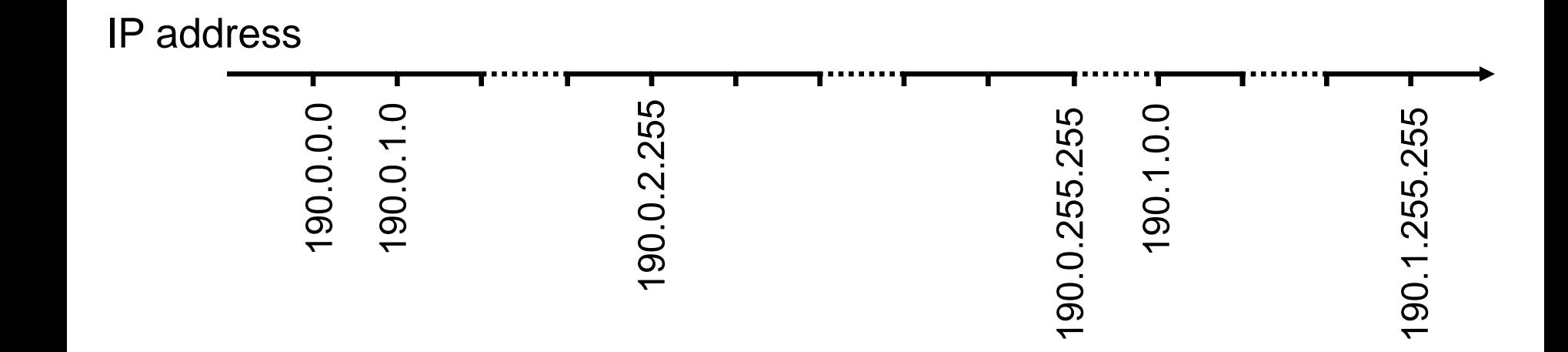

### Extension to 2D

- Query = point in  $R^2$ – (Sender IP, receiver IP)
- interval  $=$  rectangle with priority

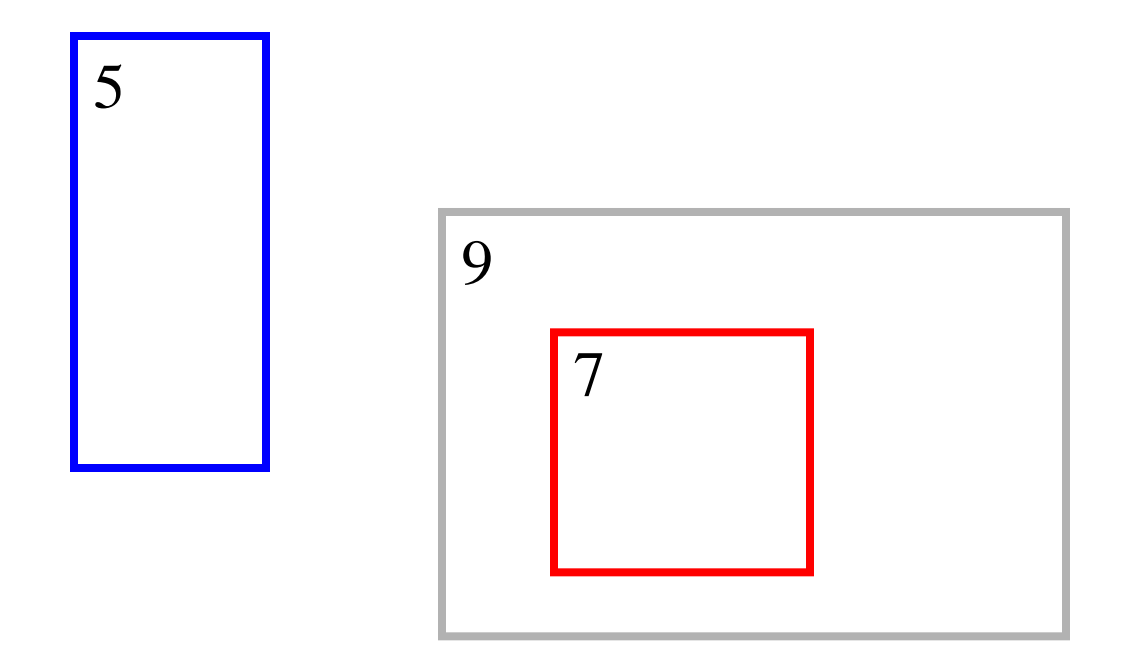

# One dimensional data structure for nested intervals

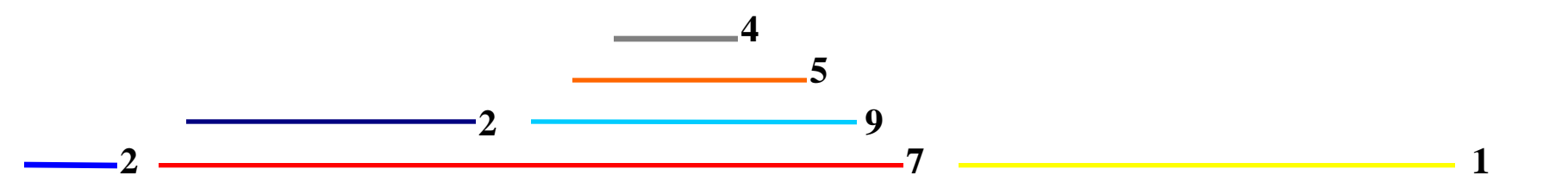

#### Nested Intervals

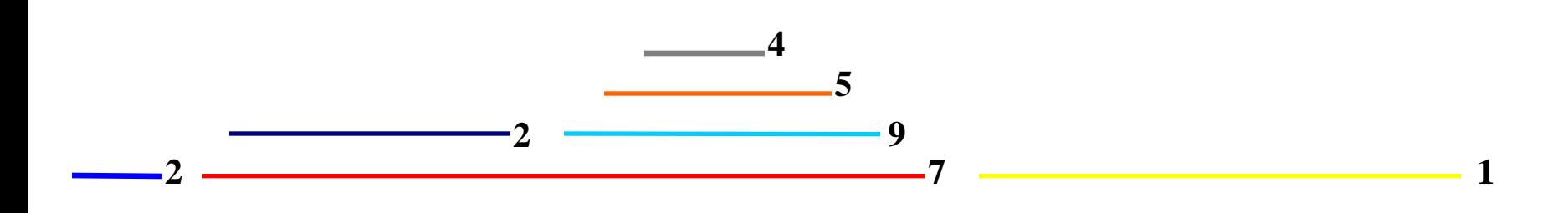

Containment tree:

The parent of interval *v* is the smallest interval containing *v*

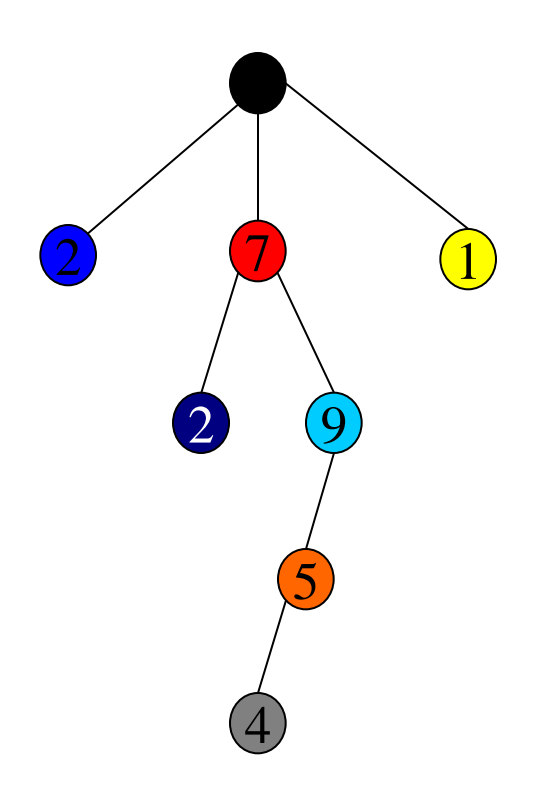

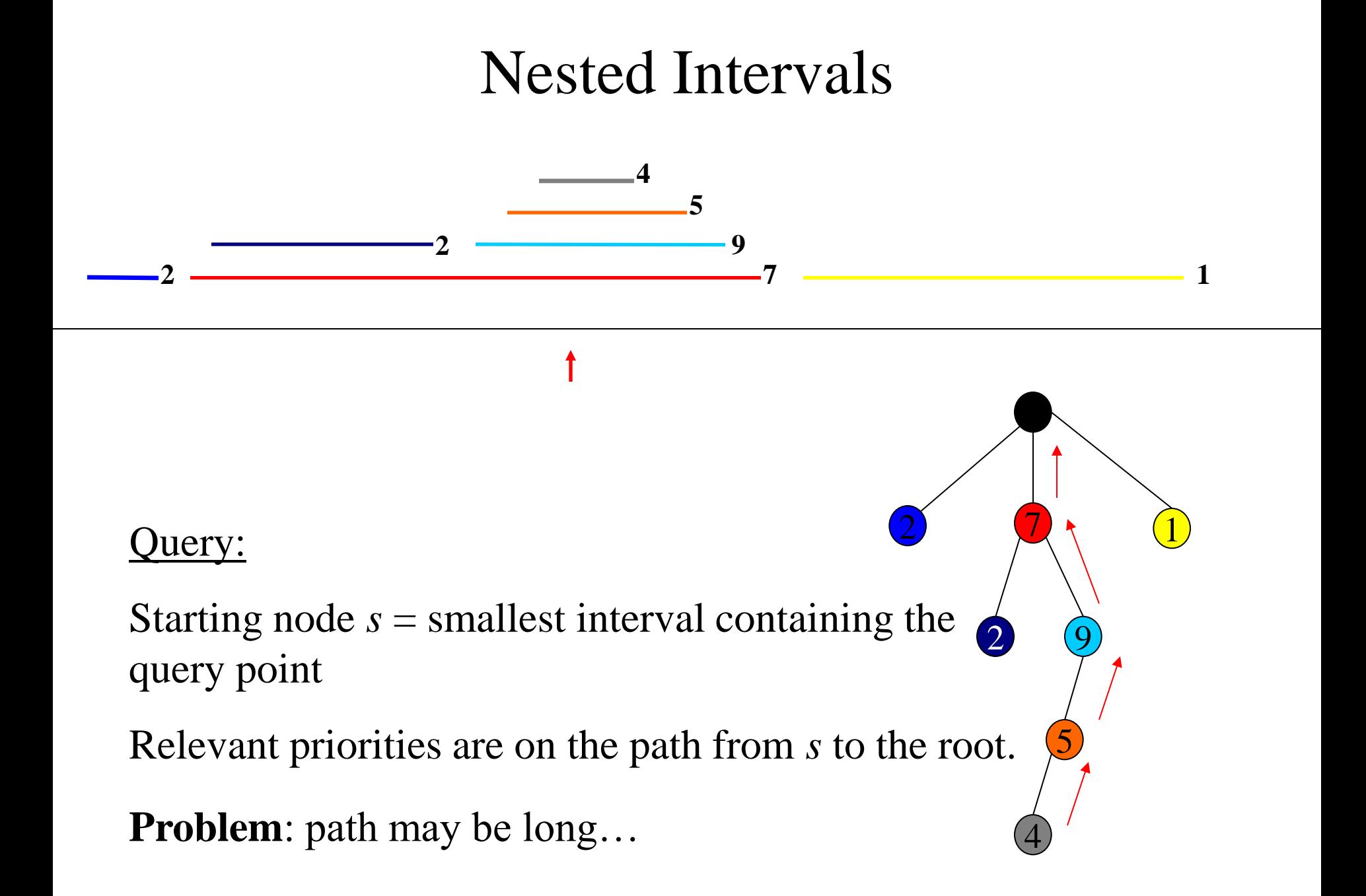

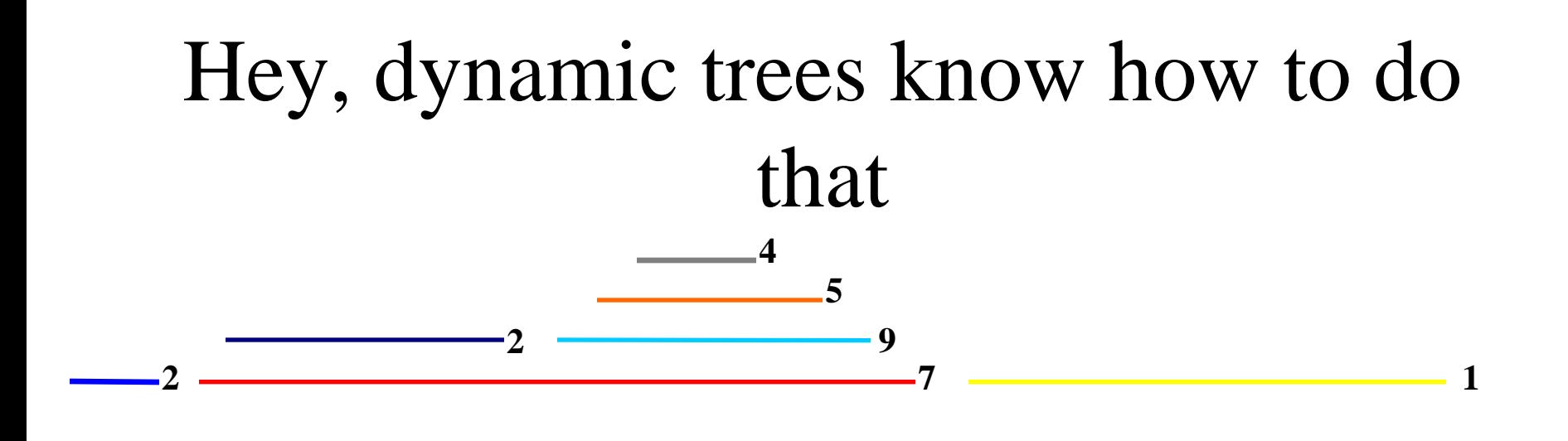

We can use a dynamic tree to represent the containment tree.

Query  $\rightarrow$  mincost()

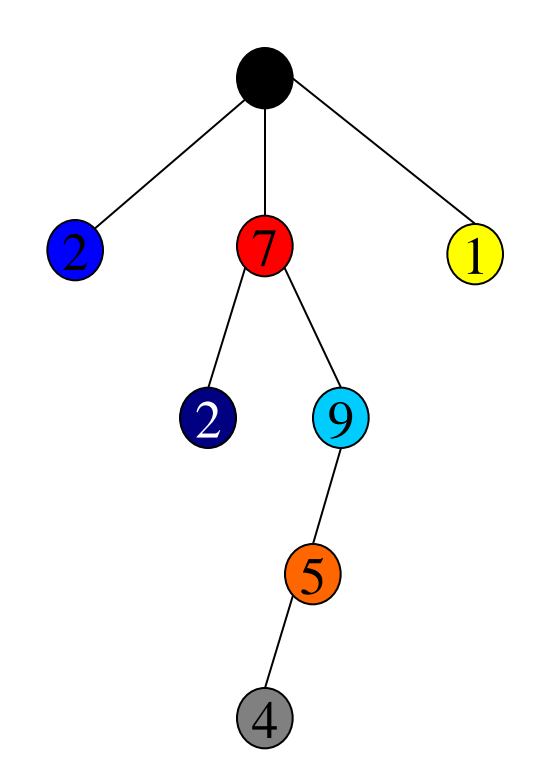

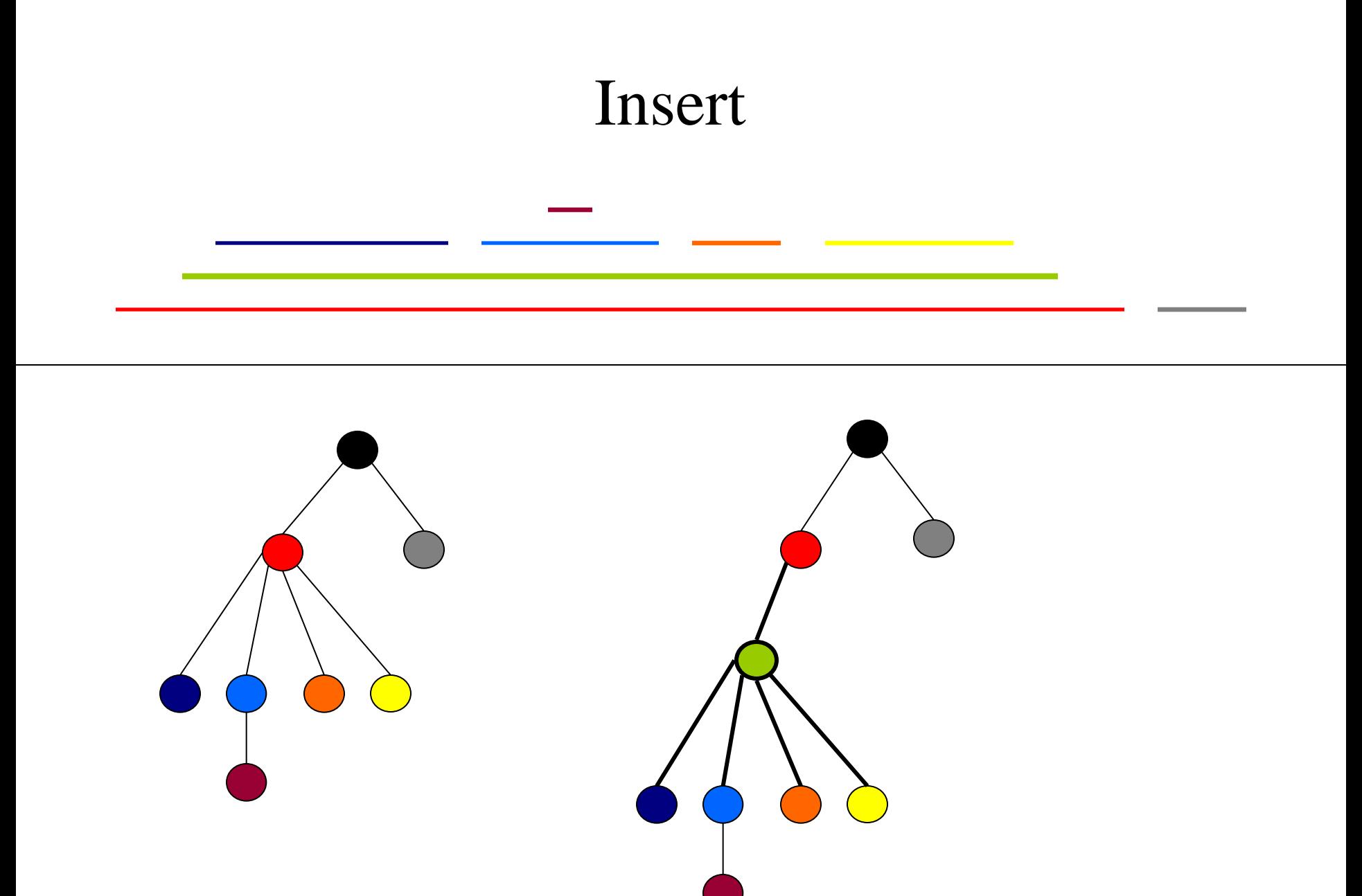

**Problem**: Updates => Many cuts & links

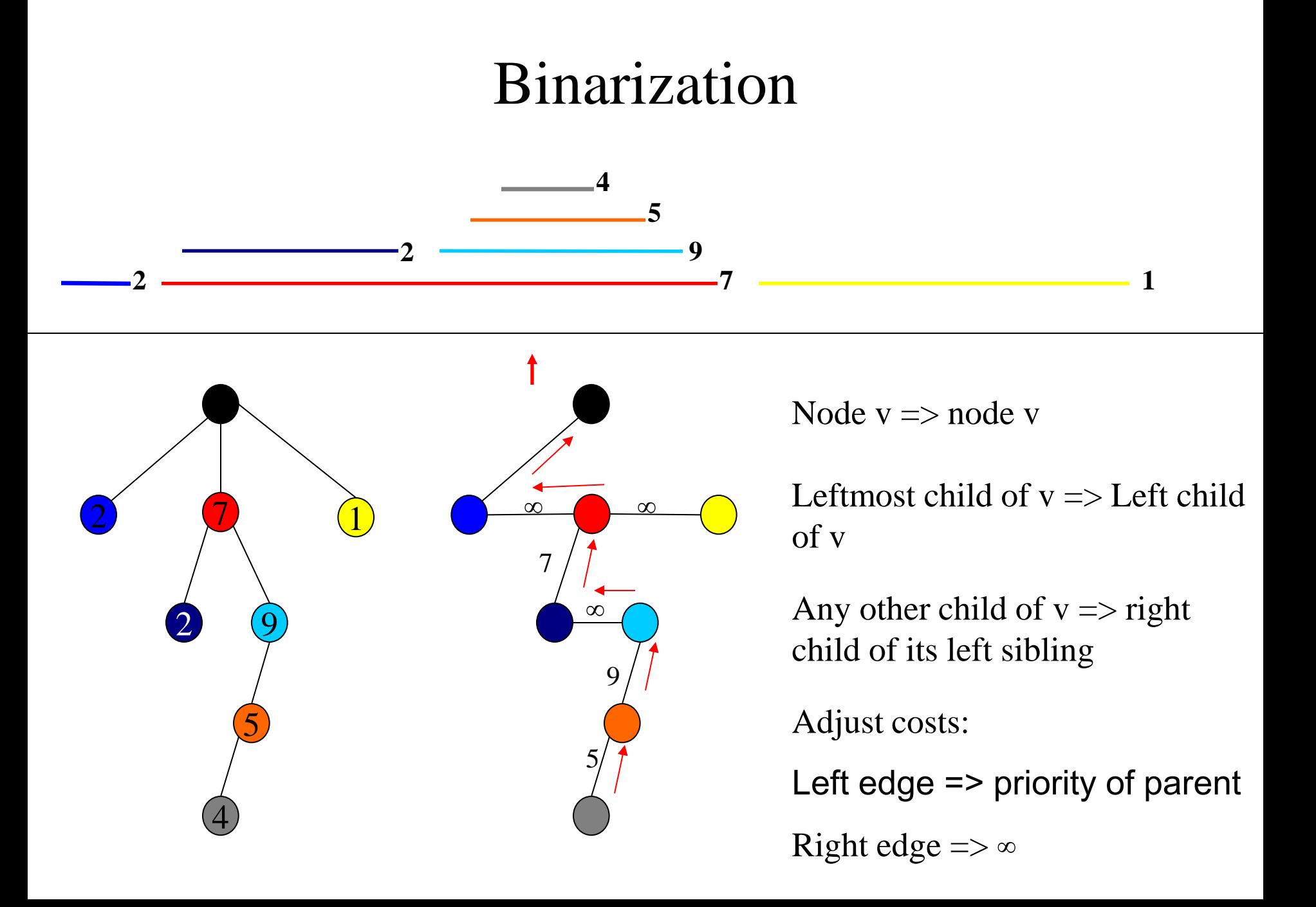

### Insert (Cont.)

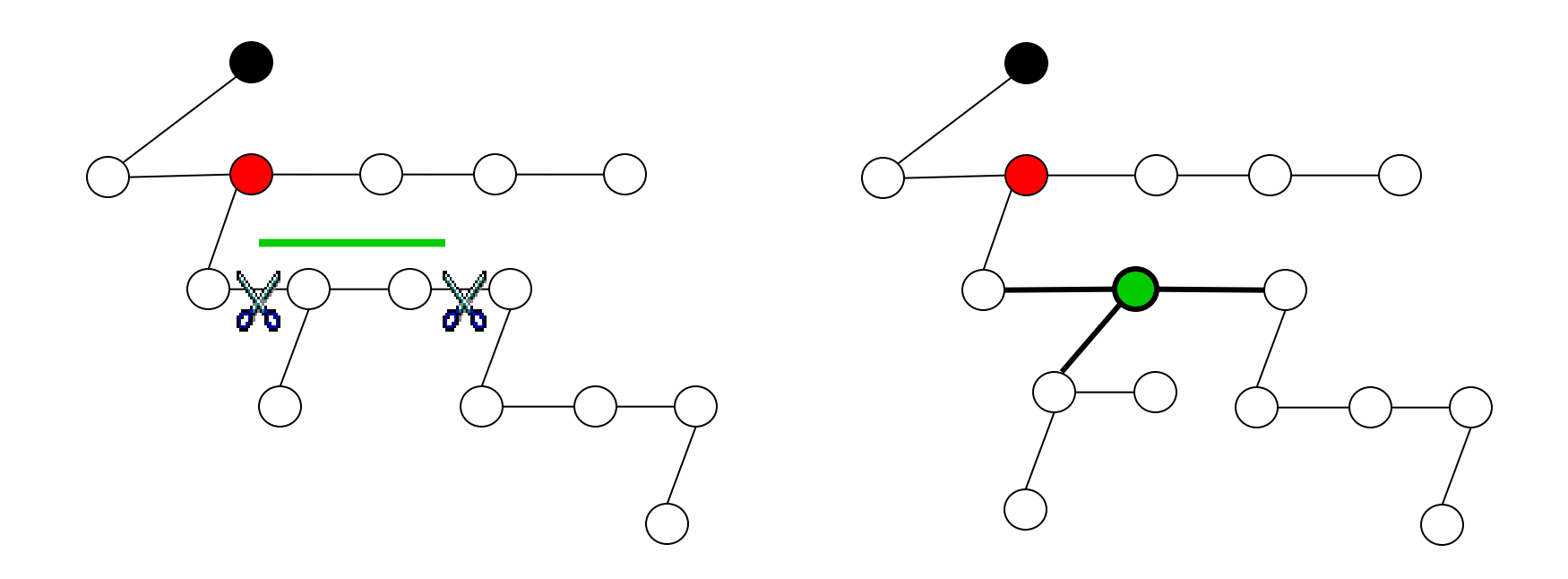

Constant number of links and cuts

# Summary

• Containment tree C

Query = min cost on path from starting point to  $-$ 

root

- Represent C by binarized version B
- Represent B by dynamic tree D
- How do you find the point to start the query?
- How do you find the edges to cut?

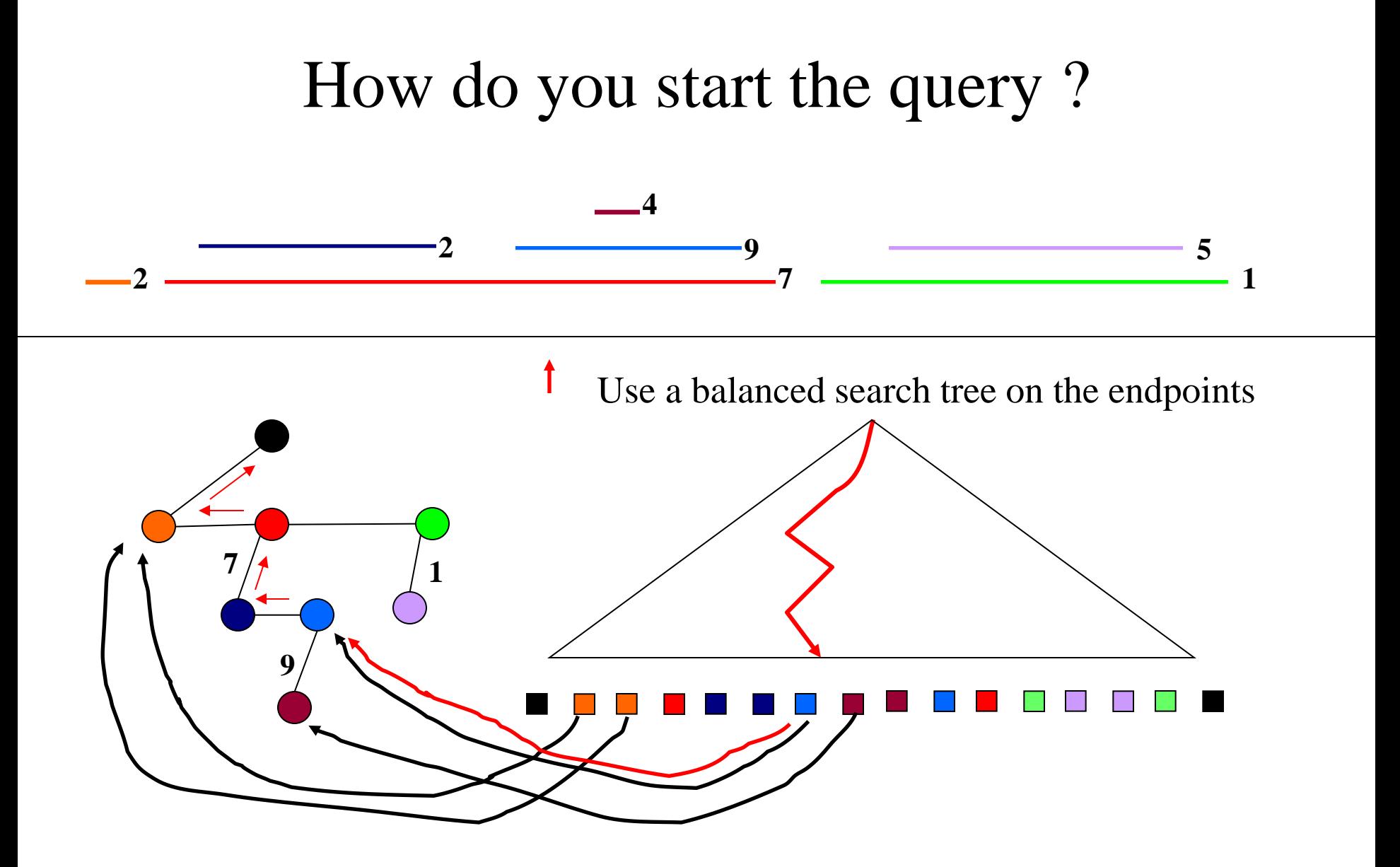

 $Min(Mincost(\bigodot),pri(\bigodot))$ 

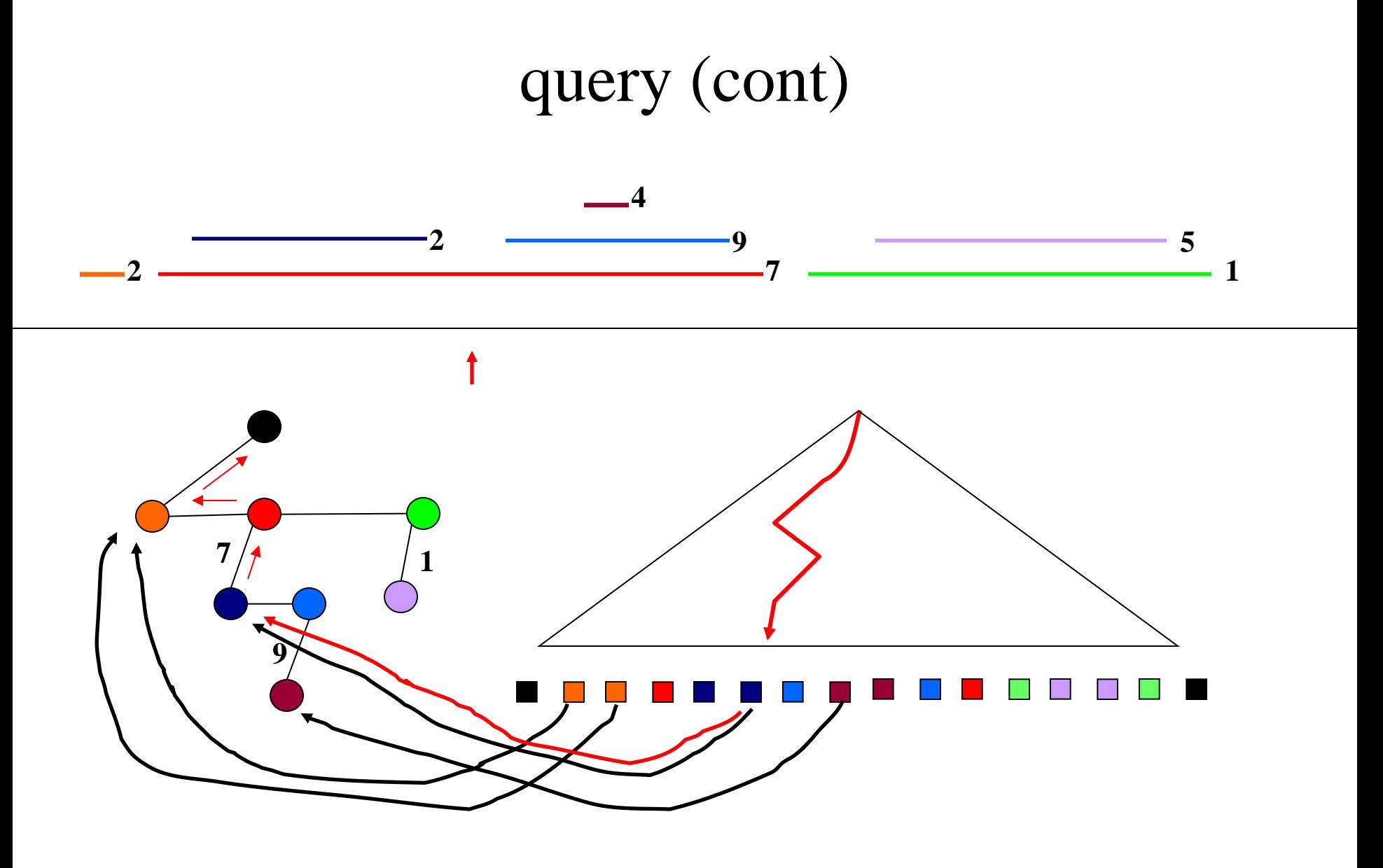

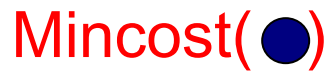

### Lets implement this data type

- maketree(v)
- $w = \text{findroot}(v)$
- $(w,c) = \text{mincost}(v)$
- addcost(v,c)
- $link(v,w,c)$
- $cut(v)$
- $\text{evert}(v)$

### Simple case -- paths

Assume for a moment that each tree T in the forest is a path. We represent it by a virtual tree which is a simple splay tree.

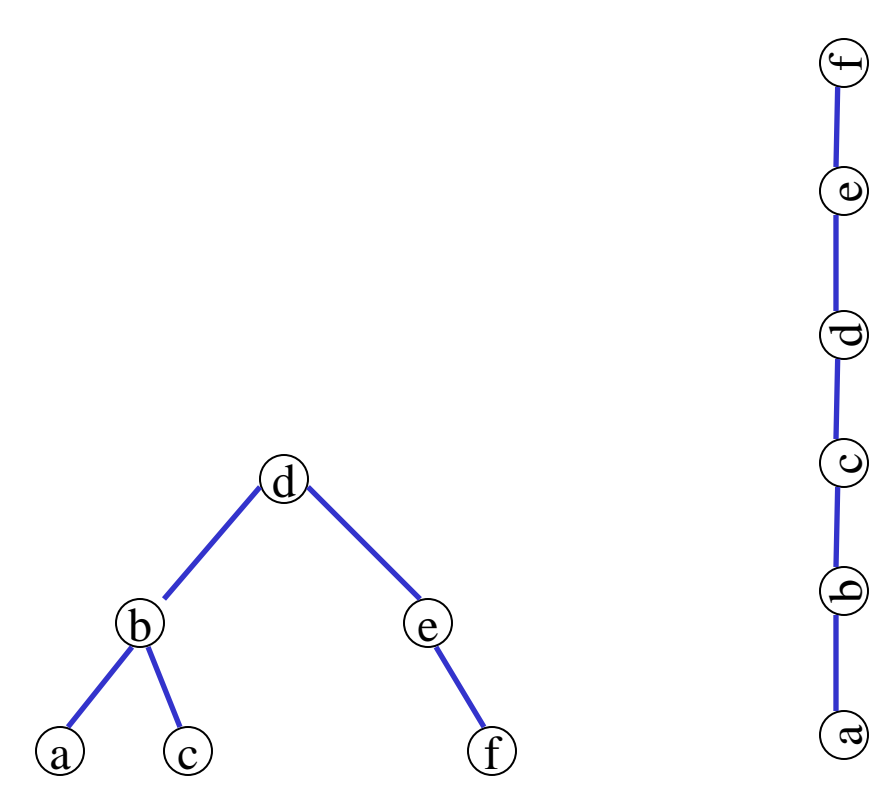

# Findroot(v)

Splay at v, then follow right pointers until you reach the last vertex w on the right path. Return w and splay at w.

# Mincost(v)

With every vertex x we record  $cost(x)$  = the cost of the edge  $(x,p(x))$ 

We also record with each vertex x  $mincost(x) = minimum$  of cost(y) over all descendants y of x.

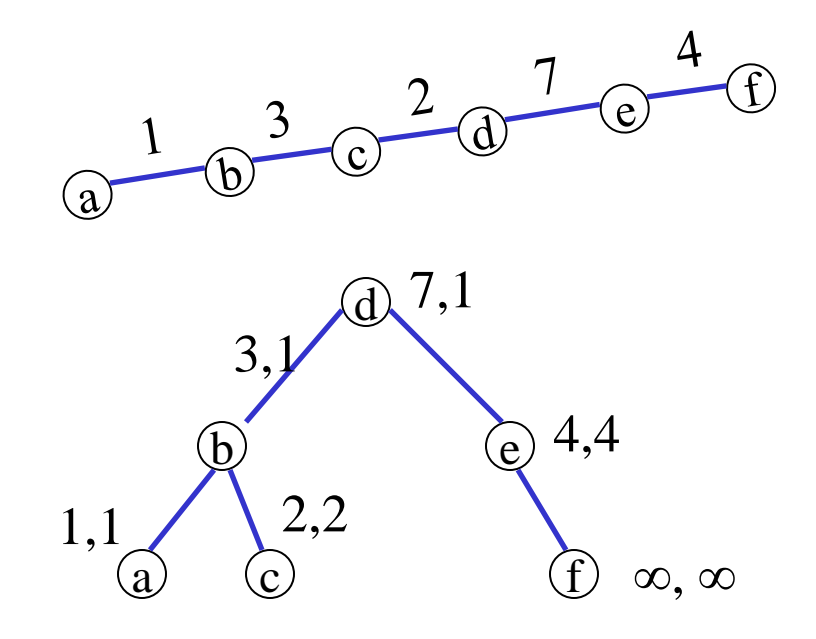

# Mincost(v)

Splay at v and use mincost values to search for the minimum

Notice: we need to update mincost values as we do rotations.

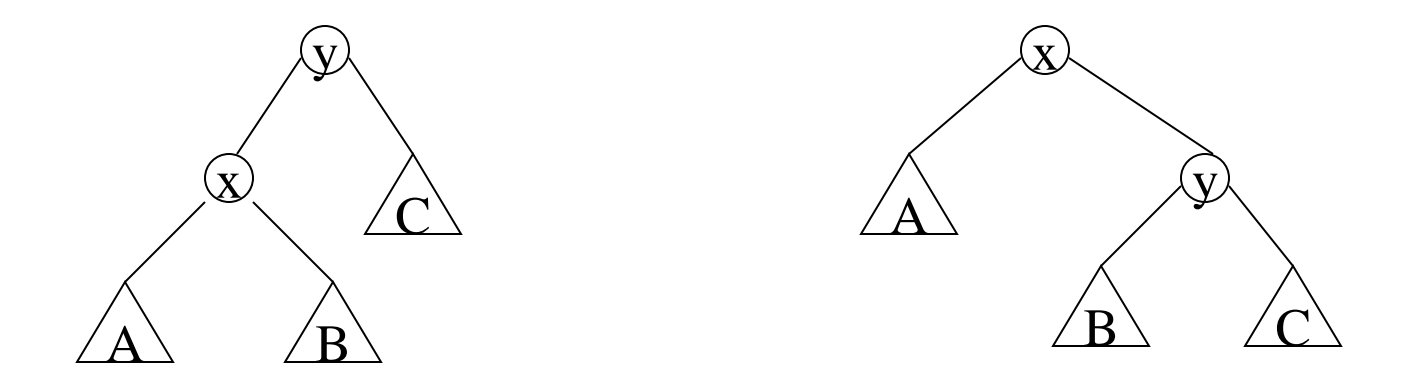

### Addcost(v,c)

Rather than storing  $cost(x)$  and mincost $(x)$  we will store

 $\Delta \text{cost}(x) = \text{cost}(x) - \text{cost}(p(x))$  $\Delta min(x) = \text{cost}(x)$  - mincost(x)

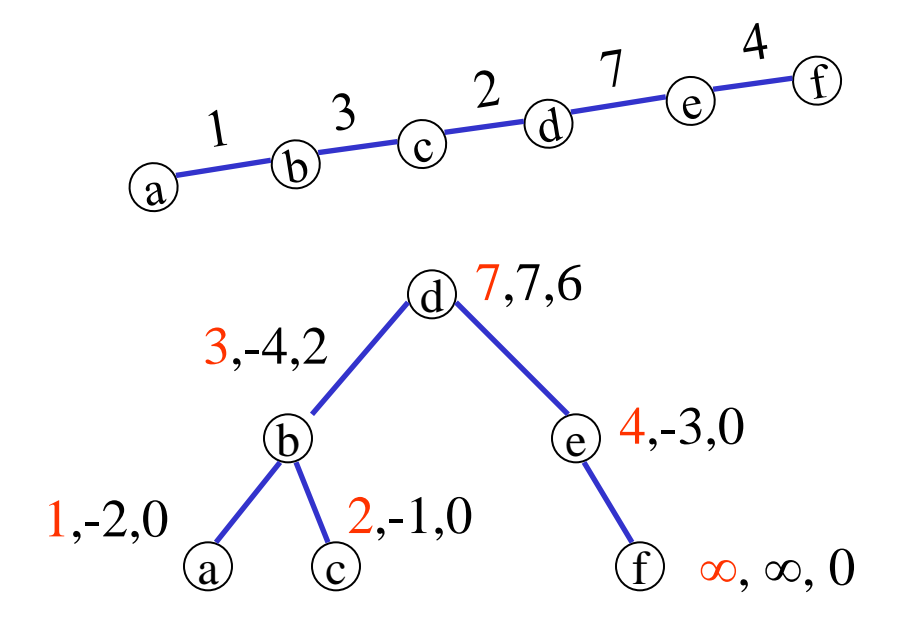

Addcost(v,c) : Splay at v,  $\Delta \text{cost}(v) \text{ +} = c$  $\Delta \text{cost}(\text{left}(v))$  -= c

similarly update  $\Delta$ min

### Addcost(v,c) (cont)

Notice that now we have to update  $\Delta cost(x)$  and  $\Delta min(x)$ through rotations

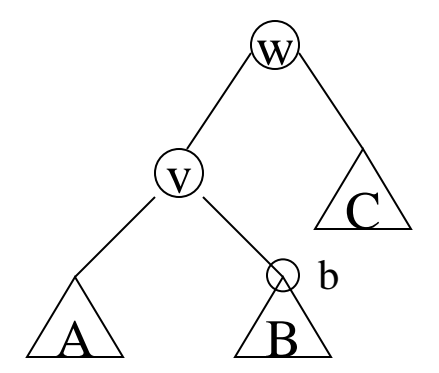

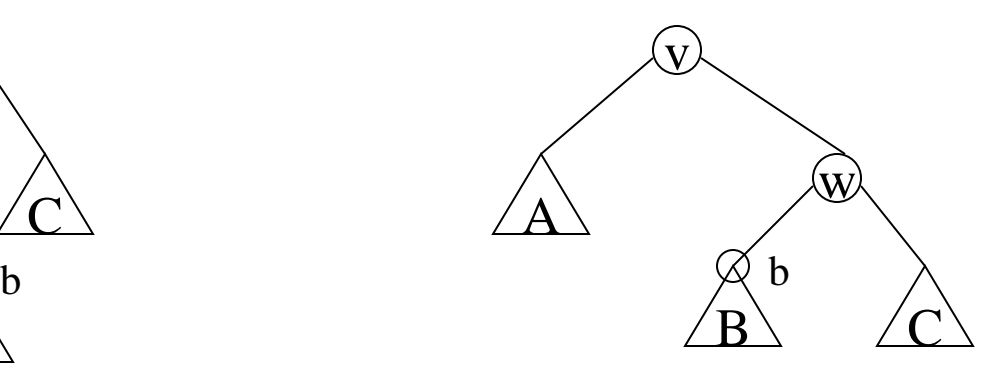

 $\Delta \text{cost}'(v) = \Delta \text{cost}(v) + \Delta \text{cost}(w)$  $\Delta \text{cost}'(w) = -\Delta \text{cost}(v)$  $\Delta \text{cost}'(b) = \Delta \text{cost}(v) + \Delta \text{cost}(b)$ 

#### Addcost(v,c) (cont)

Update Amin:

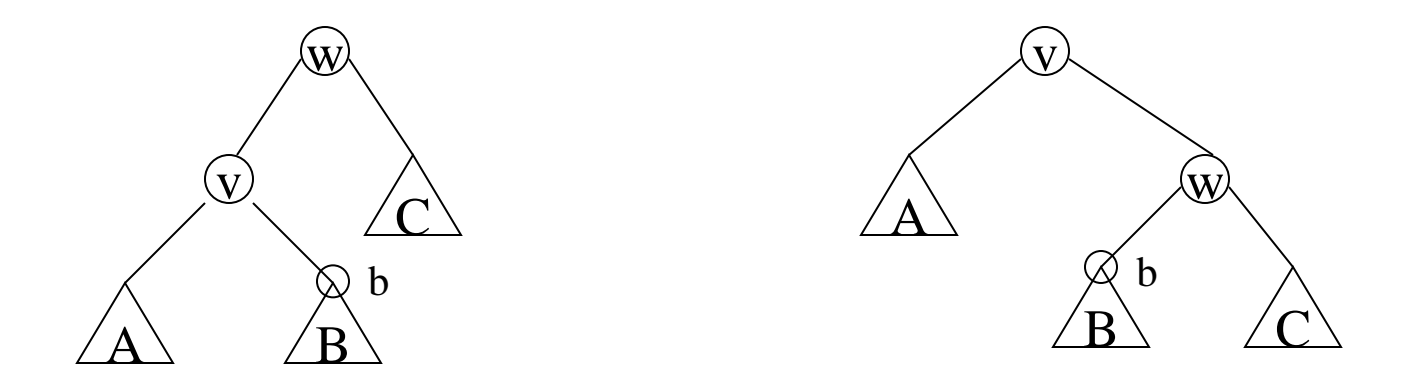

 $\Delta \text{min}'(w) = \text{max}\{0, \Delta \text{min}(b) - \Delta \text{cost}'(b), \Delta \text{min}(c) - \Delta \text{cost}(c)\}\$  $\Delta \text{min}'(v) = \text{max}\{0, \Delta \text{min}(a) - \Delta \text{cost}(a), \Delta \text{min}'(w) - \Delta \text{cost}'(w)\}\$
# $Link(v,w,c), cut(v)$

Translate directly into catenation and split of splay trees if we talk about paths.

Lets do the general case now.

### The virtual tree

• We represent each tree T by a virtual tree V.

The virtual tree is a binary tree with middle children.

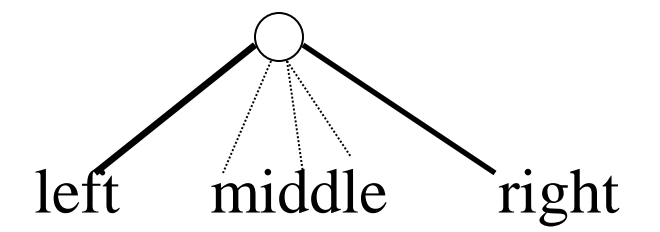

Think of V as partitioned into solid subtrees connected by dashed edges

What is the relation between V and T?

#### Actual tree

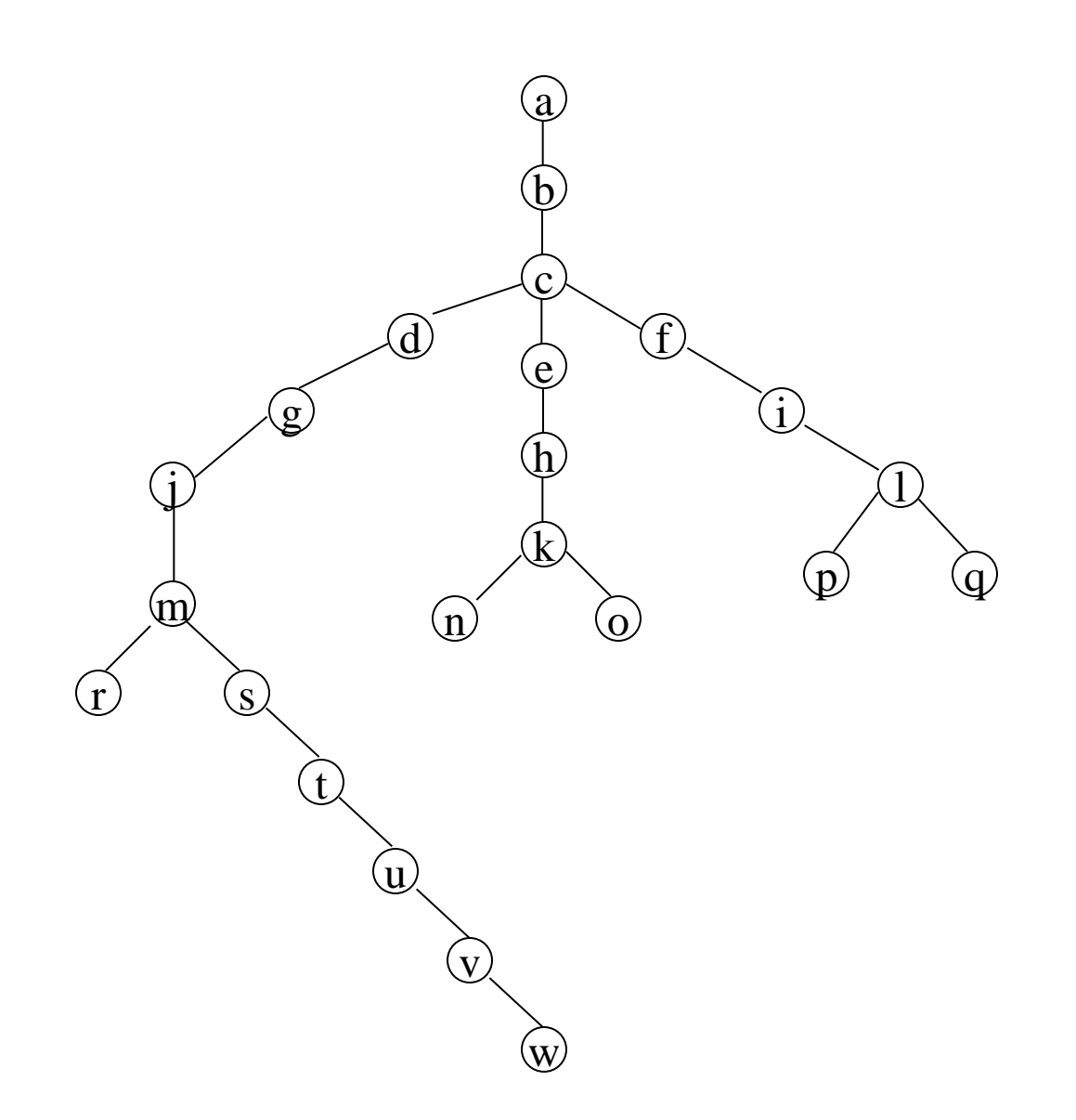

## Path decomposition

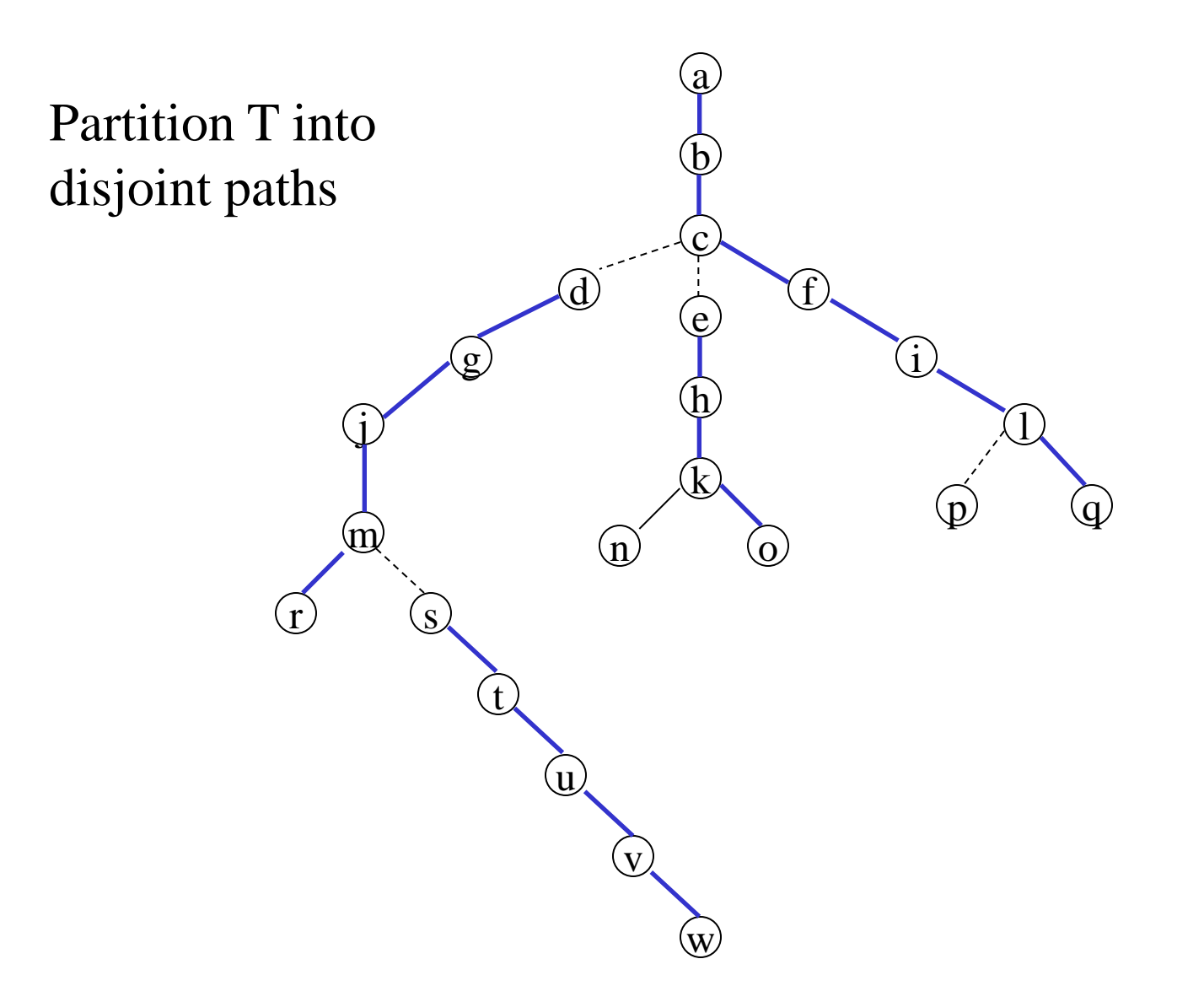

### Virtual trees (cont)

Each path in T corresponds to a solid subtree in V

The parent of a vertex x in T is the successor of x (in symmetric order) in its solid subtree or the parent of the solid subtree if x is the last in symmetric order in this subtree

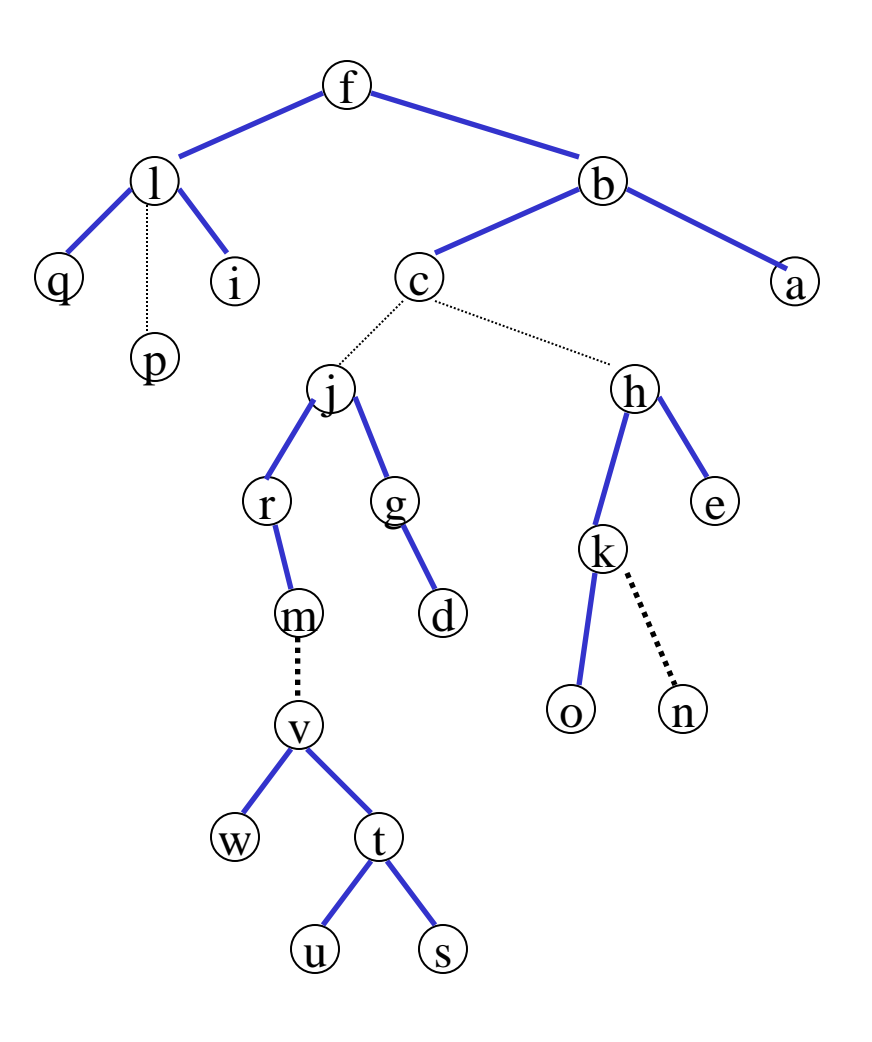

#### Virtual trees (cont)

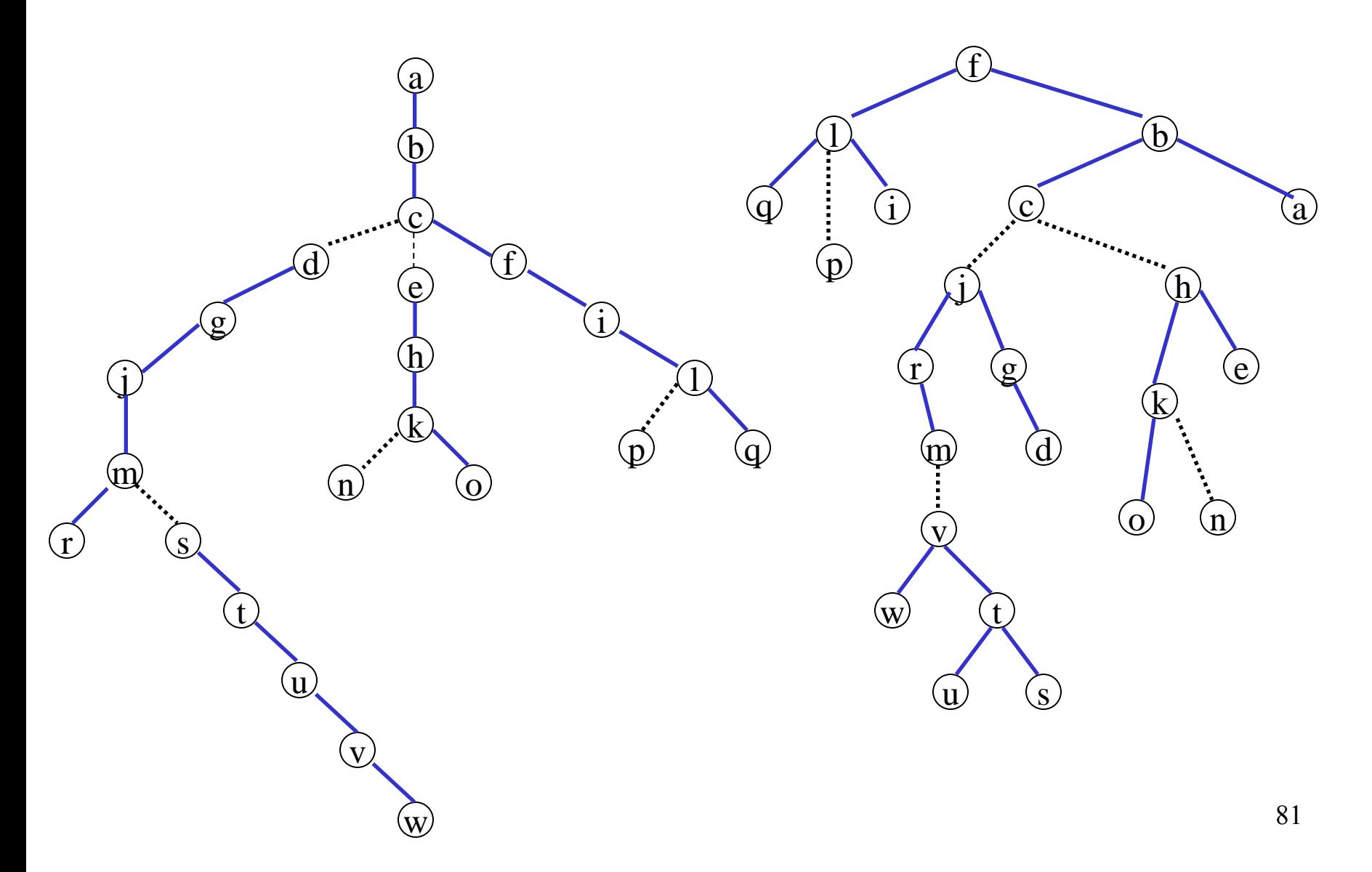

# Virtual trees (representation)

Each vertex points to  $p(x)$  to its left son  $l(x)$  and to its right son  $r(x)$ .

A vertex can easily decide if it is a left child a right child or a middle child.

Each solid subtree functions like a splay tree.

## The general case

Each solid subtree of a virtual tree is a splay tree.

We represent costs essentially as before.

 $\Delta \text{cost}(x) = \text{cost}(x) - \text{cost}(p(x))$  or  $\text{cost}(x)$  is x is a root of a solid subtree

 $\Delta min(x) = \text{cost}(x)$  - mincost(x) (where mincost is the minimum cost within the subtree)

# Splicing

Want to change the path decomposition such that v and the root are on the same path.

Let w be the root of a solid subtree and v a middle child of w

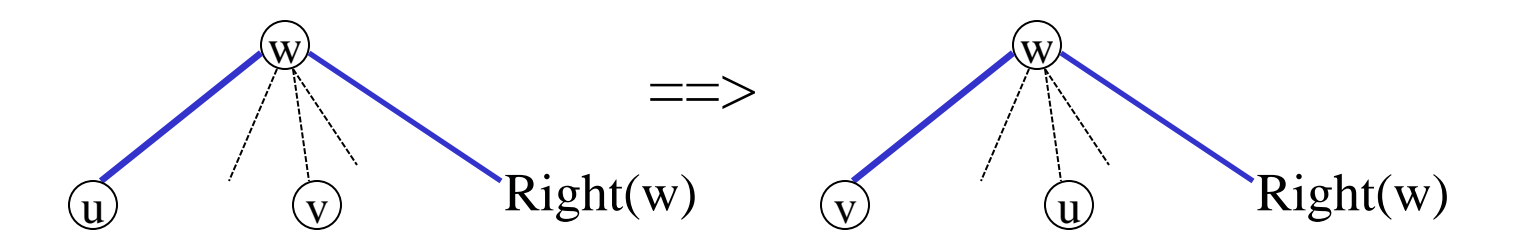

Want to make v the left child of w. It requires:

 $\Delta \text{cost}'(v) = \Delta \text{ cost}(v) - \Delta \text{ cost}(w)$  $\Delta \text{cost}'(u) = \Delta \text{ cost}(u) + \Delta \text{ cost}(w)$  $\Delta min'(w) = max\{0, \Delta min(v) - \Delta cost'(v), \Delta min(right(w)) - \Delta cost(right(w))\}$ 

# Splicing (cont)

What is the effect on the path decomposition of the real tree?

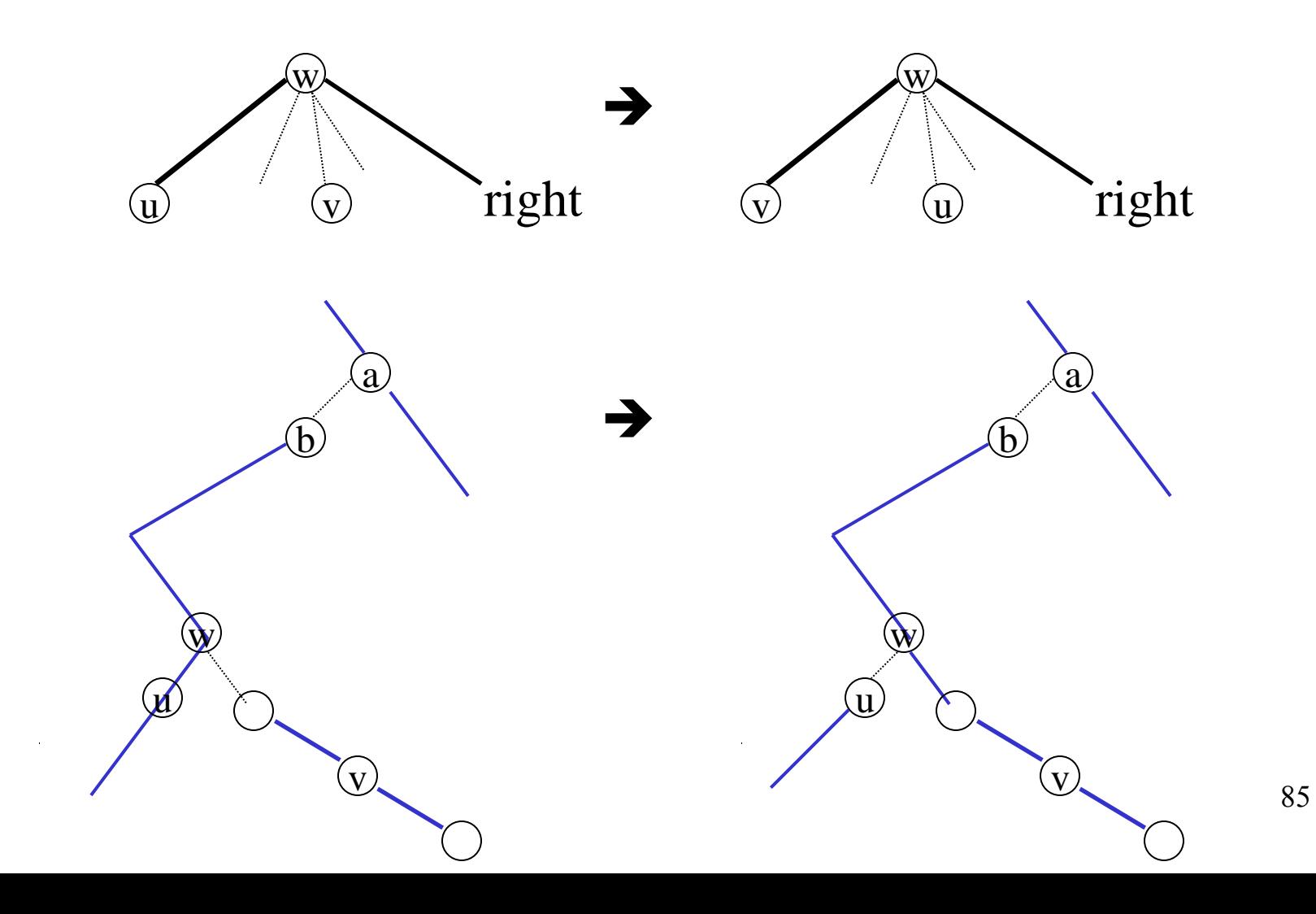

# Splaying the virtual tree

Let x be the vertex in which we splay.

We do 3 passes:

1) Walk from x to the root and splay within each solid subtree

After the first pass the path from x to the root consists entirely of dashed edges

2) Walk from x to the root and splice at each proper ancestor of x.

x

v

 $\mathrm{\hat{W}}$ 

Now x and the root are in the same solid subtree

#### 3) Splay at x

Now x is the root of the entire virtual tree.

# Example

#### Actual and virtual trees

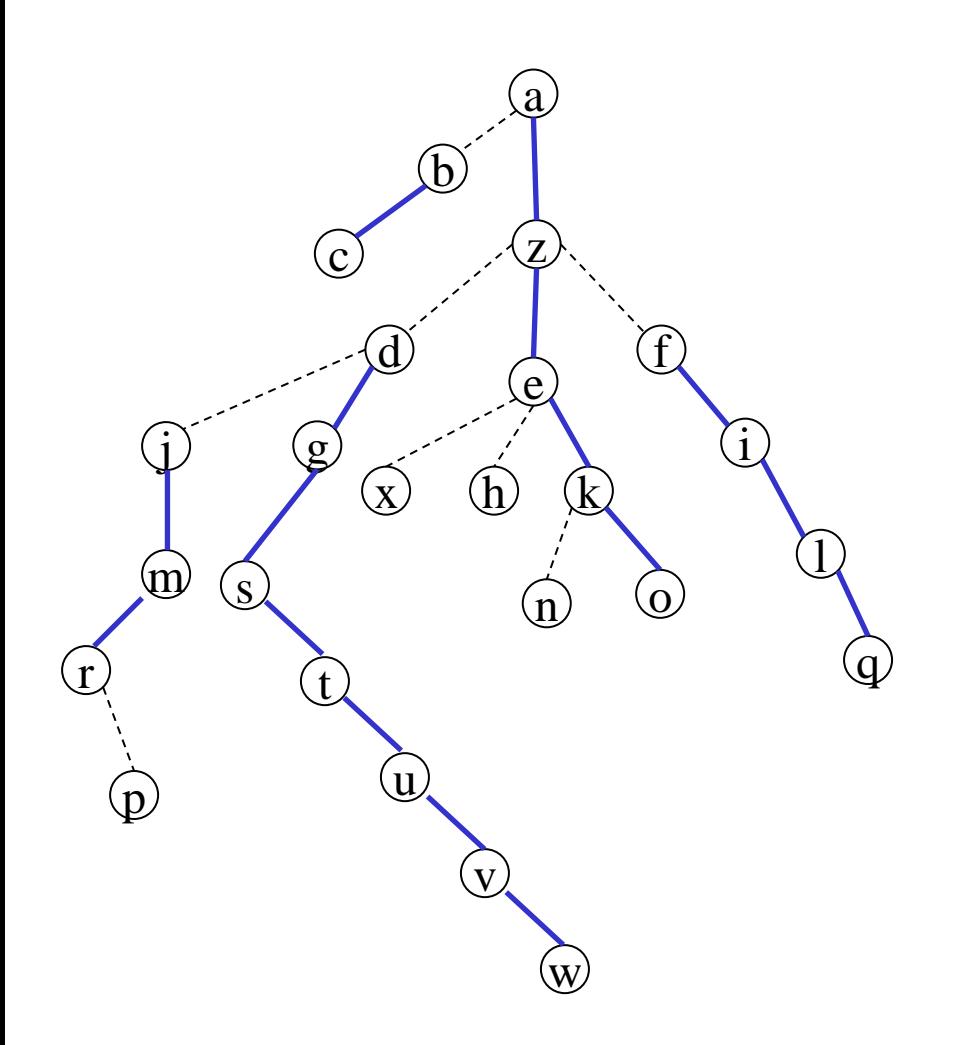

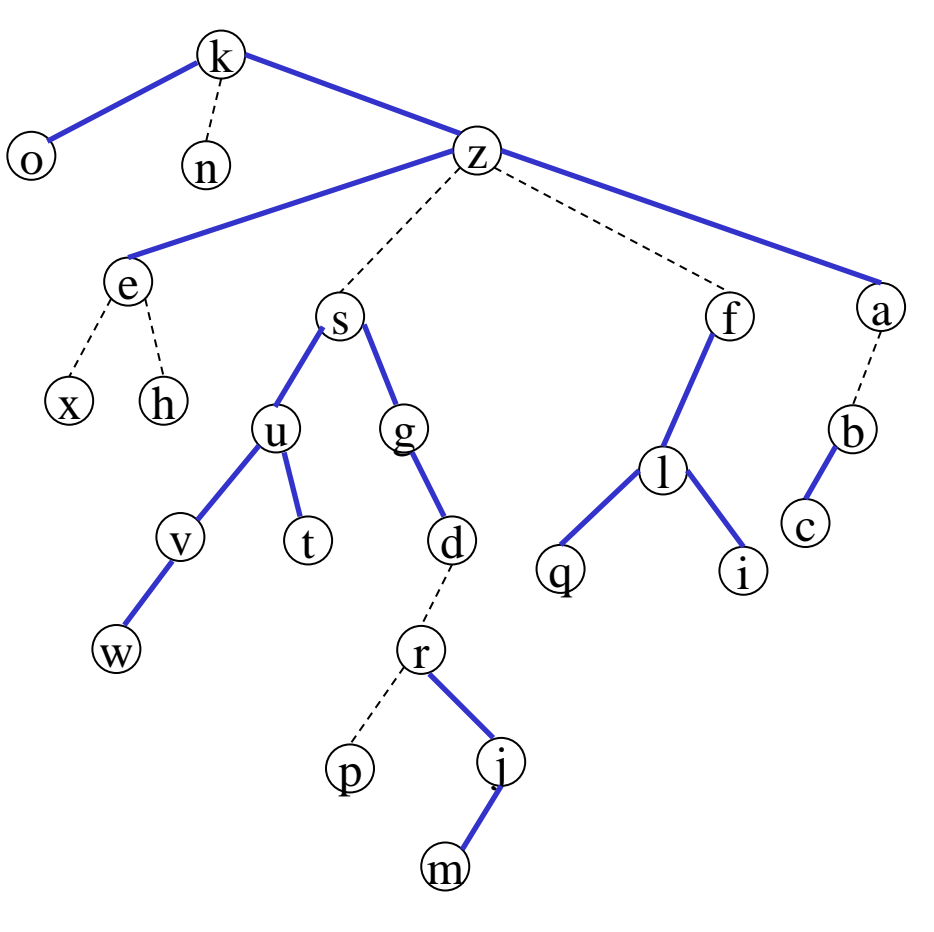

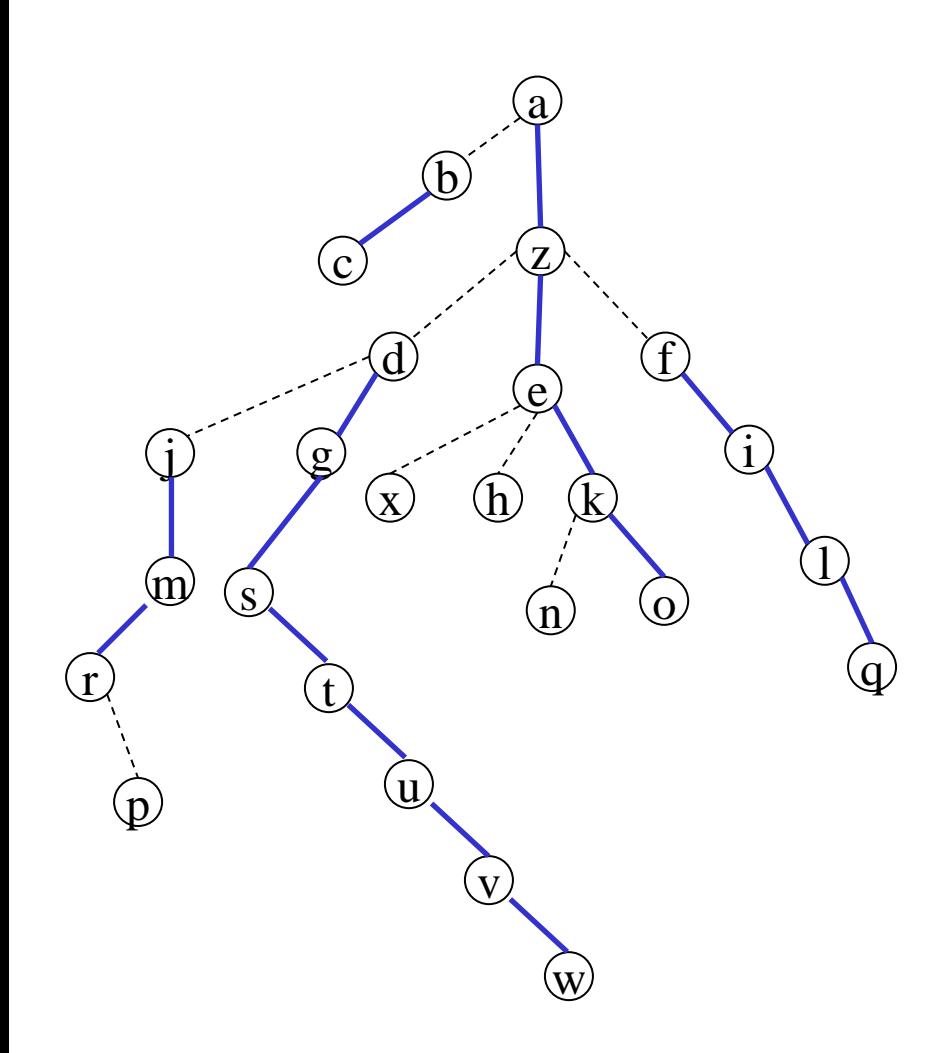

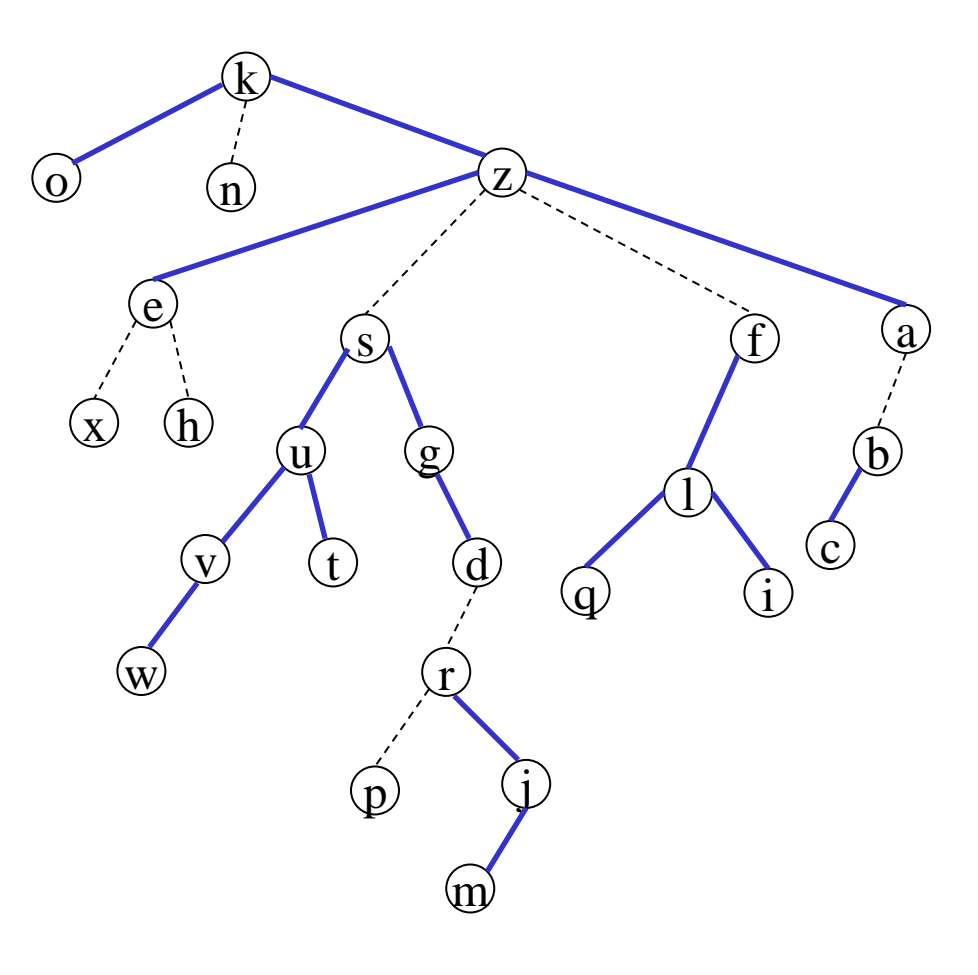

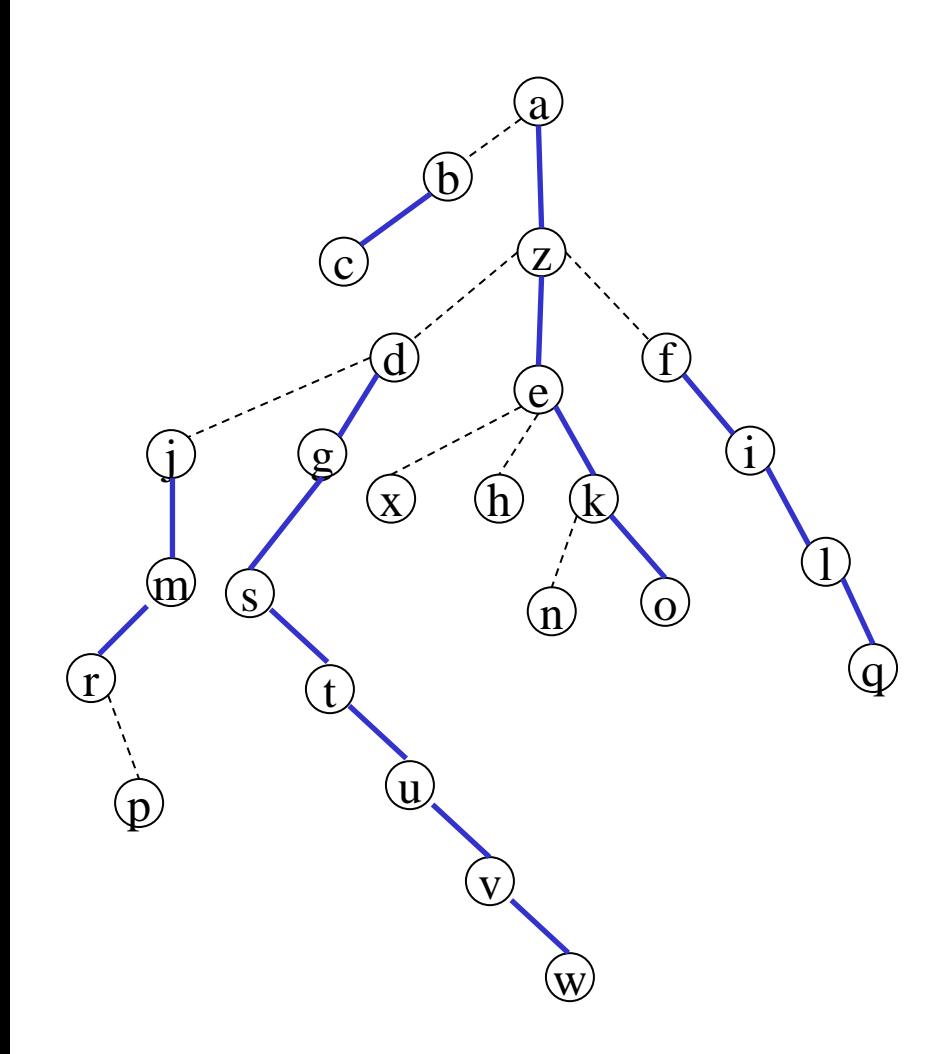

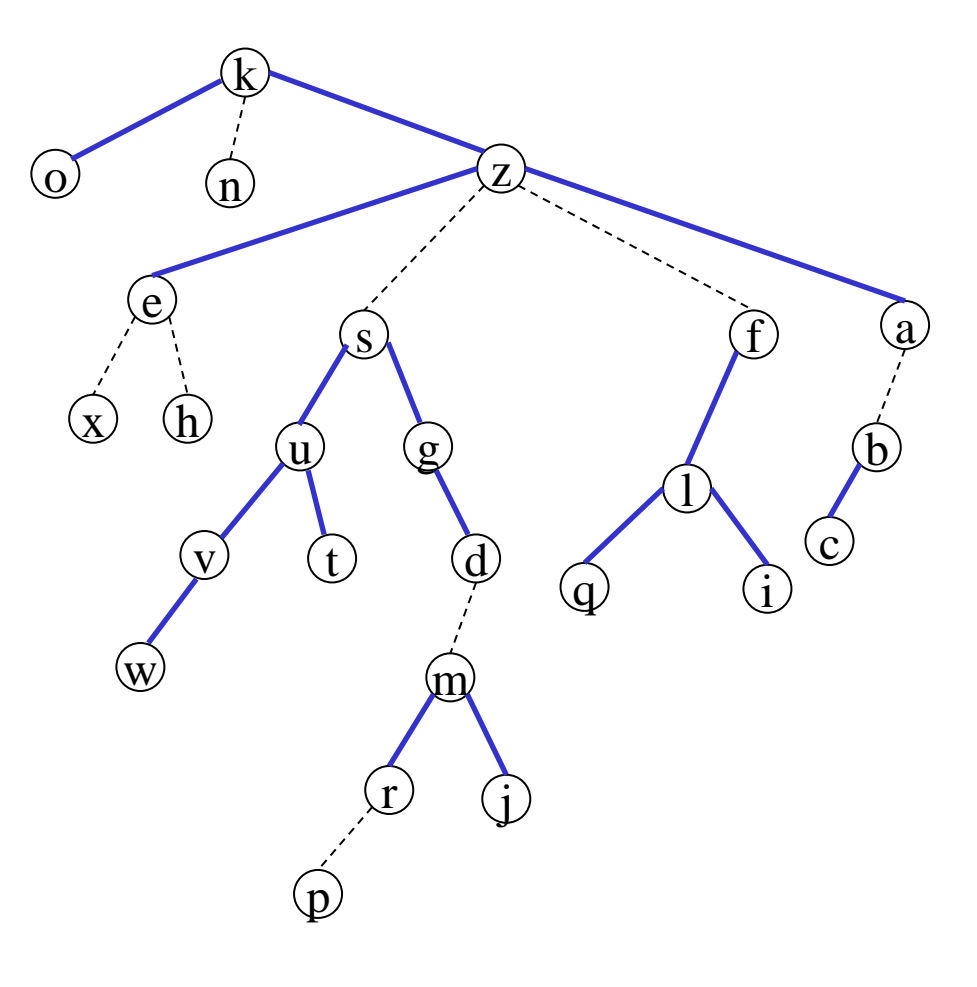

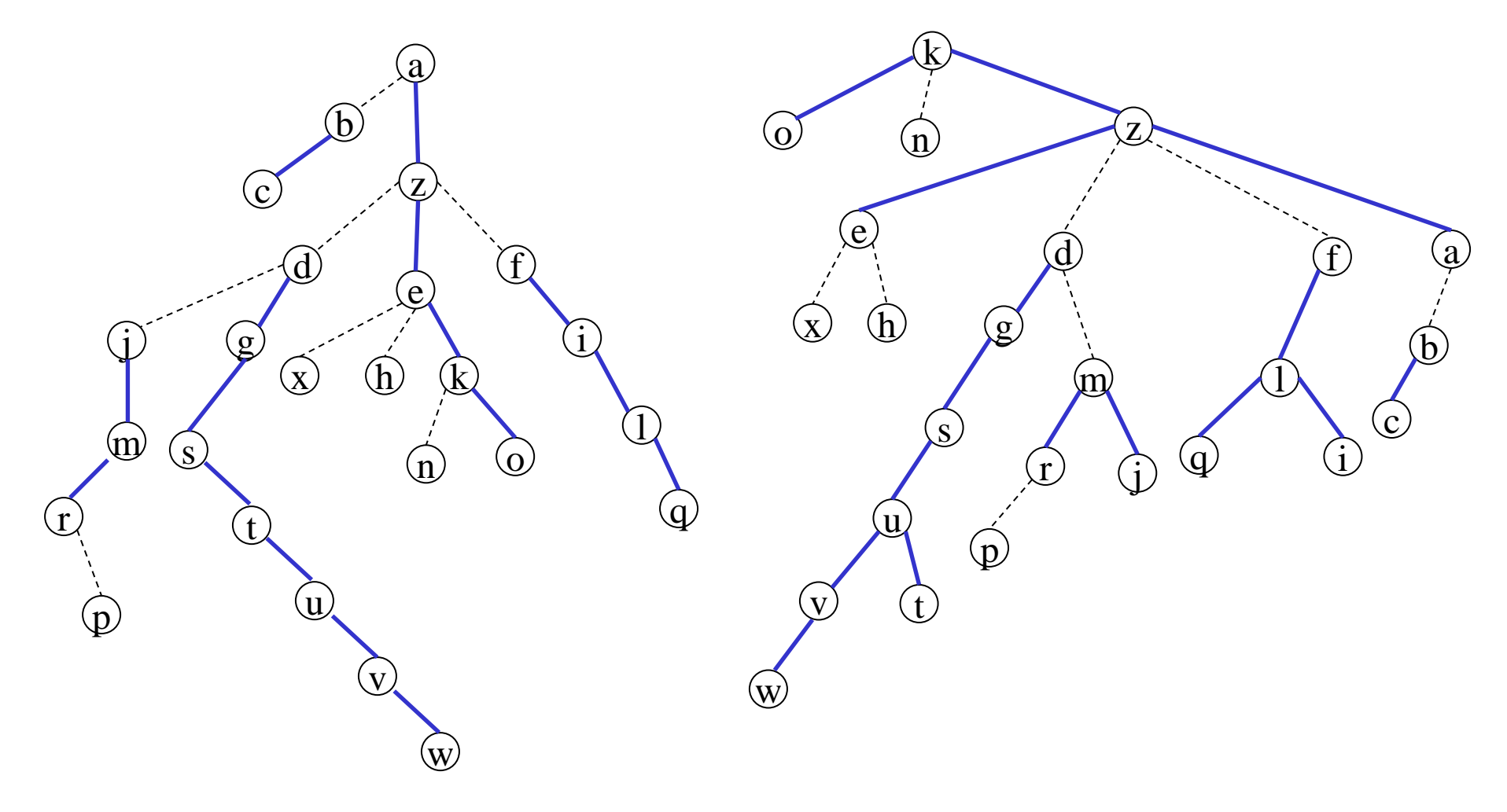

91

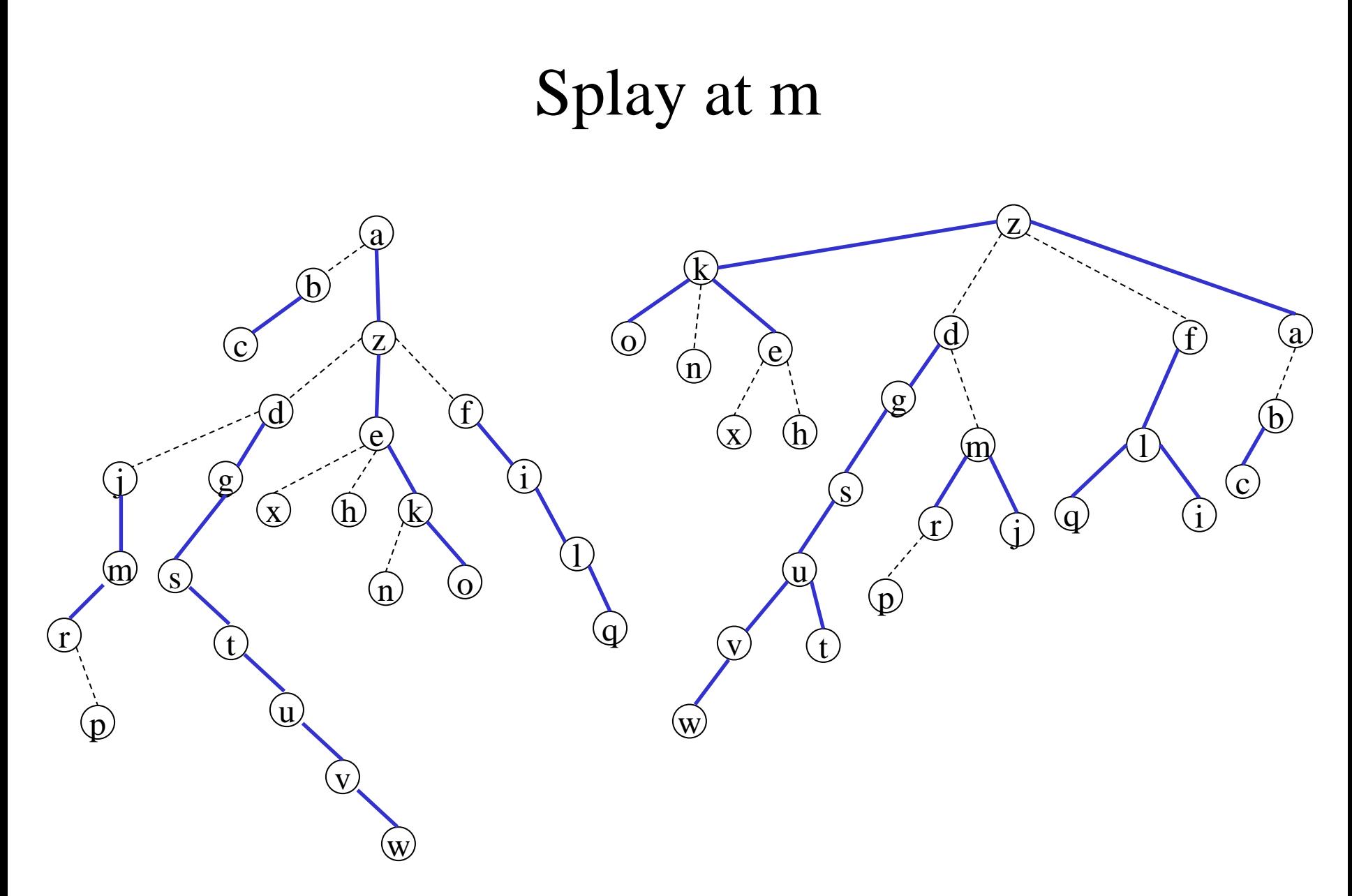

92

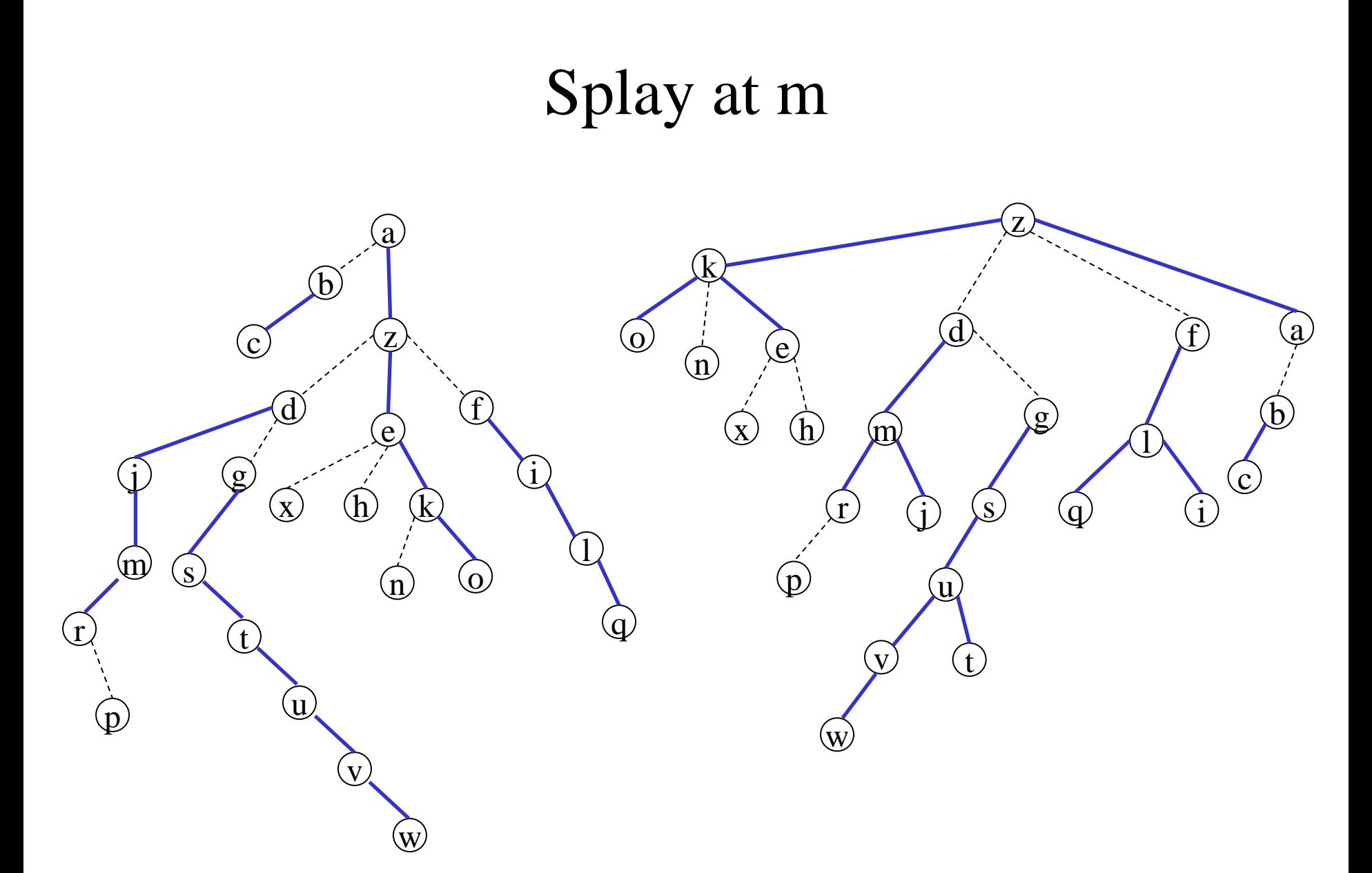

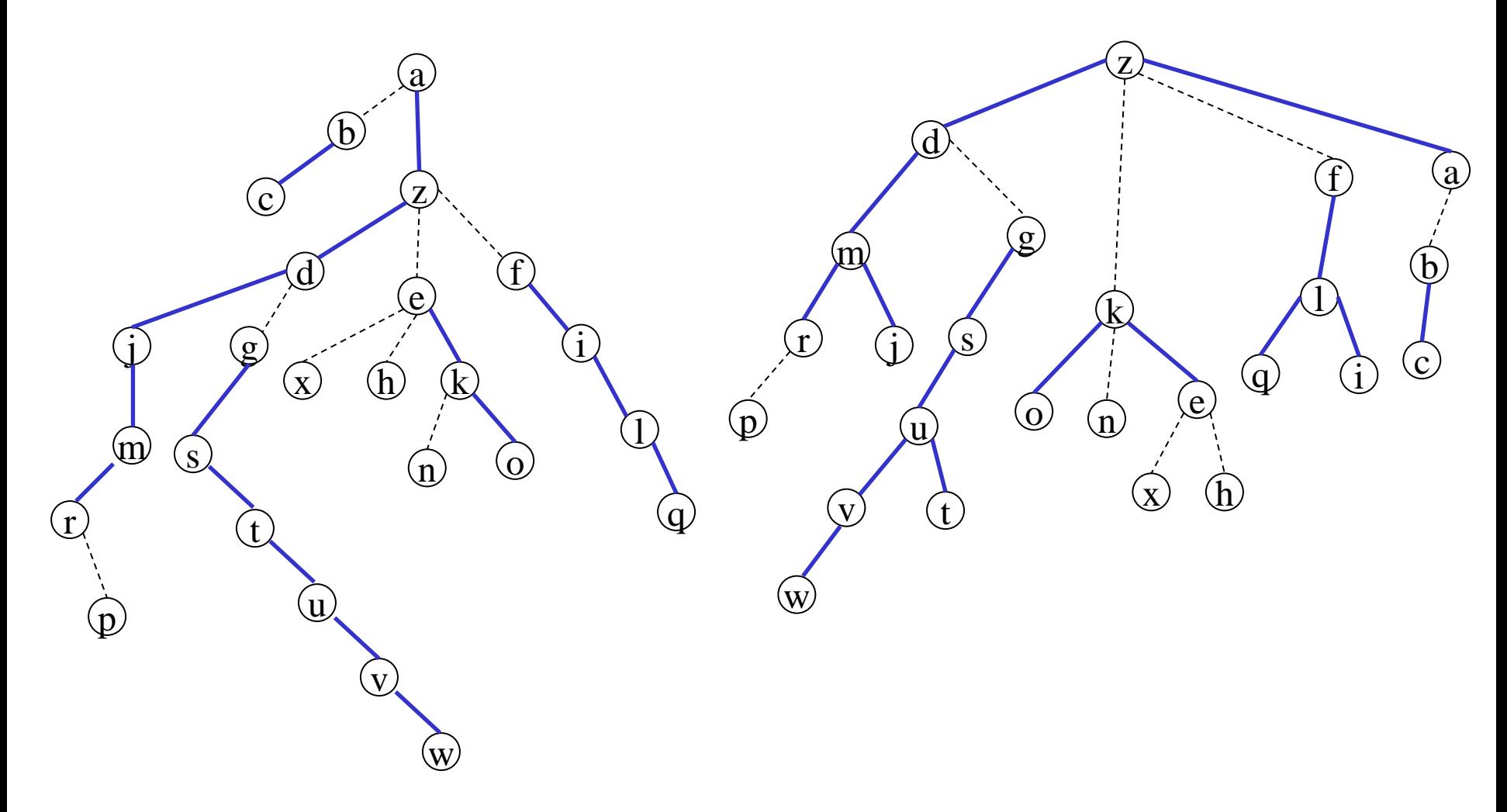

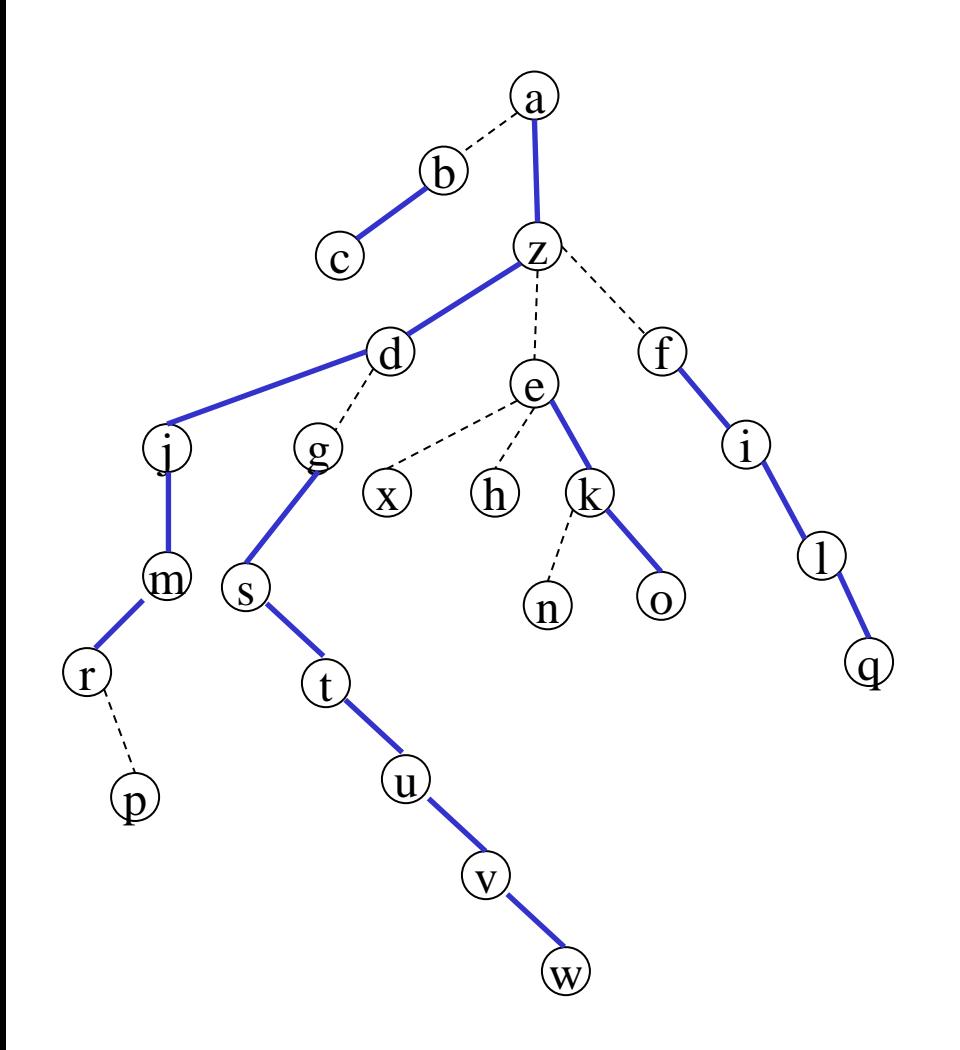

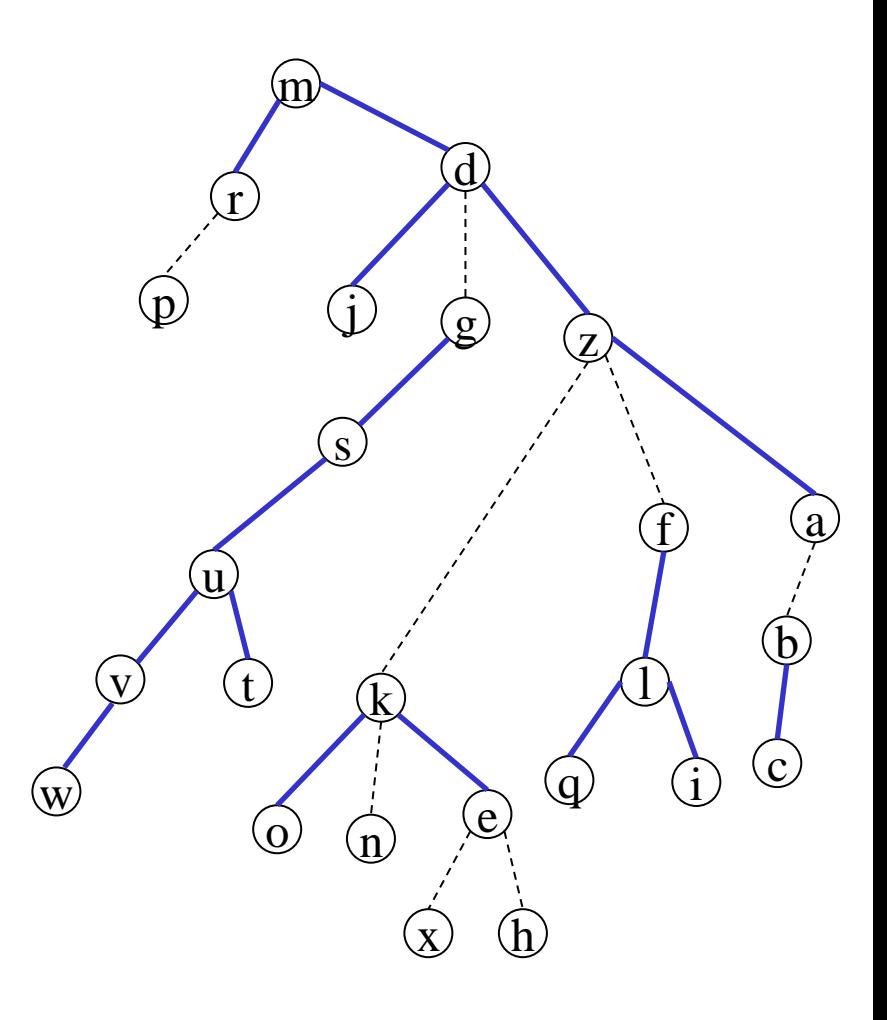

#### Dynamic tree operations

 $w = \text{findroot}(v)$ : Splay at v, follow right pointers until reaching the last node w, splay at w, and return w.

 $(v,c) = \text{mincost}(v)$ : Splay at v and use  $\Delta \text{cost}$  and  $\Delta \text{min}$  to follow pointers to the smallest node after v on its path (its in the right subtree of v). Let w be this node, splay at w.

addcost(v,c) : Splay at v, increase  $\Delta cost(v)$  by c and decrease  $\Delta \text{cost}(\text{left}(v))$  by c, update  $\Delta \text{min}(v)$ 

 $link(v, w, c(v, w))$ : Splay at v, update the cost of v to be  $c(v, w)$ (requires updates to  $\Delta cost(v)$ ,  $\Delta min(v)$ ,  $\Delta cost(left(v))$ , and  $\Delta \text{cost}(\text{right}(v))$ , splay at w (so potential does not increase too much when we add v as a child) and make v a middle child of w

 $cut(v)$ : Splay at v, break the link between v and right(v), set  $\Delta \text{cost}(\text{right}(v)) \mathrel{+}= \Delta \text{cost}(v)$ 

96

# Cut(m)

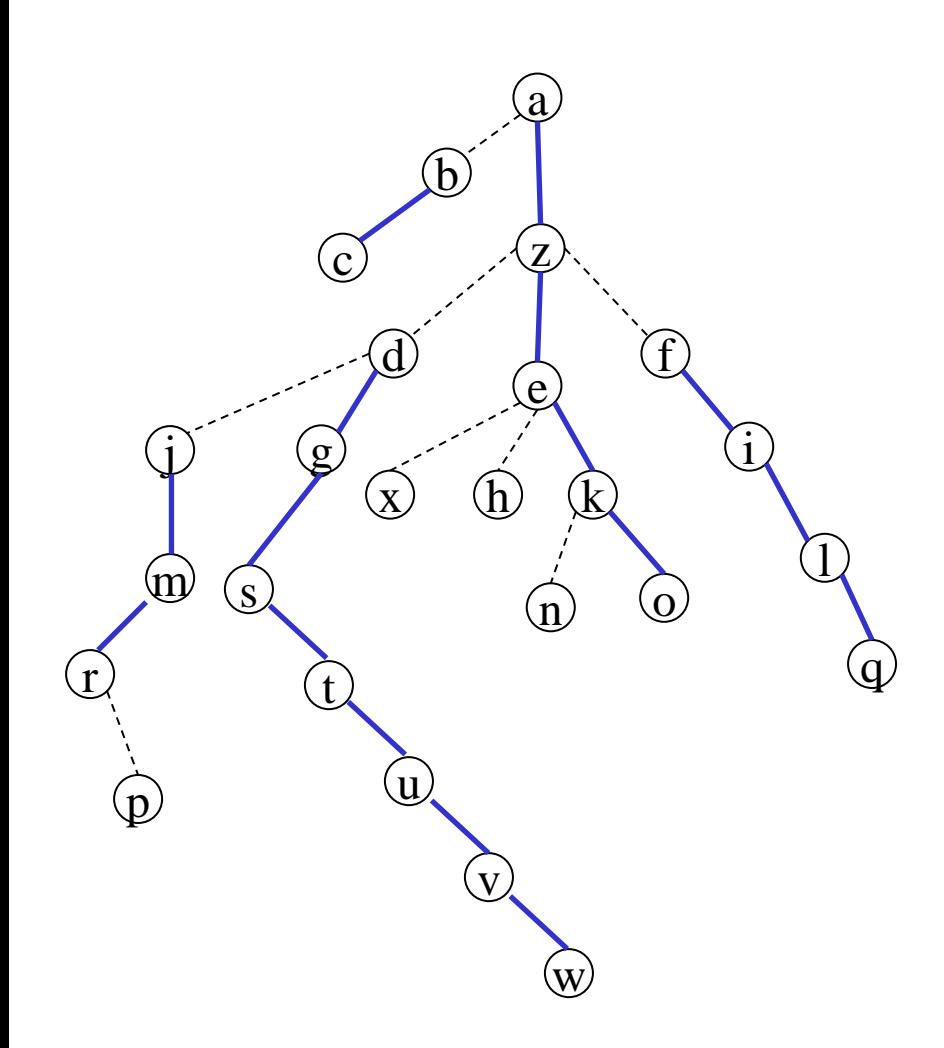

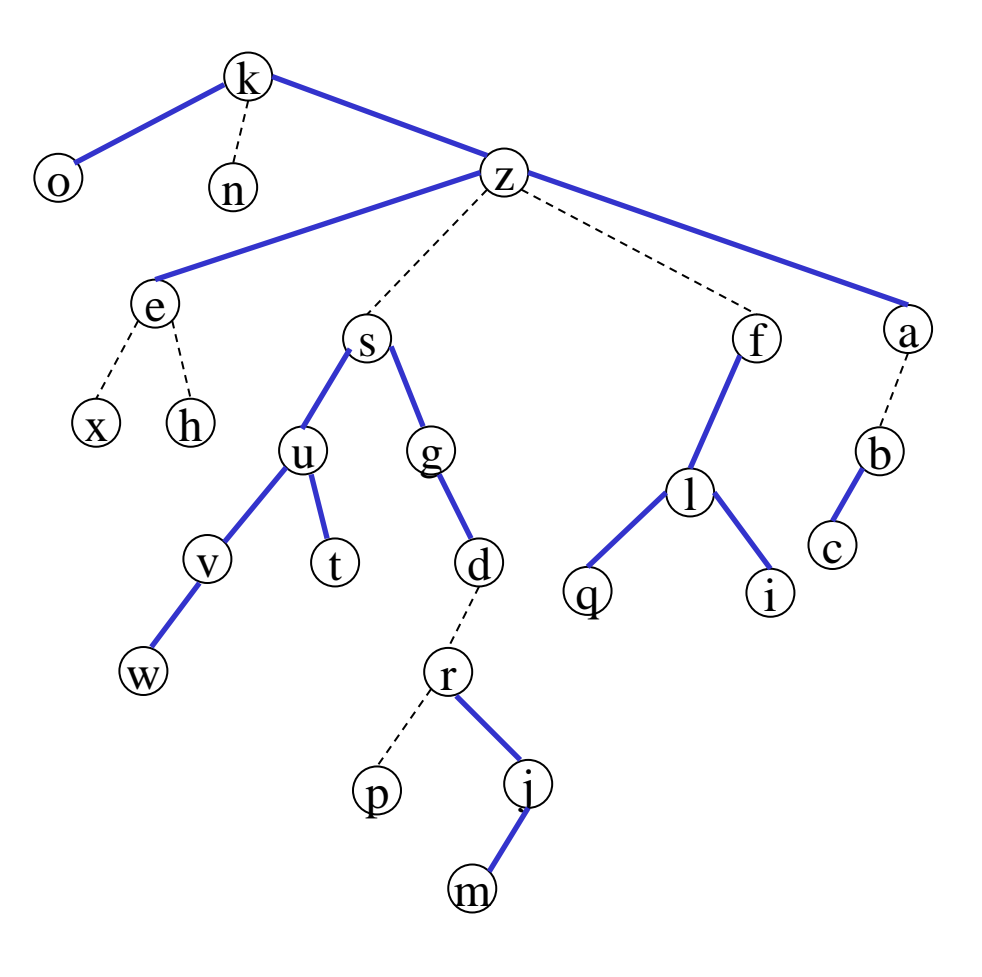

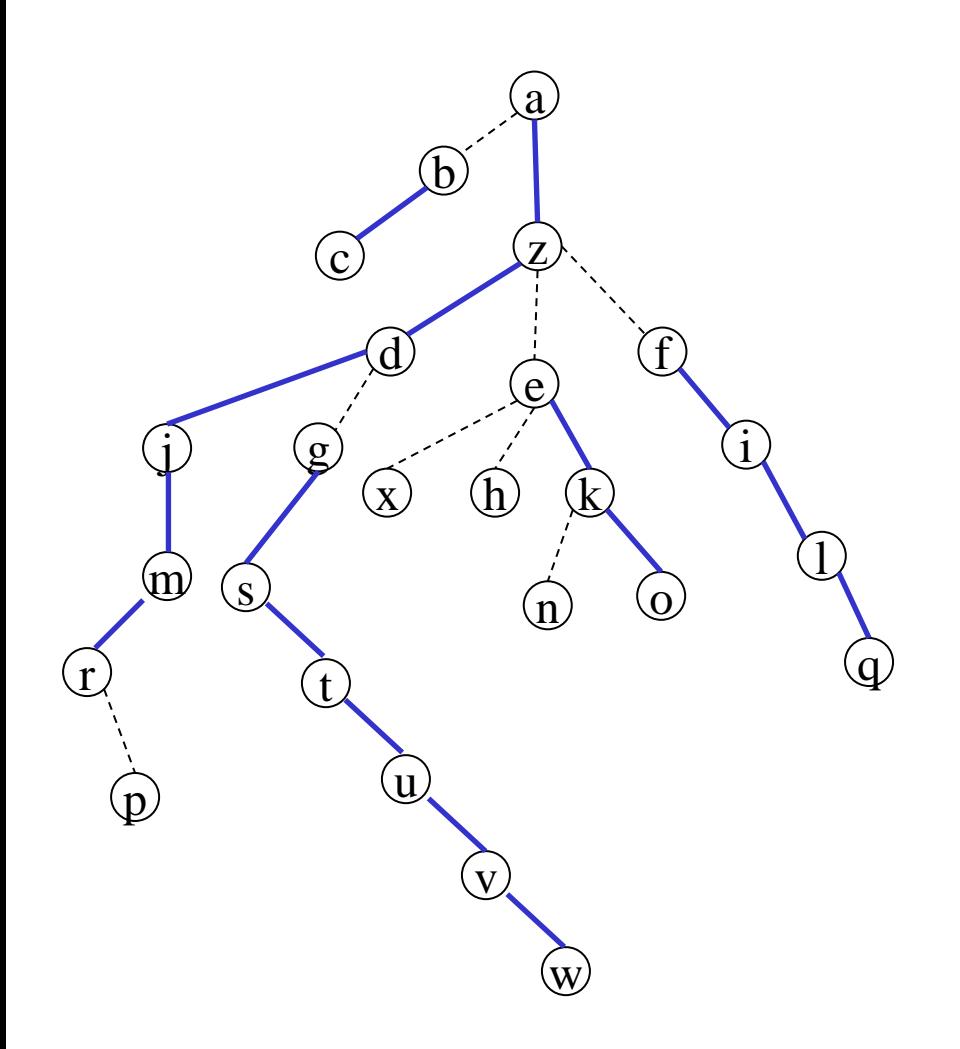

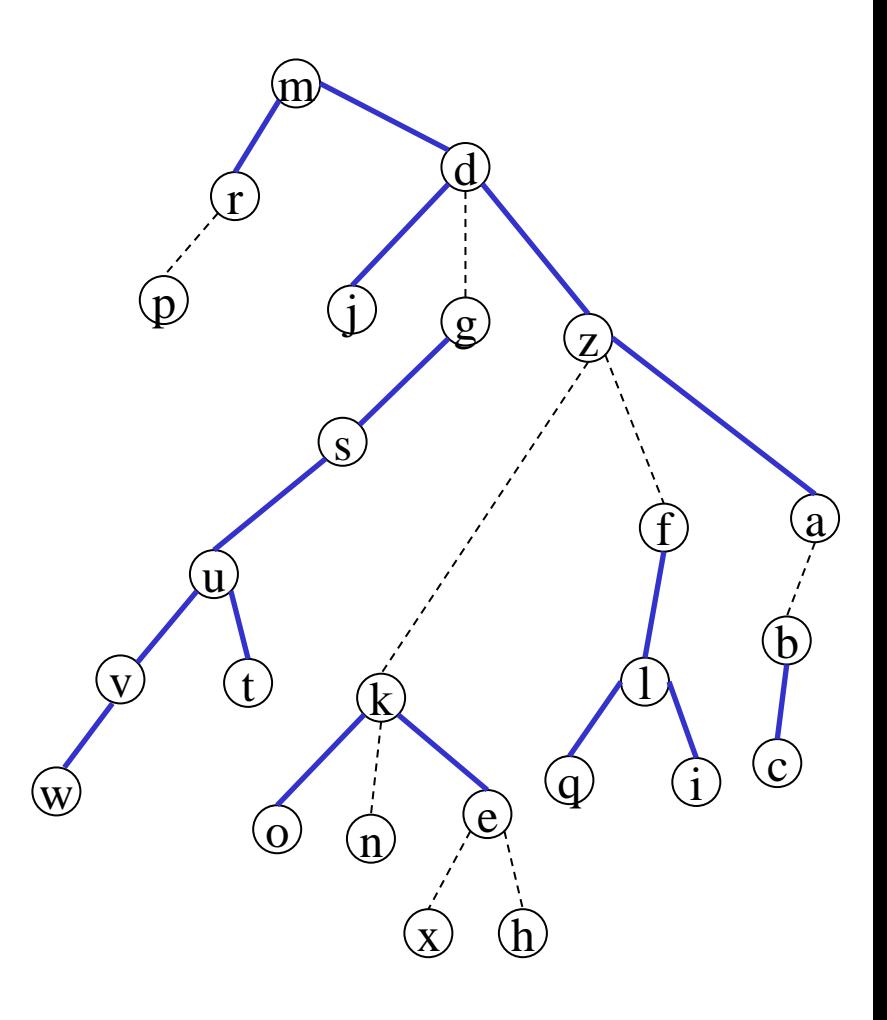

#### Cut at m

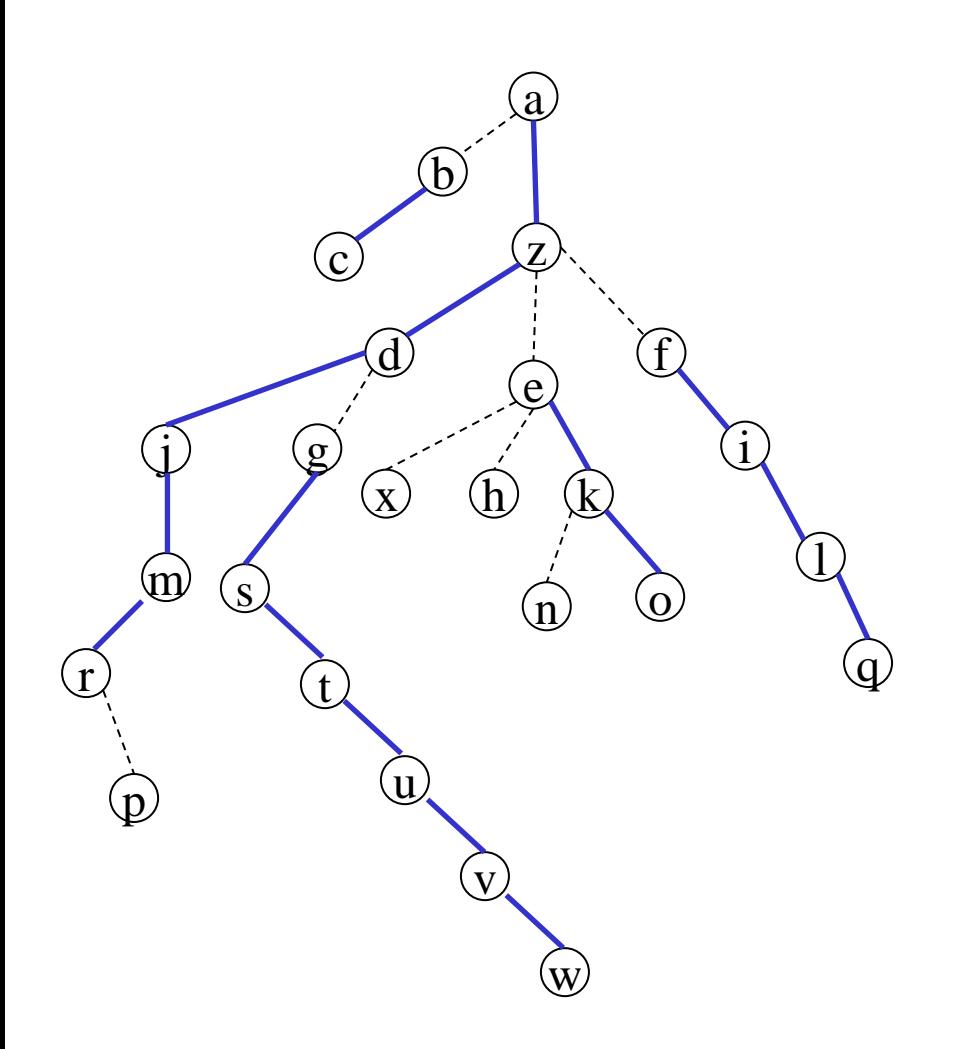

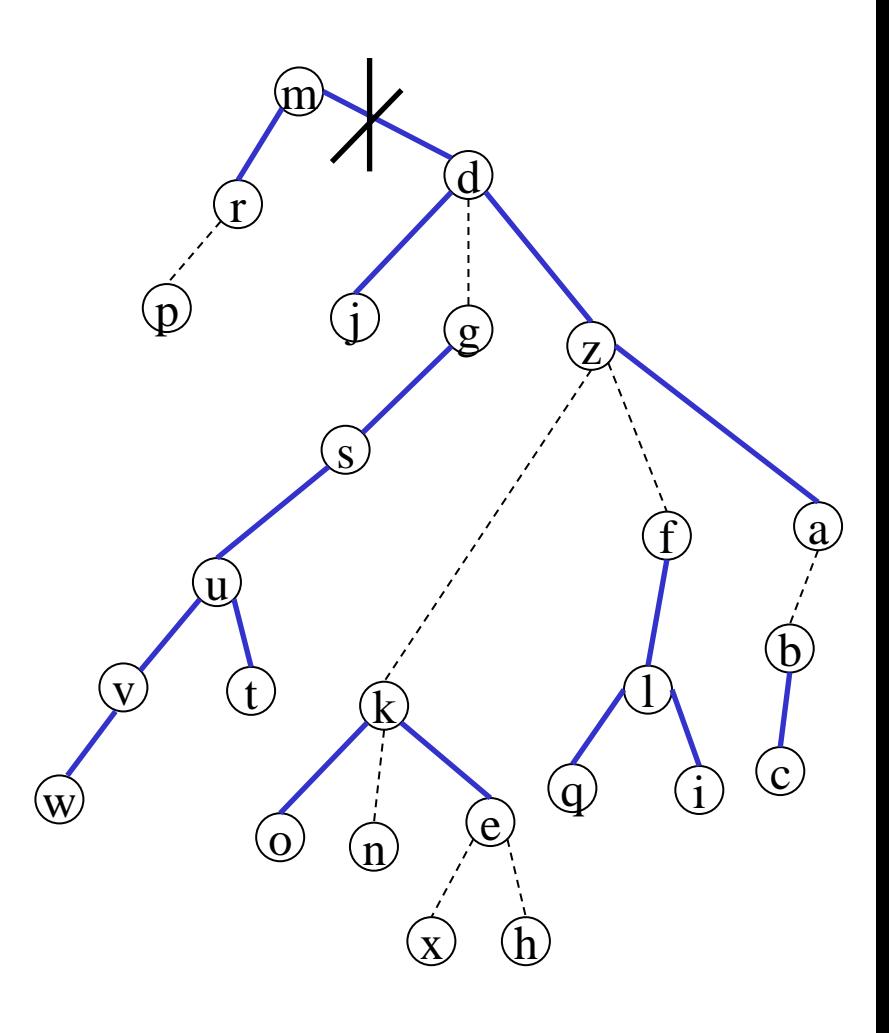

It suffices to analyze the amortized time of splay in the virtual tree

Use the access lemma as follows:

The weight assigned to each node/item v is

 $1 + \sum$  sizes of subtrees (in the virtual tree) rooted at middle children of v

The size of v is the #elements in v's subtree in the virtual tree

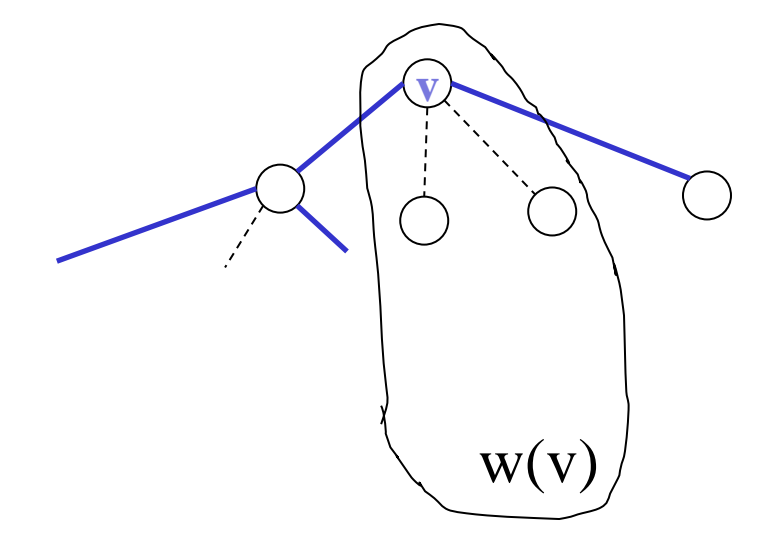

Note: Splices do not affect the size of v

Analysis of the step (1) of a splay of a node in the virtual tree: Apply the access lemma to each splay and sum up

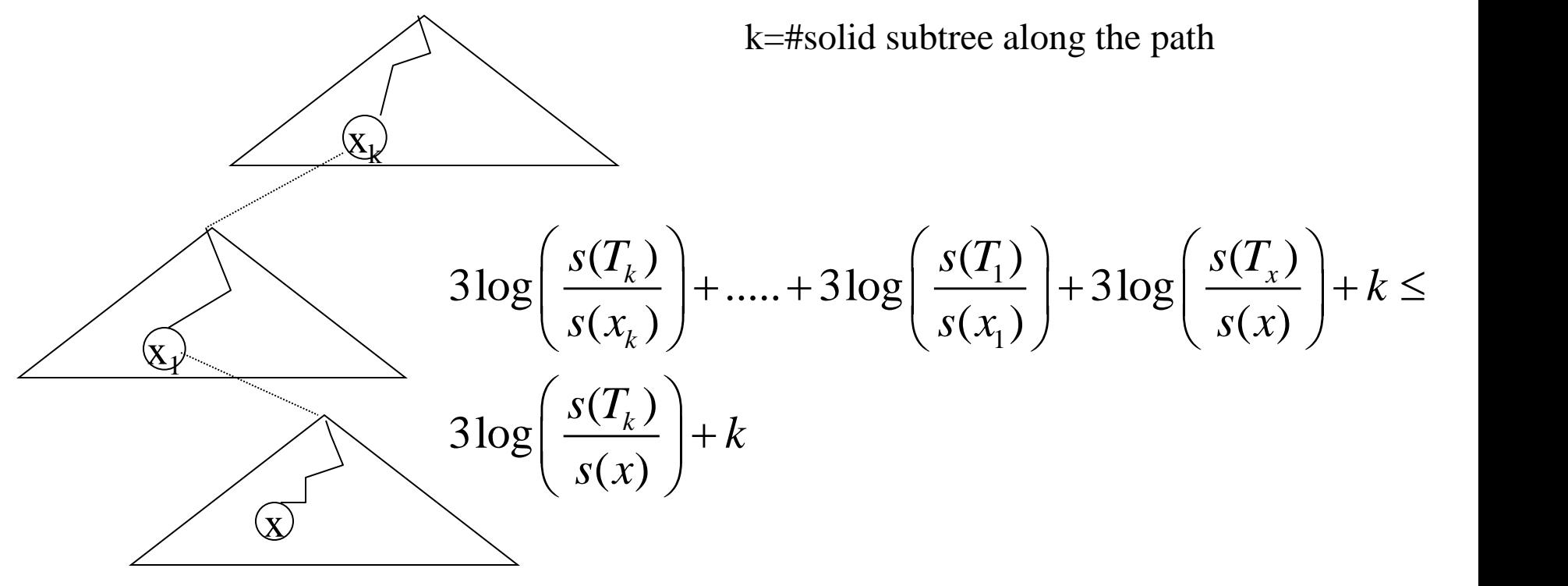

pass 1 takes  $3\log n + k$ 

pass 2 takes k

pass 3 takes 3logn + 1

How do we get rid of this k ?

#### Refining the access lemma

**Original version: The amortized time to splay a node x** in a tree with root **t** is at most  $3(r(t) - r(x)) + 1 =$  $3\log(s(t)/s(x)) + 1$ 

**Modified version: For any constant**  $c \geq 1$ **, the amortized time to splay a node x in a tree with root t is at most**   $3c(r(t) - r(x)) + 1 = 3c \log(s(t)/s(x)) + 1-(\ell-1)(c-1)$ , where  $\ell$ **is the length of the splay path**

pass 1 takes  $3clogn + k$ 

pass 2 takes k-1

pass 3 takes  $3clogn + 1 - (k-2)(c-1)$ 

#### $\rightarrow$  O(log n)

## Proving the modified access lemma

• Same proof, multiply the potential by c:

Potential is:  $\mathbf{c} \cdot \sum \mathbf{r}(\mathbf{x}) = \mathbf{c} \cdot \sum \log_2(\mathbf{s}(\mathbf{x}))$ 

#### Proof of the access lemma (cont)

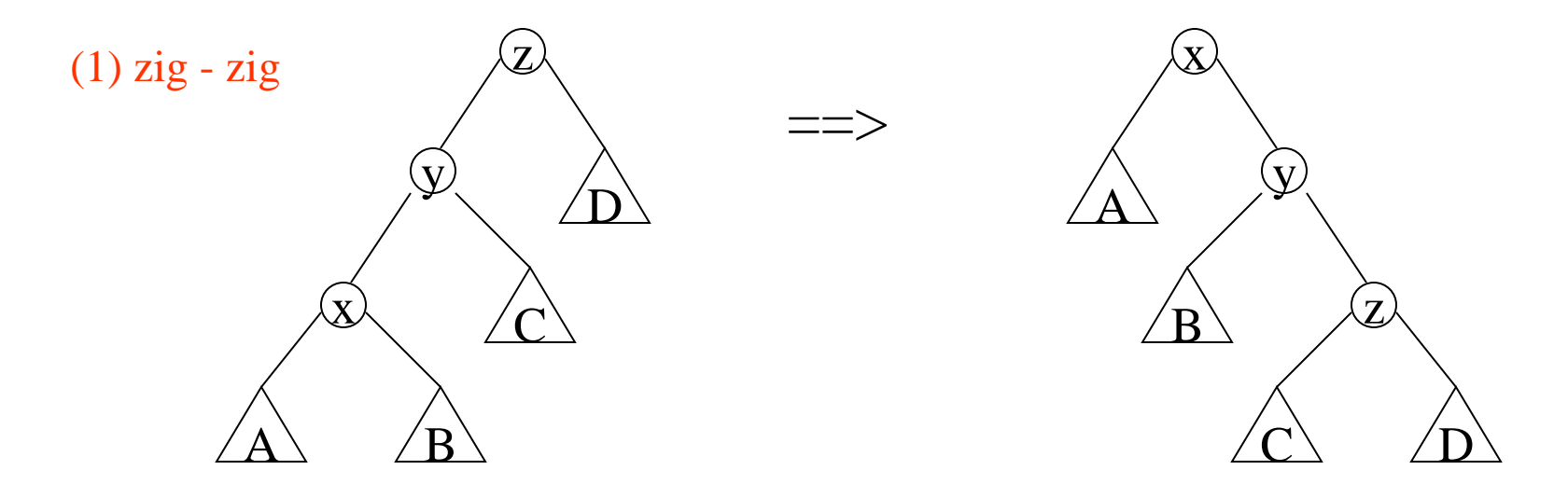

amortized time(zig-zig) = 2 + = 2 + c(r'(x) + r'(y) + r'(z) - r(x) - r(y) - r(z)) 2 + c(r'(x) + r'(z) - r(x) - r(y)) 2 + c(r'(x) + r'(z) - r(x) - r(x))**=** 2 + c(r(x) - r'(x) + r'(z) - r'(x) + 3(r'(x) – r(x))) 2 + c( log(s(x)/s'(x)) + log(s'(z)/s'(x)) ) + 3c(r'(x) – r(x)) 2 + c( log([s'(x)/2]/s'(x)) + log([s'(x)/2]/s'(x)) )+ 3c(r'(x) - r(x)) = 3c(r'(x) - r(x)) - 2(c-1)

108

### Proof of the access lemma (cont)

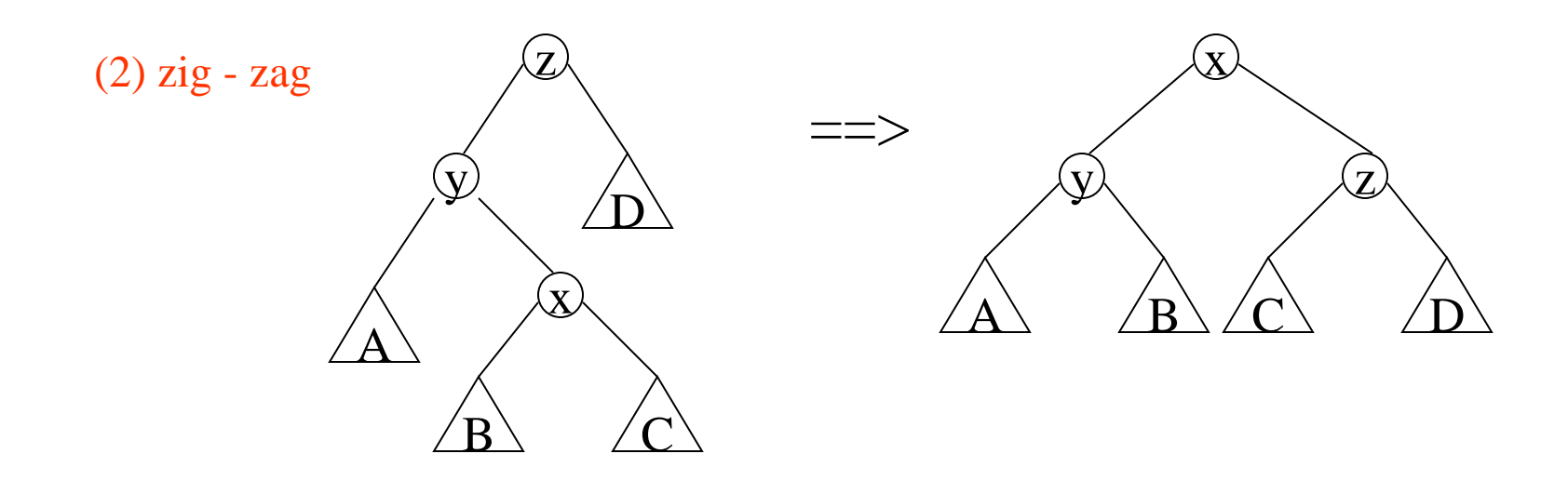

Same modification